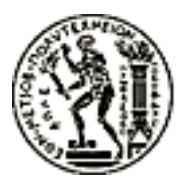

## ΕΘΝΙΚΟ ΜΕΤΣΟΒΙΟ ΠΟΛΥΤΕΧΝΕΙΟ ΤΜΗΜΑ ΗΛΕΚΤΡΟΛΟΓΩΝ ΜΗΧΑΝΙΚΩΝ ΚΑΙ ΜΗΧΑΝΙΚΩΝ ΥΠΟΛΟΓΙΣΤΩΝ

ΤΟΜΕΑΣ ΣΥΣΤΗΜΑΤΩΝ ΜΕΤΑ∆ΟΣΗΣ ΠΛΗΡΟΦΟΡΙΑΣ & ΤΕΧΝΟΛΟΓΙΑΣ ΥΛΙΚΩΝ ΕΡΓΑΣΤΗΡΙΟ ΕΥΦΥΩΝ ΕΠΙΚΟΙΝΩΝΙΩΝ & ∆ΙΚΤΥΩΝ ΕΥΡΕΙΑΣ ΖΩΝΗΣ

# **Σχεδίαση και Ανάπτυξη Συστήµατος Ανακάλυψης και Επικοινωνίας Υπηρεσιών πάνω στην Πλατφόρµα OSGi**

## ∆ΙΠΛΩΜΑΤΙΚΗ ΕΡΓΑΣΙΑ

του

**∆ηµήτρη Η. Τσάµη**

**Επιβλέπων**: Ιάκωβος Στ. Βενιέρης Καθηγητής Ε.Μ.Π.

Αθήνα, Ιούλιος 2006

#### **ΕΘΝΙΚΟ ΜΕΤΣΟΒΙΟ ΠΟΛΥΤΕΧΝΕΙΟ**

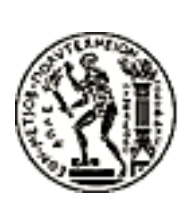

ΤΜΗΜΑ ΗΛΕΚΤΡΟΛΟΓΩΝ ΜΗΧΑΝΙΚΩΝ ΚΑΙ ΜΗ-ΧΑΝΙΚΩΝ ΥΠΟΛΟΓΙΣΤΩΝ ΤΟΜΕΑΣ ΣΥΣΤΗΜΑΤΩΝ ΜΕΤΑ∆ΟΣΗΣ ΠΛΗΡΟ-ΦΟΡΙΑΣ & ΤΕΧΝΟΛΟΓΙΑΣ ΥΛΙΚΩΝ ΕΡΓΑΣΤΗΡΙΟ ΕΥΦΥΩΝ ΕΠΙΚΟΙΝΩΝΙΩΝ & ∆Ι-ΚΤΥΩΝ ΕΥΡΕΙΑΣ ΖΩΝΗΣ

# **Σχεδίαση και Ανάπτυξη Συστήµατος Ανακάλυψης και Επικοινωνίας Υπηρεσιών πάνω στην Πλατφόρµα OSGi**

∆ΙΠΛΩΜΑΤΙΚΗ ΕΡΓΑΣΙΑ

του

### **∆ηµήτρη Η. Τσάµη**

**Επιβλέπων**: Ιάκωβος Στ. Βενιέρης Καθηγητής Ε.Μ.Π.

Εγκρίθηκε από την τριμελή εξεταστική επιτροπή την  $14^\eta$  Ιουλίου 2006.

........................................ Ι. Βενιέρης Καθηγητής Ε.Μ.Π.

........................................ Γ. Στασινόπουλος Καθηγητής Ε.Μ.Π.

........................................ ∆. Κακλαµάνη Αν. Καθηγήτρια Ε.Μ.Π.

Αθήνα, (Ιούλιος 2006).

...................................

### **∆ηµήτρης Η. Τσάµης**

∆ιπλωµατούχος Ηλεκτρολόγος Μηχανικός και Μηχανικός Υπολογιστών Ε.Μ.Π.

Copyright © Τσάμης Δημήτριος, 2006 Με επιφύλαξη παντός δικαιώµατος. All rights reserved.

Απαγορεύεται η αντιγραφή, αποθήκευση και διανοµή της παρούσας εργασίας, εξ ολοκλήρου ή τµήµατος αυτής, για εµπορικό σκοπό. Επιτρέπεται η ανατύπωση, αποθήκευση και διανοµή για σκοπό µη κερδοσκοπικό, εκπαιδευτικής ή ερευνητικής ϕύσης, υπό την προϋπόθεση να αναφέρεται η πηγή προέλευσης και να διατηρείται το παρόν µήνυµα. Ερωτήµατα που αφορούν τη χρήση της εργασίας για κερδοσκοπικό σκοπό πρέπει να απευθύνονται προς τον συγγραφέα.

Οι απόψεις και τα συµπεράσµατα που περιέχονται σε αυτό το έγγραφο εκφράζουν τον συγγραφέα και δεν πρέπει να ερμηνευθεί ότι αντιπροσωπεύουν τις επίσημες θέσεις του Εθνικού Μετσόβιου Πολυτεχνείου.

# **Περίληψη**

Οι σύγχρονοι υπολογιστές είναι σχεδόν στην εντέλεια τους δικτυωµένοι. Αρχικά, η κύρια χρήση του διαδικτύου ήταν η ανάκτηση πληροφοριών, αλλά όλο και περισσότερο στρέφεται στην χρήση υπηρεσιών που προσφέρουν αποµακρυσµένοι κόµβοι. Σε αυτό έχει ϐοηθήσει και το SOAP, που είναι ένα πρωτόκολλο για αποµακρυσµένη κλήση υπηρεσιών στο οποίο όλοι ϕαίνονται να έχουν συµφωνήσει. Επίσης, σχετικά πρωτόκολλα επιτρέπουν την ανακάλυψη υπηρεσιών µε ϐάση τον τύπο τους, ώστε να µην χρειάζεται να ϑυµάται ο χρήστης την διεύθυνση της υπηρεσίας. ΄Ενα από αυτά είναι και το SLP.

Σκοπός της διπλωµατικής αυτής εργασίας είναι η σχεδίαση και ανάπτυξη συστήµατος ανακάλυψης και επικοινωνίας υπηρεσιών σε περιβάλλον τοπικού δικτύου. Χρησιµοποιήσαµε τα υπάρχοντα πρωτόκολλα SOAP και SLP πάνω από την πλατφόρµα OSGi, που µας προσφέρει την δυνατότητα δυναµικής εγκατάσταστης, εκκίνησης και σταµατήµατος υπηρεσιών. Το OSGi είναι µια service-oriented πλατφόρµα που διευκολύνει τη χρήση υπηρεσιών που είναι διαθέσιµες τοπικά. Επεκτείναµε την πλατφόρµα έτσι ώστε να είναι δυνατή η χρήση αποµακρυσµένων υπηρεσιών, µε τρόπο παρόµοιο αυτού των τοπικών υπηρεσιών.

Λέξεις-κλειδιά: OSGi, SLP, service discovery, SOAP, web services, publishsubscribe, SOA, component-based architectures

# **Abstract**

Modern computers seem to be networked almost entirely. Originally, the internet was used for information retrieval, but this paradigm has been rapidly changing towards remote service usage. The development of SOAP, a remote procedure call protocol, has greatly helped in that direction with its widespread acceptance. Moreover, other protocols allow service discovery by service type, eliminating the need to remember the address of a service. SLP is such a protocol.

The goal of this diploma thesis was to design and implement a system that offers service discovery and communication in a local network environment. The existing protocols SOAP and SLP have been used, on top of the OSGi platform, which offers dynamic installation, starting and stopping of services. OSGi is a service-oriented and component-based platform that greatly simplifies the usage of local services. We extended the platform to allow for remote service usage, while retaining an interface similar to that used for local services.

Key words: OSGi, SLP, service discovery, SOAP, web services, publish-subscribe, SOA, component-based architectures

# **Περιεχόµενα**

## **1 Εισαγωγή 9**

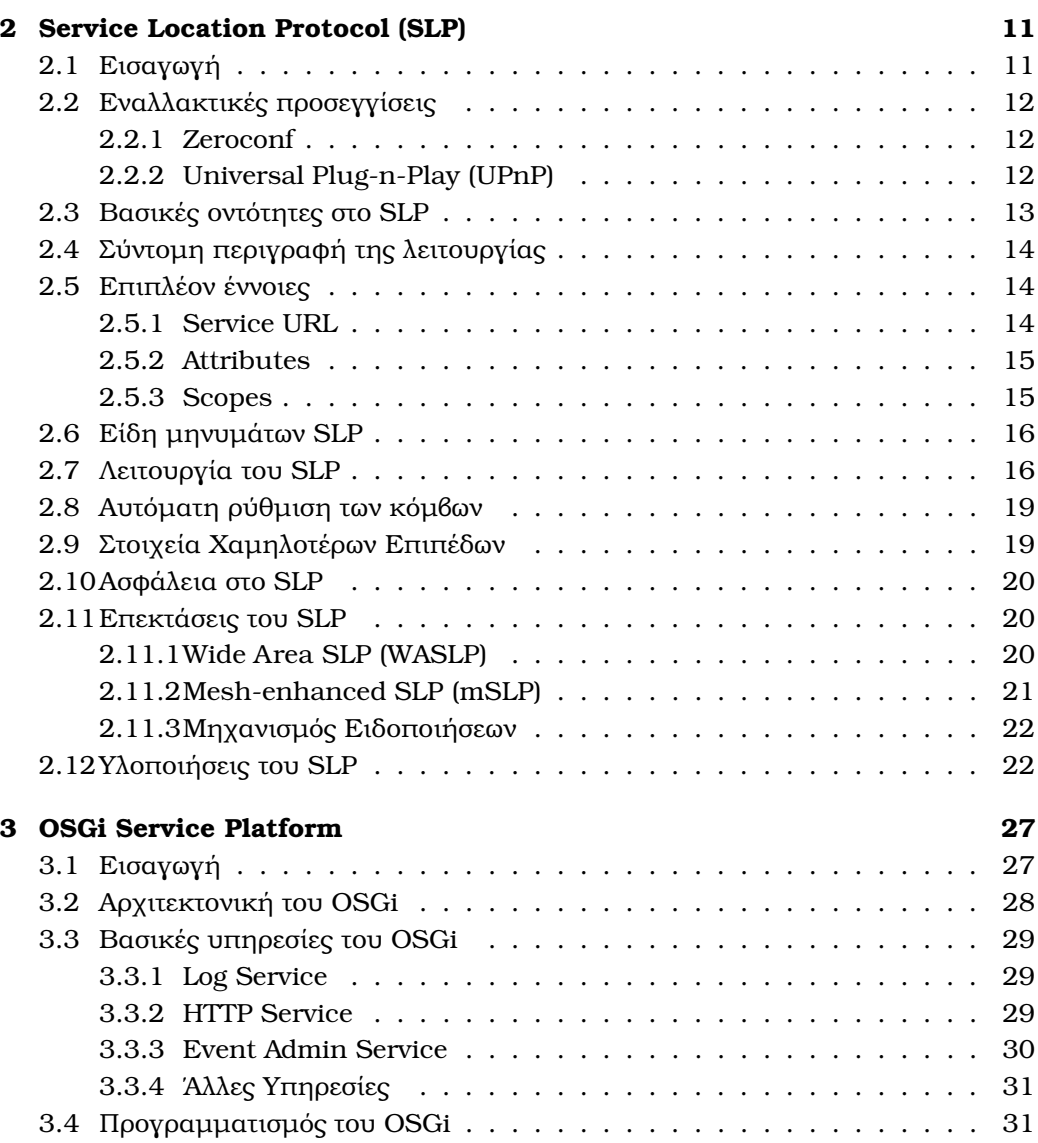

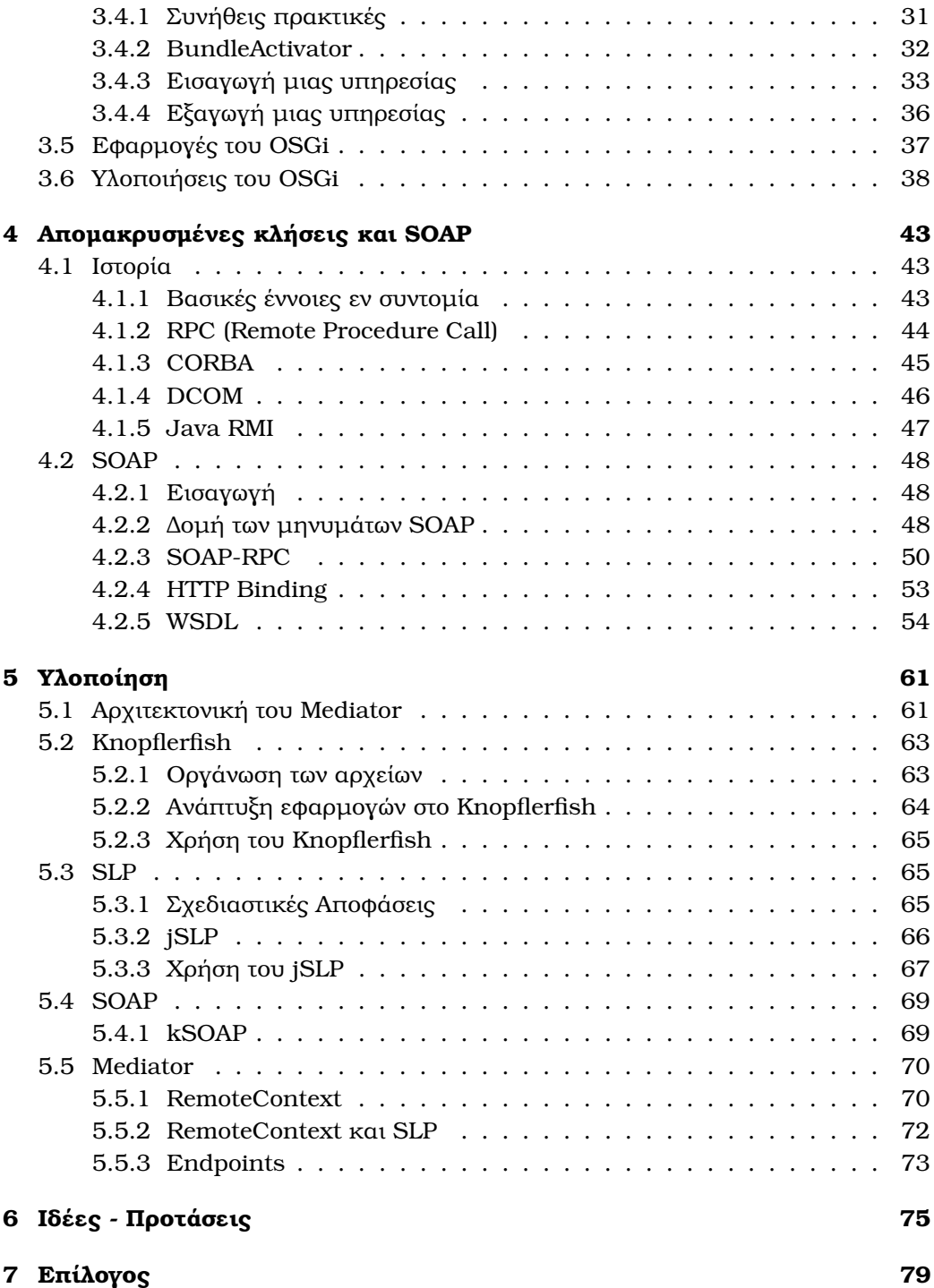

# **Κεφάλαιο 1**

# **Εισαγωγή**

Σκοπός της διπλωµατικής εργασίας ήταν η σχεδίαση και η υλοποίηση ενός συστήµατος ανακάλυψης κι επικοινωνίας υπηρεσιών σε περιβάλλον τοπικού δικτύου. Επίσης, ανάµεσα στους σκοπούς ήταν και η χρήση ενός δυναµικού περιβάλλοντος, όπου οι υπηρεσίες µπορούν να εκκινηθούν και να σταµατηθούν δυναµικά (χωρίς να επηρεάζεται η λειτουργία του συνολικού συστήµατος). Τέλος, ϑα πρέπει να είναι εύκολο να επεκτείνουµε την πλατφόρµα µας µε την προσθήκη νέων υπηρεσιών.

Προφανώς αναγνωρίζουµε ότι για τα επιµέρους προβλήµατα έχουν προταθεί πολλές λύσεις. ∆εν ήταν στα σχέδια µας να υλοποιήσουµε κάτι που ήδη υπάρχει. Στόχος µας ήταν η µελέτη των ιδιοτήτων των διαφόρων λύσεων, η επιλογή των προτιµότεϱων και ο συνδυασµός τους σε ένα ολοκληρωµένο πλαίσιο που ϑα είναι χρήσιµο και εύχρηστο.

Η πρώτη σηµαντική απόφαση που πάρθηκε ήταν η χρήση της πλατφόρµας OSGi. Το OSGi παρέχει ένα component-based και service-oriented περιβάλλον. Βασίζεται στη γλώσσα Java κι επιτρέπει τη δυναµική εγκατάσταση, εκκίνηση και σταµάτηµα πακέτων λογισµικού. Το κάθε πακέτο (bundle) παρέχει κάποιες υπηρεσίες που µπορούν να χρησιµοποιήσουν τα υπόλοιπα πακέτα. Προωθείται ο διαχωρισµός διαπροσωπείου και υλοποίησης, αφού η κάθε δηλωµένη υπηρεσία πρέπει να υλοποιεί κάποιο διαπροσωπείο. Πέρα από το όνοµά τους, οι υπηρεσίες χαρακτηρίζονται και από τα properties, που είναι ζεύγη "key=value". Είναι δυνατόν πολλά αντικείμενα να υλοποιούν την ίδια υπηρεσία και το καθένα να έχει τα δικά του properties. Ωστόσο, το OSGi υποστηρίζει τη χρήση µόνο υπηρεσιών που είναι διαθέσιµες τοπικά κι ακριβώς αυτή τη συµπεριφορά επεκτείναµε.

Για την ανακάλυψη των υπηρεσιών χρησιµοποιήσαµε το πρωτόκολλο SLP. Μελετήσαµε κι άλλα πρωτόκολλα, αλλά αυτά προσέφεραν επιπλέον λειτουργίες πέραν της ανακάλυψης. Θέλοντας να αποφύγουµε την περιττή πολυπλοκότητα επιλέξαµε τελικά το SLP, που είναι κι ανοικτό πρότυπο. Επίσης, επιθυµούσαµε τη λειτουργία χωρίς την ανάγκη ύπαρξης κάποιου κεντρικού εξυπηρετητή και το SLP υποστηρίζει πλήρως αυτό τον τρόπο λειτουργίας. ΄Ενα ακόµα ϑετικό χαρακτηριστικό του SLP είναι ότι οι υποστηρίζεται η αναζήτηση µε ϐάση τα attributes των υπηρεσιών, κάτι αντίστοιχο µε τα properties του OSGi. Η αναζήτηση στο SLP γίνεται στέλνοντας multicast µηνύµατα που περιέχουν τον τύπο της υπηρεσίας και τα επιθυµητά attributes. ΄Οσοι λαµβάνουν τα µηνύµατα ελέγχουν αν εξυπηρετούν κάποια υπηρεσία που να ικανοποιεί τα κριτήρια και σε αυτή την περίπτωση απαντάνε µε unicast µήνυµα που περιέχει τη διεύθυνση της υπηρεσίας.

Για την αποµακρυσµένη κλήση των υπηρεσιών χρησιµοποιήθηκε το SOAP. Το SOAP έχει επικρατήσει στο χώρο των web services. Τα μηνύματα του κωδικοποιούνται στη γλώσσα XML και στέλνονται πάνω από HTTP. Αυτό έχει ως αποτέλεσµα τη δυνατότητα χρήσης του οπουδήποτε, αφού το HTTP είναι καθολικά αποδεκτό. Το SOAP είναι ανεξάρτητο από γλώσσες και πλατφορμές. Με το SOAP προσδιορίζουμε ποια µέθοδος ϑέλουµε να κληθεί, µεταφέρουµε τις παραµέτρους στο αποµακρυσµένο µηχάνηµα, γίνονται οι όποιοι υπολογισµοί και τελίκα µας επιστρέφεται το αποτέλεσµα. ΄Οµως, δεν µπορεί να µεταφερθεί οποιοδήποτε αντικείµενο πάνω από το διαδίκτυο. Το SOAP προβλέπει την κωδικοποίηση για μερικούς βασικούς τύπους δεδοµένων και για τους υπόλοιπους πρέπει να προσδιορίσουµε εµείς την αναπαράστασή τους γράφοντας έναν serializer.

Πιστεύουµε ότι οι τεχνολογίες που χρησιµοποιήσαµε ανταποκρίνονται στις σύγχρονες ανάγκες. ΄Ολο και περισσότερο ο κόσµος του λογισµικού στρέφεται προς την παροχή δικτυακών υπηρεσιών (αρκεί να αναφέρουµε το παράδειγµα του Google). Επίσης, η ζήτηση για εύκολη κι ευφυή διαχείριση δικτυακών μηχανών οδηγεί στη χρήση µεθόδων αυτόµατης ανακάλυψης υπηρεσιών, καταργώντας την ανάγκη στατικής ϱύθµισης µε διευθυνσεις υπηρεσιών. Τέλος, όσον αφορά το OSGi η SOA (Service Oriented Architecture) γίνεται όλο και πιο δηµοφιλής, ενώ οι απαιτήσεις για υψηλή διαθεσιµότητα επιβάλλουν τη χρήση τεχνολογιών lifecycle management.

Η δοµή του κειµένου που ακολουθεί έχει ως εξής : στα Κεφάλαια 2 έως 5 παρουσιάζονται οι τεχνολογίες που αναφέρθηκαν και το Κεφάλαιο 6 είναι αφιερωµένο στην υλοποίηση της εργασίας µας. Πιο συγκεκριµένα, στο Κεφάλαιο 2 εξετάζεται το SLP, καθώς κι άλλες τεχνολογίες ανακάλυψης υπηρεσιών. Στο Κεφάλαιο 3 παρουσιάζεται η πλατφόρµα OSGi κι αναλύονται οι ευκολίες που παρέχει. Το Κεφάλαιο 4 επικεντρώνεται στις αποµακρυσµένες κλήσεις υπηρεσιών, µε σαφή έµφαση στο SOAP. Στο Κεφάλαιο 5 περιγράφεται πώς συνδυάσαµε όλες τις προηγούµενες τεχνολογίες προς την επίτευξη των σκοπών µας. Τέλος, στο Κεφάλαιο 6 αναφέρονται ιδέες για µελλοντική επέκταση της εργασίας µας.

# **Κεφάλαιο 2**

# **Service Location Protocol (SLP)**

# **2.1 Εισαγωγή**

Στο παρελθόν για να χρησιµοποιήσει µια υπηρεσία ο χρήστης ϑα έπρεπε να ξέρει ένα αναγνωριστικό που περιγράφει πού ϐρίσκεται η υπηρεσία. Αυτό δηµιουργούσε μεγάλο φόρτο στους διαχειριστές των δικτύων που πολλές φορές έπρεπε να ρυθμίζουν στατικά τις διάφορες εφαρµογές να χρησιµοποιούν συγκεκριµένες υπηρεσίες. Προϕανώς έτσι µειώνεται πολύ η ευελιξία αφού για παράδειγµα δεν υπάρχει κάποιος έξυπνος τρόπος να ενηµερωθούν οι κόµβοι για την ύπαρξη µιας νέας υπηρεσίας. Επίσης, ένας νέος κόµβος στο δίκτυο δεν µπορεί να ανακαλύψει ποιες υπηρεσίες είναι διαθέσιµες. Σε ένα κόσµο όπου οι περισσότεροι υπολογιστές τείνουν να γίνουν φορητοί είναι απαραίτητο να υπάρχει ένας μηχανισμός δυναμικής ρύθμισης των εφαρµογών που χρησιµοποιούν σε δικτυακές υπηρεσίες.

Το πρωτόκολλο Service Location Protocol (SLP) προσφέρει στους χρήστες ένα πλαίσιο µέσω του οποίου έχουν πρόσβαση σε πληροφορίες σχετικές µε την ύπαρξη, την τοποθεσία και τις ρυθμίσεις δικτυακών υπηρεσιών. Ο χρήστης δεν χρείαζεται πια να γνωρίζει εκ των προτέρων το όνοµα του κόµβου που ϕιλοξενεί την υπηρεσία. Αντίθετα, ο χρήστης ζητάει το είδος της υπηρεσίας που τον ενδιαφέρει και ένα σύνολο επιθυµητών χαρακτηριστικών. Με ϐάση αυτές τις πληροφορίες το SLP απαντάει µε τις διευθύνσεις των κόµβων που παρέχουν τέτοιες υπηρεσίες.

Το SLP σχεδιάστηκε για λειτουργία σε τοπικά δικτύα κι όχι ως µια παγκόσµια λύση που ϑα καλύπτει όλο το διαδίκτυο. Χρησιµοποιείται σε τοπικά δίκτυα για την διευκόλυνση της εύρεσης εκτυπωτών, µηχανηµάτων fax, εξυπηρετητών αρχείων, ταχυδροµείου ή web, ηµερολόγια, κλπ.

Το SLP σχεδιάστηκε από το IETF ServLoc Working Group. Η πρώτη του έκδοση ορίζεται από το RFC 2165 [1] που κυκλοφόρησε τον Ιούνιο του 1997. Τον Ιούνιο του 1999 ϐγήκε και δεύτερη έκδοση, που ορίζεται από το RFC 2608 [4] κι από τότε η πρώτη έκδοση ϑεωρείται απαρχαιωµένη. Ως πρότυπο του IETF το SLP είναι ανοικτό πρότυπο, δηλαδή ο καθένας µπορεί να το υλοποιήσει και να το χρησιµοποιήσει, χωρίς να χρείαζεται να πληρώσει δικαιώµατα.

# **2.2 Εναλλακτικές προσεγγίσεις**

Εκτός από το SLP έχουν προταθεί κι άλλα πρωτόκολλα για τον ίδιο σκοπό, που προφανώς έχουν κάποιες διαφορές, αλλά µοιράζονται και κάποια κοινά στοιχεία. Τα παρουσιάζουµε εδώ επιγραµµατικά:

### **2.2.1 Zeroconf**

΄Ενα πρωτόκολλο το οποίο έχει προσελκύσει πολλή δηµοσιότητα τον τελευταίο καιρό είναι το Zeroconf, γνωστό και ως Rendezvous ή Bonjour, που είναι ονόµατα που έχει δώσει η Apple σε υλοποιήσεις του στους υπολογιστές Mac. Αναπτύσσεται από IETF Zeroconf Working Group, που ξεκίνησε τις εργασίες του το Σεπτέµβριο του 1999. Προς το παρόν έχουν ϐγει 3 draft RFCs καθώς και το RFC 3927 [11]. Κατά µία έννοια το Zeroconf είναι η εξέλιξη του παλιότερου Appletalk µε το οποίο επικοινωνούσαν στο παρελθόν οι υπολογιστές Mac. Το Zeroconf είναι πολύ ευρύτερο από το SLP και καλύπτει τους εξής τοµείς :

- Την ανάθεση IP διευθύνσεων στους διάφορους κόµβους του δικτύου χωρίς την ανάγκη ύπαρξης ενός εξυπηρετητή DHCP.
- Τη αντιστοίχιση ονοµάτων κόµβων σε IP διευθύνσεις χωρίς την ανάγκη ύπαρξης ενός εξυπηρετητή DNS.
- Την ανεύρεση υπηρεσιών χωρίς την ανάγκη ύπαρξης κεντρικού εξυπηρετητή που να καταχωρεί όλες τις υπηρεσίες.
- Την απόδοση διευθύνσεων IP Multicast χωρίς την ανάγκη ύπαρξης εξυπηρετητή MADCAP (πρόκειται για µελλοντική δουλειά).

Είναι εµφανές πως το Zeroconf είναι ιδιαίτερα ϐολικό για µικρές επιχειρήσεις, αφού καταργεί την ανάγκη ύπαρξης και ϱύθµισης πολλών εξυπηρετητών. Οι τεχνολογίες που έχουν προταθεί υπό την αιγίδα της IETF για την αντιµετώπιση των 3 πρώτων προβλήματων είναι οι IPv4 Link-Local Addressing $^{\rm l}$ , Multicast-DNS και DNS Service Discovery.

Παρόλο που το Zeroconf ϕαίνεται να είναι πιο δηµοφιλές, τελικά το απορρίψαµε γιατί αφενός η προτυποποίησή του δεν έχει τελειώσει κι αφετέρου προσφέρει πολλές περισσότερες λειτουργίες από όσες µας είναι απαραίτητες.

## **2.2.2 Universal Plug-n-Play (UPnP)**

Το UPnP (Universal Plug-n-Play αναπτύχθηκε αρχικά από την Microsoft το 1999 και τώρα αναπτύσσεται από το UPnP forum στο οποίο συµµετέχουν περίπου 750 εταιρίες. Το UPnP, όπως και το Zeroconf, είναι πολύ ευρύτερο από το SLP και καλύπτει τους παρακάτω τοµείς :

 $1$ Κάτι που υπάρχει ήδη στο IPv6 [3]

#### 2.3. ΒΑΣΙΚΕΣ ΟΝΤΟΤΗΤΕΣ ΣΤΟ SLP 13

- Αυτόµατη ανάθεση διεύθυνσης IP.
- Εύκολη ανακάλυψη υπηρεσιών.
- Σύστηµα ειδοποίησης για γεγονότα (event notification).
- Περιγραφή των υπηρεσιών και των συσκευών.
- Σύστηµα παρουσίασης των δυνατοτήτων των συσκευών σε σελίδες html

Είναι σηµαντικό να σηµειώσουµε ότι το UPnP δεν ασχολείται µόνο µε υπολογιστές, αλλά προσπαθεί να καλύψει κάθε είδους συσκευή που αλληλεπιδρά µε άλλες συσκευές. Για αυτό κι ένα µεγάλο µέρος του UPnP αφορά τη διαχείριση των συσκευών και την παρουσίαση των δυνατοτήτων τους. Επίσης, το UPnP παρέχει κι αυτό τη δυνατότητα αυτόµατης ανάθεσης διευθύνσεων IP, όπως και το Zeroconf.

Το κοµµάτι του UPnP που ασχολείται µε την ανακάλυψη υπηρεσιών ονοµάζεται Simple Service Discovery Protocol (SSDP). Σε µια προσπάθεια να χρησιµοποιηθούν υπάρχοντα πρωτόκολλα, το SSDP χρησιµοποιεί τη δοµή του HTTP, αλλά πάνω από πακέτα UDP (HTTPU) ή multicast UDP (HTTPMU). ΄Οταν µια νέα υπηρεσία εµφανί-Ϲεται σε ένα δίκτυο πρέπει να διαφηµίσει την ύπαρξή της µε ένα multicast µήνυµα. Οι υπόλοιποι κόµβοι µπορούν να αποθηκεύσουν τις πληροφορίες αυτές, όπως και ο directory server που µπορεί να υπάρχει. ΄Οταν ένας κόµβος ϑέλει να ανακαλύψει µια υπηρεσία µπορεί είτε να επικοινωνήσει µε τον κόµβο που έστειλε την διαφήµιση ή να στείλει ένα multicast µήνυµα αναζήτησης.

΄Οπως γράψαµε και παραπάνω, το UPnP προσφέρει πολλά περισσότερα από όσα χρειαζόµαστε, που σηµαίνει ότι αν το χρησιµοποιούσαµε ϑα προσθέταµε περιττή πολυπλοκότητα. ΄Αλλωστε δεν µπορούµε να αποµονώσουµε το SSDP και να το χρησιµοποιήσουµε µόνο του. Το SSDP έχει το ϑετικό ότι υποστηρίζει τόσο αναζητήσεις όσο και ανακοινώσεις υπηρεσιών, µια προσέγγιση που πιθανώς µειώνει τον συνολικό αριθµό µηνυµάτων που ανταλλάσσονται. ΄Οµως, παρόλο που το UPnP έχει σύστηµα περιγραφής των υπηρεσιών, αυτό δεν µπορεί να χρησιµοποιηθεί κατά την αναζήτηση έτσι ώστε να µειωθεί ο αριθµός των απαντήσεων που δεν ενδιαφέρουν τον χρήστη.

# **2.3 Βασικές οντότητες στο SLP**

Στο SLP υπάρχουν 3 ϐασικές οντότητες :

- **User Agent** Μια διεργασία που λειτουργεί για λογαριασμό του χρήστη και ανακαλύπτει υπηρεσίες. Μαζεύει πληροφορίες από τους Service Agents ή το Directory Agent.
- **Service Agent** Μια διεργασία που λειτουργεί για λογαριασμό μιας ή περισσοτέρων υπηρεσιών και διαφηµίζει την ύπαρξή τους.
- **Directory Agent** Μια διεργασία που συλλέγει διαφημίσεις υπηρεσιών. Μπορεί να υπάρχει το πολύ ένας Directory Agent ανά κόµβο.

Από δω και πέρα ϑα χρησιµοποιούµε τις συντοµογραφίες UA, SA και DA.

Η ύπαρξη DA στο δίκτυο είναι προαιρετική. Σε µικρές εγκαταστάσεις µε µερικές δεκάδες κόµβους ένας DA ίσως δεν χρειάζεται. Σε εγκαταστάσεις όµως µε χιλιάδες κόµβους η ύπαρξη DA κρίνεται απαραίτητη, για να µην υπάρχει ο κίνδυνος να κορεστεί το δίκτυο από την ανταλλαγή µηνυµάτων SLP. ∆ηλαδή, η υπάρξη του DA αφορά την κλιµάκωση του πρωτοκόλλου σε εγκαταστάσεις µε µεγάλο αριθµό κόµβων.

# **2.4 Σύντοµη περιγραφή της λειτουργίας**

Η λειτουργία του SLP είναι διαφορετική σύµφωνα µε το αν υπάρχουν DAs ή όχι. Εξετάζουµε την κάθε περίπτωση χωριστά.

Αν δεν υπάρχει DA, τότε ένας UA που ϑέλει να ανακαλύψει µια υπηρεσία στέλνει ένα multicast µήνυµα µε την περιγραφή της υπηρεσίας. ΄Οσοι SAs εξυπηρετούν υπηρεσίες που ταιριάζουν στην περιγραφή απαντούν µε ένα unicast µήνυµα στον UA.

Στην περίπτωση που υπάρχει έστω κι ένας DA τότε η επικοινωνία γίνεται σηµείο προς σηµείο και ο UA στέλνει unicast µήνυµα στον DA Ϲητώντας πληροφορίες για την υπηρεσία που τον ενδιαφέρει. Ο DA ελέγχει τις υπηρεσίες που είναι καταγεγραµµένες σε αυτόν και απαντάει κι αυτός µε unicast µήνυµα. Εξυπακούεται ότι όλοι οι SAs καταγράφουν (register) τις υπηρεσίες που εξυπηρετούν µε τον αντίστοιχο DA.

Για να περιγράψουµε µε µεγαλύτερη ακρίβεια το πρωτόκολλο πρέπει να εισάγουµε µερικές καινούργιες έννοιες (attributes, scopes), καθώς και να περιγράψουµε τα ήδη των µηνυµάτων που υπάρχουν.

# **2.5 Επιπλέον έννοιες**

#### **2.5.1 Service URL**

΄Οπως αναφέραµε, ένας από τους σκοπούς του SLP είναι η αναζήτηση υπηρεσιών µε ϐάση το είδος της. Για την περιγραφή των υπηρεσιών επιλέχθηκε να χρησιµοποιηθεί ένα ειδικό είδος URL, το service: URL [5]. Η προσέγγιση αυτή έχει τα εξής πλεονεκτήµατα:

- Χρησιµοποιεί ένα υπάρχον και καθιερωµένο πρότυπο.
- Βασίζεται σε ήδη υπάρχουσες λύσεις για να αποφύγει τα προβλήµατα µε διαϕορετικά σύνολα χαρακτήρων.
- Είναι συµβατή µε πρωτόκολλα διαφορετικά του IP (όπως IPv6, IPX, κλπ).
- Οι browsers µπορούν ήδη να χειρίζονται URLs.

#### 2.5. ΕΠΙΠΛΕΟΝ ΕΝΝΟΙΕΣ 15

΄Ενα Service URL έχει την εξής δοµή: "service:"<srvtype>"://"<addrspec> ∆ηλαδή, ξεκινάει πάντα µε service: κι ακολουθεί το srvtype που περιγράφει το είδος της υπηρεσίας. Το <srvtype> (δηλαδή 'τύπος υπηρεσίας') αναλύεται σε <abstracttype> και <concrete-type> (δηλαδή αφηρηµένος και συγκεκριµένος τύπος). Αυτό γίνεται για να µπορούµε να προσδιορίσουµε τον τύπο µιας υπηρεσίας µε µεγαλύτεϱη ακρίβεια. Πάντως, το <concrete-type> δεν είναι υποχρεωτικό κι αν παραλειφθεί αναφερόµαστε σε όλες τις υπηρεσίες που ταιριάζουν µε το <abstract-type>.

Το πρώτο µέρος του Service URL προσδιορίζει το είδος της υπηρεσίας, ενώ το <addrspec> προσδιορίζει που μπορεί να βρεθεί η υπηρεσία. Στην πιο συνηθισμένη του µορφή πρόκειται για µια IP διεύθυνση (ή domain name) ακολουθούµενη από την ϑύρα TCP. ΄Οµως, όπως αναφέραµε αντί για διεύθυνση IP µπορεί να έχουµε για παράδειγµα µια IPX διεύθυνση.

Μερικά παραδείγµατα Service URL:

service:tftp://host.example.org:333 service:printer:lpr://192.168.16.7/printer

Το δεύτερο παράδειγµα παρατηρούµε ότι προφανώς αναφέρεται σε εκτυπωτή. Για να επικοινωνήσουµε µαζί του πρέπει να χρησιµοποιήσουµε το πρωτόκολλο lpr. Επίσης, παρατηρούµε ότι δεν προσδιορίζεται η ϑύρα TCP, που σηµαίνει ότι πρέπει να χρησιµοποιήσουµε την καθιερωµένη ϑύρα που αντιστοιχεί στο πρωτόκολλο lpr.

#### **2.5.2 Attributes**

Πολλές ϕορές ο τύπος της υπηρεσίας δεν αρκεί για να την περιγράψει πλήρως. Για το λόγο αυτό το SLP εισάγει την έννοια των attributes (χαρακτηριστικά). Πρόκειται για Ϲεύγη 'ιδιότητα=τιµή' που περιγράφουν τις ιδιότητες µιας υπηρεσίας. Για παράδειγµα, τα attributes ενός εκτυπωτή µπορεί να περιγράφουν αν είναι έγχρωµος, σε ποιες αναλύσεις µπορεί να τυπώσει, το όνοµά του, το µοντέλο του, την τοποθεσία του κλπ. Οι πληροφορίες αυτές δίνουν τη δυνατότητα στο χρήστη να µαζέψει ικανές πληροφορίες για την υπηρεσία που πρόκειται να χρησιµοποιήσει και να κάνει πιο συγκεκριµένες αναζητήσεις.

### **2.5.3 Scopes**

Τα scopes (εµβέλειες) είναι άλλη µια έννοια µαζί µε τους DAs που εισήχθησαν για να επιτρέπουν την κλιµάκωση του πρωτοκόλλου. Ο διαχειριστής του δικτύου µπορεί να οµαδοποιήσει τις υπηρεσίες σε διαφορετικά scopes µε ϐάση µε διάφορα κριτήρια. Για παράδειγµα, µπορεί υπηρεσίες που προορίζονται για διαφορετικές οµάδες χρηστών να ανήκουν σε χωριστά scopes ή µπορεί το συνολικό δίκτυο να χωϱίζεται σε επιµέρους υποδίκτυα και το καθένα να έχει το δικό του scope. ΄Οταν ένας UA κάνει αναζήτηση υπηρεσίας και ταυτόχρονα υποδεικνύει συγκεκριµένα scopes, τότε ένας SA ή DA ϑα απαντήσει µόνο αν η σχετική υπηρεσία ανήκει στο ίδιο scope.

| Είδος Μηνύματος          | Σύντμηση           | Function-ID  |
|--------------------------|--------------------|--------------|
| Service Request          | <b>SrvRqst</b>     |              |
| Service Reply            | SrvRply            | 2            |
| Service Registration     | <b>SrvReg</b>      | 3            |
| Service Deregister       | SrvDeReg           | 4            |
| Service Acknowledge      | SrvAck             | 5            |
| <b>Attribute Request</b> | AttrRqst           | 6            |
| <b>Attribute Reply</b>   | AttrRply           | 7            |
| DA Advertisement         | <b>DA Advert</b>   | 8            |
| Service Type Request     | <b>SrvTypeRqst</b> | 9            |
| Service Type Reply       | <b>SrvTypeRply</b> | 10           |
| <b>SA Advertisement</b>  | <b>SAAdvert</b>    | $\mathbf{1}$ |

Πίνακας 2.1: Είδη Μηνυµάτων στο SLP

Αυτό έχει ως αποτέλεσµα να µειώνεται ο συνολικός αριθµός των µηνυµάτων που ανταλλάσσονται, κατά συνέπια µπορούν να υπάρξουν περισσότεροι κόµβοι στο δίκτυο. Φυσικά, η χρήση των scopes δεν είναι υποχρεωτική. Αν ένα µήνυµα δεν αναφέρει ϱητά κάποιο scope τότε ϑεωρείται ότι ανήκει στο default scope.

# **2.6 Είδη µηνυµάτων SLP**

Το RFC 2608 ορίζει διαφορετικά είδη µηνυµάτων, καθένα από τα οποία έχει ως αναγνωριστικό ένα διαφορετικό Function-ID. Στον Πίνακα 2.6 ϕαίνονται τα υποχρεωτικά µηνύµατα.

Οι UAs και οι SAs πρέπει να είναι σε ϑέση να χειρίζονται τα µηνύµατα SrvRqst, SrvRply και DAAdvert. Επίσης, οι SAs οφείλουν να υποστηρίζουν τα µηνύµατα SrvReg, SAAdvert και SrvAck. Για τους UAs και τους SAs η υποστήριξη των υπόλοιπων µηνυµάτων είναι προαιρετική.

Ο ακριβής ϱόλος των µηνυµάτων ϑα ϕανεί παρακάτω όπου αναλύουµε τη λειτουργία του SLP.

# **2.7 Λειτουργία του SLP**

΄Οταν ένας χρήστης αναζητά µια υπηρεσία, τότε ο UA εκπέµπει ένα µήνυµα SrvRqst. Αυτό το µήνυµα περιέχει το service type της υπηρεσίας, καθώς και τυχόν attributes και scopes. Τα attributes δίνονται σαν ϕίλτρο αναζήτησης LDAPv3 [2]. Για παράδειγµα, ένα ϕίλτρο αναζήτησης µπορεί να είναι:

```
(|(x=33)(y=foo))
```
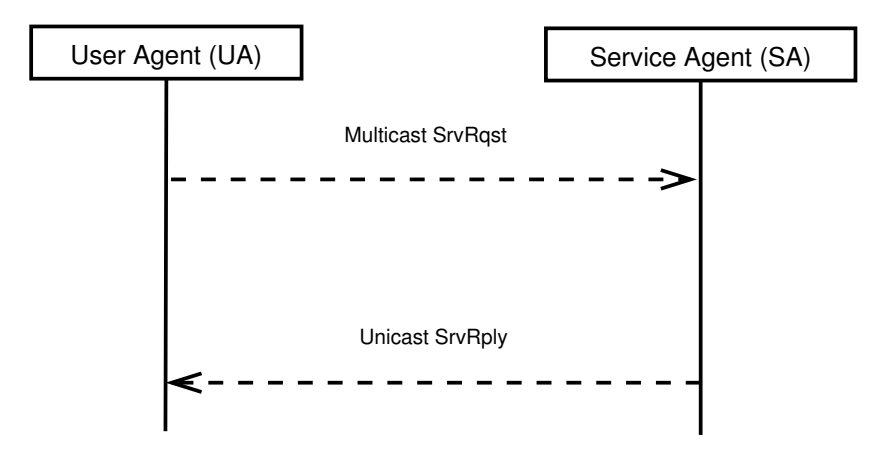

Σχήµα 2.1: Λειτουργία του SLP χωρίς DA

που σημαίνει ότι ζητάμε είτε το x να έχει την τιμή 33 ή το y να έχει την τιμή foo. Ο UA µπορεί να στείλει µήνυµα SrvRqst απευθίας στους SAs κάνοντας mul-

ticast ή µπορεί να στείλει unicast µήνυµα σε έναν (ή περισσότερους) DA. Σε κάθε περίπτωση οι παραλήπτες ελέγχουν το service type της υπηρεσίας και τα πιθανά attributes και scopes. Αν το µήνυµα SrvRqst περιέχει πολλάπλα scopes τότε αρκεί ένα και µόνο scope να συµφωνεί µε αυτό µιας γνωστής υπηρεσίας. ΄Ενας SA ή DA που γνωρίζει για µια υπηρεσία που είναι συµβατή µε όλα τα παραπάνω απαντάει µε unicast µήνυµα SrvRply στον αρχικό UA. Το µήνυµα SrvRply περιέχει ένα ή περισσότερα Service URLs.

Αν στο δίκτυο υπάρχει κάποιος DA τότε οι SAs πρέπει να καταχωρήσουν τις υπηρεσίες που εξυπηρετούν µε τον DA. Αυτό επιτυγχάνεται στέλνοντας µήνυµα SrvReg στον DA. Αυτό το µήνυµα περιέχει το Service URL της υπηρεσίας, καθώς και τα attributes και scopes που την αφορούν. Το µήνυµα SrvReg περιέχει επίσης το πεδίο Lifetime (∆ιάρκεια Ζωής) που καθορίζει για πόση ώρα µπορεί να αποθηκεύσει ο DA την υπηρεσία. Μετά το πέρας αυτού του χρονικού διαστήµατος η υπηρεσία διαγράφεται αυτόµατα από τον DA. Είναι υποχρέωση του SA να ανανεώσει την καταχώρηση της υπηρεσίας. Αν ο SA ϑελήσει να διαγράψει την υπηρεσία πριν εκπνεύσει η καταχώρησή της οφείλει να στείλει µήνυµα SrvDeReg στον DA.

Η λειτουργία του SLP όπως περιγράφτηκε παραπάνω, χωρίς ή µε παρουσία DA ϕαίνεται στα σχήµατα 2.1 και 2.2 αντίστοιχα.

Το πρωτόκολλο σχεδιάστηκε έτσι γιατί αποσκοπεί κατεξοχήν στο να εξυπηρετεί δυναµικά περιβάλλοντα, όπου υπηρεσίες εµφανίζονται κι εξαφανίζονται διαρκώς και µε µεγάλη συχνότητα. Σε τέτοια περιβάλλοντα δεν έχει νόηµα ένας DA να κρατάει τα στοιχεία μιας υπηρεσίας για πάντα, αφού δεν είναι σίγουρο ότι αυτή θα συνεχίσει να υπάρχει. Το πεδίο ¨∆ιάρκεια Ζωής¨ που δίνει ο SA κατά την καταχώρηση της υπηρεσίας αποτελεί µια εκτίµηση για το πόση ώρα αναµένει ο SA να παραµείνει διαθέσιµη η υπηρεσία. Αν για κάποιο λόγο η υπηρεσία χαθεί πριν από αυτό το

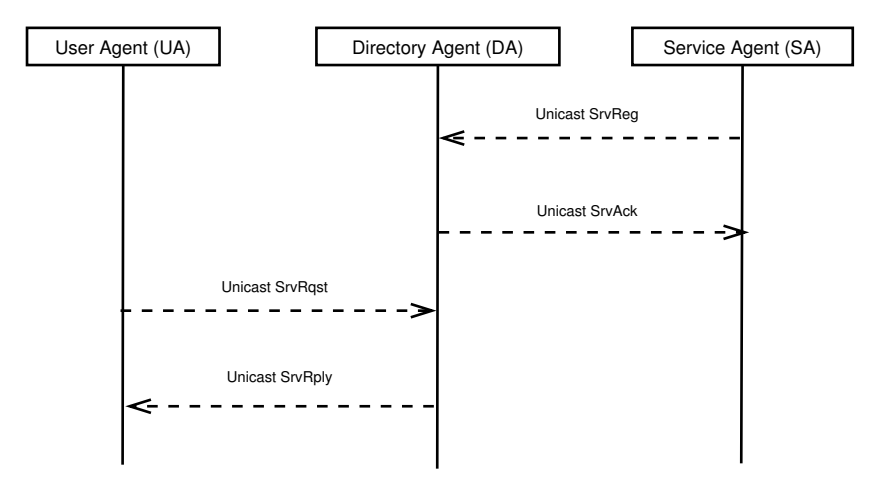

Σχήµα 2.2: Λειτουργία του SLP µε DA

διάστηµα, τότε ο SA οφείλει να ενηµερώσει τον DA, αλλιώς ένας UA που ϑα ϱωτήσει τον DA για αυτή την υπηρεσία ϑα πάρει µια αναφορά σε υπηρεσία που δεν υπάρχει.

Επιπλέον, ένας SA µπορεί να µεταβάλλει τα attributes µιας υπηρεσίας που έχει ήδη καταχωρήσει (incremental service registration). Αυτό επιτυγχάνεται µε το να στέίλει ένα SrvReg µε τα καινούργια attributes κι όλα τα άλλα στοιχεία ίδια, ώστε να ανανεωθούν τα attributes που έχουν καταχωρηθεί µαζί µε την υπηρεσία. Η υποστήριξη αυτής της λειτουργίας είναι προαιρετική.

Σε ένα µήνυµα SrvReg ή SrvDeReg ο DA οφείλει να απαντήσει µε µήνυµα SrvAck για να ενηµερώσει τον SA για την επιτυχή καταχώρηση της υπηρεσίας. Αν ο SA δεν λάβει το SrvAck σε εύλογο χρονικό διάστηµα (CONFIG\_RETRY δευτερόλεπτα) πρέπει να ξαναστείλει το αρχικό µήνυµα.

Με τα µηνύµατα DAAdvert ένας DA διαφηµίζει την ύπαρξη του και δίνει κάποια στοιχεία για τη λειτουργία του. Το πεδίο DA Stateless Boot Timestamp σηµείωνει τη στιγµή που επανεκκινήθηκε για τελευταία ϕορά ο DA. Οι παραλήπτες του µηνύµατος πρέπει να ϑεωρήσουν ότι όσες καταχωρήσεις είχαν γίνει πριν από αυτή τη στιγµή έχουν πια χαθεί. Επίσης, το µήνυµα DAAdvert περιέχει και τα attributes του DA, κάποια από τα οποία έχουν ειδική σηµασία. Για παράδειγµα, το attribute "minrefresh-interval" ορίζει τον ελάχιστο χρόνο µεταξύ ανανεώσεων των υπηρεσιών. Αυτό συµβαίνει επειδή µπορεί κάποιοι SAs να δίνουν πολύ µικρό Lifetime οπότε µετά να χρειάζεται να ανανεώνουν συνέχεια την καταχώρηση. Αν ο DA ενοχλείται από αυτή τη συµπεριφορά δύναται να ορίσει ένα ελάχιστο χρόνο µεταξύ των ανανεώσεων και οι SAs πρέπει να σεβαστούν αυτό τον χρόνο.

Τα µηνύµατα AttrRqst και AttrRply είναι προαιρετικά. Με αυτά, ένας UA µπορεί να ϐρει τα attributes µιας συγκεκριµένης υπηρεσίας δίνοντας το Service URL που της αντιστοιχεί. Με το µήνυµα AttrRqst Ϲητούνται τα attributes και µε το µήνυµα AttrRply δίνονται τα στοιχεία. Η δυνατότητα αυτή προβλέπεται επειδή τα µηνύµατα

SrvRply περιέχουν µόνο το Service URL κι όχι τα attributes. Ο UA µπορεί να ορίσει να επιστραφούν συγκεκριµένα µόνο attributes. Επίσης, είναι δυνατό το µήνυµα AttrRqst να περιέχει ένα service type αντί για service url και σε αυτή την περίπτωση επιστρέφονται τα attributes όλων των υπηρεσιών αυτού του τύπου.

# **2.8 Αυτόµατη ϱύθµιση των κόµβων**

΄Οπως είδαµε µέχρι τώρα, ένας UA µπορεί να δουλέψει είτε µε ή χωρίς DA. ΄Ενας UA που πρωτοεµφανίζεται σε ένα δίκτυο πρέπει να γνωρίζει αν υπάρχει κάποιος DA· όµοια κι ένας SA πρέπει να ξέρει αν οφείλει να καταχωρήσει τις υπηρεσίες του µε κάποιον DA.

Για να µπορούν οι UAs και SAs να ανακαλύψουν τον τυχόν DA το SLP προτείνει 4 τρόπους.

- 1. Οι UAs και SAs ϱυθµίζονται στατικά.
- 2. Γίνεται multicast SrvRqst για να ανακαλυφθούν οι τυχόν DAs.
- 3. Οι τυχόν DAs ανακαλύπτονται µέσω DHCP.
- 4. Ο κάθε DA εκπέµπει περιοδικά multicast µηνύµατα DAAdvert.

Προφανώς ο πρώτος τρόπος αποφεύγεται, γιατί η χρήση του πρωτοκόλλου γίνεται ακριβώς για να αποφευχθεί η ανάγκη στατικών ϱυθµίσεων. Ο τρίτος τρόπος περιγράϕεται στο RFC 2610 [6], και χρησιµοποιεί το DHCP option 78. ΄Εχει το µειονέκτηµα ότι ϐασίζεται σε τρίτο πρωτόκολλο, αλλά στα περισσότερα τοπικά δίκτυα ήδη υπάρχει κάποιος DHCP server (αν και δεν είναι καθόλου σίγουρο ότι ϑα υποστηρίζει αυτή τη λειτουργία). Το ϑετικό του είναι ότι ανταλλάσσονται µόνο unicast µηνύµατα, σε αντίθεση µε τον δεύτερο τρόπο που περιλαµβάνει και multicast µηνύµατα. ΄Οµως µε τον δεύτερο τρόπο χρησιµοποιούνται µόνο SLP µηνύµατα. Σε αυτή την περίπτωση το πρωτόκολλο λειτουργεί όπως όταν δεν υπάρχει DA: ο UA στέλνει ένα multicast µήνυµα SrvRqst Ϲητώντας το service type "service:directory-agent". ΄Οποιος DA δει αυτό το µήνυµα απαντάει όχι µε SrvRply, αλλά µε DAAdvert οπότε ο UA συλλέγει όλες τις απαραίτητες πληροφορίες για τον DA.

# **2.9 Στοιχεία Χαµηλοτέρων Επιπέδων**

Τα µηνύµατα SLP µεταδίδονται πάνω από UDP, για τον εµφανή λόγο ότι το TCP δεν μπορεί να χρησιμοποιηθεί για multicast μηνύματα. Άλλωστε το TCP θα απαιτούσε να µεταδίδονται πολλά περισσότερα πακέτα. Σε περίπτωση όµως που ένας UA λάβει απάντηση που δεν χωρούσε σε ένα πακέτο UDP, τότε µπορεί να πάρει την πρωτοβουλία να συνδεθεί µέσω TCP στον αντίστοιχο SA ή DA και να ξαναζητήσει την απάντηση. Γενικά όµως είναι επιθυµητό να αποφεύγεται αυτή η συµπεριφορά.

Για το SLP έχει ήδη ανατεθεί η ϑύρα 427. Για multicast SrvRqst µηνύµατα πρέπει να χρησιµοποιείται η διεύθυνση 239.255.255.253. Σε αποµονωµένα δίκτυα µπορεί να χρησιµοποιείται broadcast αντί για multicast.

## **2.10 Ασφάλεια στο SLP**

Το SLP σχεδιάστηκε για να προσφέρει πληροφορίες στους χρήστες του. Οι προϐλέψεις που έγιναν για την ασφάλεια στο SLP δεν αφορούν τον περιορισµό της πρόσβασης στην πληροφορία, αλλά την πιστοποίηση της πηγής της πληροφορίας. ∆ηλαδή σκοπός είναι οι UAs να µπορούν να ελέγξουν αν οι πληροφορίες που λαµβάνουν είναι από αξιόπιστες πηγές.

Το SLP χρησιµοποιεί ψηφιακές υπογραφές και κρυπτογραφία δηµοσίου κλειδιού. Μπορούν να χρησιµοποιηθούν διάφορα κρυπτογραφικα πρωτόκολλα, αλλά η υποστήριξη του DSA µε SHA-1 [12] είναι υποχρεωτική. ΄Οταν ένας UA στέλνει ένα µήνυµα SrvRqst µπορεί να περιλάβει ένα SLP SPI (SLP Security Parameter Index). Το SPI περιγράφει τα κρυπτογραφικά πρωτόκολλα που είναι αποδεκτά από τον UA. Αυτός που ϑα απαντήσει ϑα πρέπει να έχει την κατάλληλη υπογραφή για την υπηρεσία και µάλιστα σε µορφή που να συµφωνεί µε το SPI. Η τυχούσα υπογραφή περιέχεται στο κοµµάτι Authentication Block του µηνύµατος SrvRply. Αν αυτός που απαντάει είναι ένας SA τότε παράγει µόνος του την υπογραφή για την υπηρεσία που εξυπηρετεί. Για να απαντήσει ένας DA ϑα πρέπει νωρίτερα όταν ο SA καταχώρησε την υπηρεσία να περιέλαβε την υπογραφή στο µήνυµα SrvReg. Επίσης, οι DAs υπογράφουν κι αυτοί τα DAAdverts κι ένας SA ϑα πρέπει να περιλαµβανεί υπογραφές για τις καταχωρήσεις του µόνο προς DAs που έχουν υπογράψει τα στοιχεία τους.

Παρόλες τις προβλέψεις του πρωτοκόλλου στην πράξη η δυνατότητα υπογραφής των υπηρεσιών σπάνια χρησιµοποιείται. Για να χρησιµοποιηθεί χρειάζεται πολλή προετοιµασία από την πλευρά του διαχειριστή του δικτύου, αφού πρέπει να δηµιουργηθούν και να κατανεµηθούν όλα τα κλειδιά και τα πιστοποιητικά (certificates) που απαιτούνται.

# **2.11 Επεκτάσεις του SLP**

Κατά καιρούς έχουν προταθεί διάφορες επεκτάσεις του SLP για να καλύψουν διαφορετικές ανάγκες. Πολλές ϕορές αυτές οι επεκτάσεις δεν είχαν ιδιαίτερη τύχη, αλλά αξίζει να αναφέρουµε µερικές.

### **2.11.1 Wide Area SLP (WASLP)**

΄Οπως ήδη αναφέραµε, το SLP προορίζεται για χρήση σε τοπικά δικτύα. Αυτό συµβαίνει γιατί δεν µπορούµε multicast µηνύµατα σε επίπεδο διαδικτύου χωρίς τεράστιο κόστος τόσο σε καθυστέρηση όσο και σε συµφόρηση. Μια προσπάθεια να

επεκταθεί το SLP σε µεγάλα δίκτυα ήταν το Wide Area SLP (WASLP), που έφτασε στο επίπεδο IETF draft.

Προφανώς για να υποστηριχθούν τα δίκτυα ευρείας περιοχής έπρεπε να γίνουν κάποιες αλλαγές στο πρωτόκολλο. Το WASLP εισάγει δυο νέες οντότητες, τους Advertising Agent (AA) και Broker Agent (BA). Επίσης, το δίκτυο χωρίζεται σε διάφορα domains, καθένα από τα οποία έχει τους δικούς του UAs, SAs και DAs. Σε κάθε SLP Domain (SLPD) τον ϱόλο των ΑΑ τον παίζουν οι DAs και οι SAs. Οι AAs µαζεύουν πληροφορίες για τις υπηρεσίες που υπάρχουν στο domain τους και τις διαφηµίζουν σε όλο το δίκτυο (δηλαδή σε όλα τα domains). Οι BAs δέχονται αυτά τα µηνύµατα και συλλέγουν πληροφορίες για υπηρεσίες σε άλλα domains. Οι υπηρεσίες οµαδοποιούνται σε scopes, όπως και στο απλό SLP, µόνο που τώρα είναι πιο σηµαντική η χρήση τους για να µειωθεί ο συνολικός αριθµός των µηνυµάτων.

Το σενάριο χρήσης του WASLP είναι κάπως έτσι:

- Ο UA ζητάει από τον DA μια υπηρεσία.
- Ο DA βρίσκει ότι αυτή η υπηρεσία δεν είναι διαθέσιμη τοπικά.
- Ο DA ξέρει ότι υπάρχει κάποιος τοπικός BA.
- Ο DA λειτουργεί σαν UA και ζητάει από τον BA αυτή την υπηρεσία.
- Ο BA επιστρέφει τις πληροφορίες που είχε συλλέξει για την υπηρεσία από τους AAs (είναι σηµαντικό να σηµειώσει που ϐρίσκεται η υπηρεσία).
- Ο DA επιστρέφει τις πληροφορίες στον UA.

#### **2.11.2 Mesh-enhanced SLP (mSLP)**

Το mSLP περιγράφεται στο RFC 3528 [10]. Το mSLP προβλέπει την υπάρξη πολλών οµότιµων DAs και καθορίζει την ανταλλαγή πληροφοριών µεταξύ τους. Επίσης, κάνει την διαδικασία καταχώρησης υπηρεσιών πιο εύκολη για τους SAs όταν υπάρχουν πολλοί DAs. Είναι σηµαντικό ότι είναι πλήρως συµβατό µε το απλό SLP και µπορεί να εγκατασταθεί σταδιακά.

Γενικά, ένας DA µπορεί να εξυπηρετεί πολλά scopes κι ένα scope µπορεί να εξυπηρετείται από πολλούς DAs. Το ϑέµα είναι πώς αλληλεπιδορύν οι DAs που εξυπηρετούν τα ίδια scopes, γιατί μπορεί κάποιος UA να ρωτήσει έναν DA και να µην πάρει την απάντηση που ϑα έδινε κι ένας άλλος DA.

΄Ενας DA που υποστηρίζει το mSLP ονοµάζεται MDA (mesh-enhanced DA). Οι UAs τον ϐλέπουν σαν ένα απλό DA. Οι MDAs που εξυπηρετούν κοινά scopes ϕτιάχνουν µόνιµες συνδέσεις (TCP) µεταξύ τους κι ανταλλάσσουν µηνύµατα για να έχουν πάντα τις ίδιες καταχωρήσεις για τα κοινά scopes. Επίσης, ένας MSA (meshenhanced SA) μπορεί αντί να καταχωρήσει μια υπηρεσία με όλους τους DAs, να την καταχωρήσει µόνο µε ένα σύνολο MDAs των οποίων η ένωση των scopes καλύπτει τα scopes της υπηρεσίας.

#### **2.11.3 Μηχανισµός Ειδοποιήσεων**

Μερικές ϕορές η ύπαρξη µιας υπηρεσίας είναι απαραίτητη για έναν χρήστη, οπότε αν δεν την ανακαλύψει µε την πρώτη προσπάθεια συνεχίζει να δοκιµάζει µέχρι να γίνει διαθέσιµη. Αυτός ο τρόπος λειτουργίας (που ονοµάζεται και polling) σπαταλάει πολλούς πόρους του δικτύου και είναι επιθυµητό να αποφεύγεται. Μια λύση είναι να υπάρχει κάποιο σύστηµα που ϑα ειδοποιήσει τον UA µόλις η υπηρεσία εµφανιστεί. ΄Ενα τέτοιο σύστηµα περιγράφεται στο RFC 3082 [9]. Σηµειώνεται ότι ανάλογοι µηχανισµοί υπάρχουν στο πρότυπο του UPnP.

Ο µηχανισµός που περιγράφεται ανήκει στην κατηγορία των publish subscribe συστηµάτων. Σε ένα µικρό δίκτυο όπου δεν υπάρχει DA δεν έχουµε στη διάθεσή µας ένα κεντρικό εξυπηρετητή για να διαχειρίζεται τα subscriptions. ΄Ετσι αναγκαστικά οι SAs αναλαµβάνουν τον ϱόλο να ειδοποιούν τους υπόλοιπους κόµβους για τα γεγονότα που σχετίζονται µε αυτούς. ΄Οταν ένας SA πρωτοεµφανίζεται σε ένα δίκτυο κάνει multicast ένα µήνυµα SrvReg που περιγράφει τις υπηρεσίες τις οποίες εξυπηρετεί. Αυτό το µήνυµα στέλνεται επαναλαµβανόµενα σε ένα διάστηµα 15 δευτερολέπτων, για να εξασφαλιστεί ότι όλοι οι κόµβοι το είδαν. Υπάρχει επίσης η δυνατότητα να σταλεί νέο µήνυµα srvReg αν τα στοιχεία της υπηρεσίας αλλάξουν. Αν αργότερα ο SA αποφασίσει ότι ϑα σταµατήσει να λειτουργεί, στέλνει multicast µήνυµα SrvDeReg. Θεωρείται ότι έτσι ειδοποιούνται όσοι ενδιαφέρονται για τα γεγονότα που αφορούν όλες τις υπηρεσίες (χωρίς όµως να υπάρχει ϕιλτράρισµα για το ποιες υπηρεσίες ενδιαφέρουν τον κάθε κόµβο).

Στην περίπτωση που υπάρχει κάποιος DA, τότε όταν ο UA στέλνει µήνυµα SrvRqst στον DA µπορεί να του υποδείξει ότι ϑέλει να ειδοποιείται για τα γεγονότα που αφορούν αυτή την υπηρεσία. ΄Ενα subscription αποτελείται από το service type και ένα σύνολο από scopes. Ο DA οµαδοποιεί παρόµοια subscriptions και τους αναθέτει µια multicast διεύθυνση µε ϐάση το πρωτόκολλο MADCAP (RFC 2730). Αυτή τη διεύθυνση τη στέλνει πίσω στον UA µε το µήνυµα SrvRply κι εκεί πρέπει να ακούει ο UA για ειδοποιήσεις σχετικές µε την υπηρεσία.

΄Οταν ένας SA καταχωρεί µια υπηρεσία µε το µήνυµα SrvReg (ή ακόµα κι όταν ανανεώνει ή αφαιρεί µια καταχώρηση), ο DA ελέγχει αν υπάρχουν subscriptions για αυτή την υπηρεσία. Αν όντως υπάρχει σχετικό subscription, τότε ο DA στην απάντησή του µε το µήνυµα SrvAck δίνει στον SA την multicast διεύθυση που αντιστοιχεί στο subscription. Είναι υποχρέωση του SA να στείλει µήνυµα σε αυτή τη διεύθυνση για να ειδοποιήσει τους ενδιαφερόµενους.

# **2.12 Υλοποιήσεις του SLP**

Καταρχάς αναφέρουµε ότι στο RFC 2614 [7] προτείνεται ένα API για τις διάφορες υλοποιήσεις του SLP. Μια από τις πρώτες και πιο γνωστές υλοποιήσεις είναι αυτή του OpenSLP, που διατίθεται µε BSD άδεια. Πρωτοεµφανίστηκε τις αρχές του 2000 και ϐασιζόταν σε κώδικα που είχε προσφέρει η Caldera. Η ανάπτυξη του ϕαίνεται να έχει σταµατήσει, αλλά το OpenSLP συνεχίζει να είναι ευρέως διαδεδοµένο στην

#### 2.12. ΥΛΟΠΟΙΗΣΕΙΣ ΤΟΥ SLP 23

open source κοινότητα.

Στα τέλη του 2005 εµφανίστηκε και το jSLP, που είναι µια υλοποίηση του SLP στη γλώσσα Java. Η χρήση της Java σηµαίνει ότι το jSLP µπορεί να λειτουργήσει σε οποιοδήποτε σύστηµα υποστηρίζει τη Java. Επίσης, υπάρχει µια έκδοση του jSLP που προορίζεται για το OSGi Framework (και είναι αυτή που χρησιµοποιήσαµε τελικά). Το jSLP αναπτύχθηκε από το Information and Communication Systems Research Group του πανεπιστημίου ETH της Ζυρίχης. Έχει κι αυτό BSD style άδεια χρήσης.

Άλλες, ανεξάρτητες υλοποιήσεις περιλαμβάνονται στα Solaris, Novell Netware, HP-UX, Axis Communication Systems, κλπ.

# **Βιβλιογραφία**

- [1] J. Veizades, E. Guttman, C. Perkins, S. Kaplan ''Service Location Protocol'' RFC 2165, Internet Engineering Task Force, Jun. 1997
- [2] T. Howes "The String Representation of LDAP Search Filters" RFC 2254, Internet Engineering Task Force, Dec. 1997
- [3] S. Thomson, T. Narten ''IPv6 Stateless Address Autoconfiguration'' RFC 2462, Internet Engineering Task Force, Dec. 1998
- [4] E. Guttman, C. Perkins, J. Veizades, M. Day ''Service Location Protocol, Version 2'' RFC 2608, Internet Engineering Task Force, Jun. 1999
- [5] E. Guttman, C. Perkins, J. Kempf ''Service Templates and Service: Schemes'' RFC 2609, Internet Engineering Task Force, Jun. 1999
- [6] C. Perkins, E. Guttman ''DHCP Options for Service Location Protocol'' RFC 2610, Internet Engineering Task Force, Jun. 1999
- [7] J. Kempf, E. Guttman ''An API for Service Location'' RFC 2614, Internet Engineering Task Force, Jun. 1999
- [8] S. Hanna, B. Patel, M. Shah ''Multicast Address Dynamic Client Allocation Protocol (MADCAP)'' RFC 2730, Internet Engineering Task Force, Dec. 1999
- [9] J. Kempf, J. Goldschmidt ''Notification and Subscription for SLP'' RFC 3082, Internet Engineering Task Force, Mar. 2001
- [10] W. Zhao, H. Schulzrinne, E. Guttman, ''Mesh-enhanced Service Location Protocol (mSLP)'' RFC 3528, Internet Engineering Task Force, Apr. 2003
- [11] S. Creshire, B. Aboba, E. Guttman ''Dynamic Configuration of IPv4 Link-Local Addresses'' RFC 3927, Internet Engineering Task Force, May 2005
- [12] National Institute of Standards and Technology (NIST) ''Digital signature standard'' Technical Report NIST FIPS PUB 186, May 1994

ΒΙΒΛΙΟΓΡΑΦΙΑ

# **Κεφάλαιο 3**

# **OSGi Service Platform**

## **3.1 Εισαγωγή**

Η πλατφόρµα OSGi (Open Service Gateway Initiative) προσφέρει ένα υπολογιστικό περιβάλλον για δικτυωµένες υπηρεσίες. Με τη χρήση του OSGi σε µια δικτυωµένη συσκευή (που µπορεί να είναι είτε κάποια ενσωµατωµένη (embedded) συσκευή ή ένας υπολογιστής) ο διαχειριστής έχει τη δυνατότητα να χειρίζεται τον κύκλο ζωής των επιµέρους συστατικών, ακόµα και αποµακρυσµένα. Η χρήση του σε περιβάλλοντα όπου απαιτείται υψηλή αξιοπιστία κρίνεται απαραίτητη, αφού επιτρέπει την προσθήκη ή αφαίρεση συστατικών (components) χωρίς την ανάγκη επανεκκίνησης της πλατφόρµας.

Το OSGi είναι µια αρχιτεκτονική προσανατολισµένη σε υπηρεσίες (service oriented architecture). Το κάθε συστατικό προσφέρει κάποιες υπηρεσίες και χρησιµοποιεί υπηρεσίες που παρέχονται από άλλους. Αυτό οδηγεί στη µείωση του µεγέϑους των εφαρµογών, αφού µοιράζονται πολύ κώδικα. Το OSGi παρέχει όλα όσα χρειάζονται για τη σωστή λειτουργία αυτού του πλαισίου, καθώς κι ένα σύνολο από προκαθορισµένες υπηρεσίες για τις πιο συνηθισµένες ενέργειες.

Το πρότυπο OSGi ορίζεται από την OSGi Alliance, στην οποία συµµετάσχουν πολλές µεγάλες εταιρείες, όπως Siemens, Sun, IBM, Motorola, Nokia, Ericsson, Vodafone, BMW κα. Το πρότυπο είναι τελείως ελεύθερο, αλλά για να συµµετάσχει κάποιος στις αποφάσεις πρέπει να είναι µέλος του OSGi Alliance. Η πιο πρόσφατη έκδοση είναι η Release 4 (Αύγουστος 2005), αν και µερικές υλοποιήσεις έχουν µείνει ακόµα στη Release 3. Το OSGi προσδιορίζεται από δύο έγγραφα:

- 1. Το *OSGi Service Platform Core Specification* [1], που περιγράφει τα ϐασικά χαρακτηριστικά, και
- 2. το *OSGi Service Platform Service Compendium* [2], που περιγράφει τις ϐασικές υπηρεσίες που πρέπει να είναι διαθέσιµες.

## **3.2 Αρχιτεκτονική του OSGi**

Η πλατφορµά OSGi κι όλες οι εφαρµογές που τρέχουν πάνω από αυτή γράφονται στη γλώσσα Java. Αυτό έχει το επιθυµητό αποτέλεσµα ότι οι ίδιες εφαρµογές µποϱούν να τρέξουν χωρίς αλλαγές σε οποιοδήποτε περιβάλλον υποστηρίζει τη γλώσσα Java. Το περιβάλλον εκτέλεσης του OSGi δεν περιορίζεται στο J2SE [3], αλλά µπορεί να τρέξει και πάνω από CDC [4], CLDC [5], MIDP [6], κα. Αυτό σηµαίνει ότι µπορεί εύκολα να λειτουργήσει σε ενσωµατωµένες συσκευές, όπως κινητά τηλέφωνα, set-top boxes, modems, κλπ. ΄Ενα άλλο σηµαντικό στοιχείο είναι πώς όλες οι εφαρµογές τρέχουν µέσα σε ένα µοναδικό Java Virtual Machine (JVM), γεγονός που µειώνει την απαιτούµενη µνήµη, διευκολύνοντας περαιτέρω τη χρήση σε ενσωµατωµένα συστήµατα.

Το OSGi είναι µια αρχιτεκτονική ϐασισµένη σε συνθετικά (components), τα οποία στη γλώσσα του OSGi ονοµάζονται bundles. ΄Ενα bundle διανείµεται ως ένα αρχείο jar και προσφέρει µια λειτουργικότητα στο συνολικό πλαίσιο. ΄Ενα από τα δυνατά στοιχεία του OSGi είναι η δυναμική διαχείριση του κύκλου ζωής (life-cycle) των bundles. ΄Ενα bundle µπορεί να εγκατασταθεί, εκκινηθεί, ανανεωθεί και σταµατηθεί δυναµικά, χωρίς να σταµατάει η λειτουργία του υπόλοιπου πλαισίου. Προφανώς αυτό είναι ιδιαίτερο χρήσιµο για συσκευές που χρείαζεται να λειτουργούν ασταµάτητα, γιατί µπορούν να αναβαθµιστούν χωρίς διακοπή της λειτουργίας τους.

΄Ισως το πιο σηµαντικό χαρακτηριστικό του OSGi είναι ο προσανατολισµός του στη χρήση υπηρεσιών (services). Κάθε bundle προσφέρει κάποιες υπηρεσίες και χρησιµοποιεί υπηρεσίες που προσφέρουν άλλα bundles. Υπάρχει ένα κεντρικό σηµείο καταχώρησης των υπηρεσιών, το service registry. Το OSGi προβλέπει λειτουργίες για την αναζήτηση υπηρεσιών, καθώς και την ειδοποίηση των ενδιαφερόµενων για γεγονότα σχετικά µε υπηρεσίες (όπως εµφάνιση κι εξαφάνιση). Επίσης, προωθείται ο διαχωρισµός διαπροσωπείου και υλοποίησης. ΄Ενα αντικείµενο µπορεί να δηλωϑεί ότι υλοποιεί το διαπροσωπείο µιας υπηρεσίας, αλλά υπάρχουν και πιο ευέλικτοι συνδυασµοί, όπως ένα αντικείµενο να υλοποιεί πολλές υπηρεσίες ή µια υπηρεσία να υλοποιείται από πολλά αντικείµενα.

Το πλαίσιο ϑα ήταν πρακτικά άχρηστο αν το κάθε bundle έπρεπε να ϑεωρεί ότι ϑα λειτουργεί σε ένα περιβάλλον χωρίς κάποιες ϐασικές υπηρεσίες. Ευτυχώς το πρότυπο καθορίζει πολλές υπηρεσίες που πρέπει να περιέχει µια συµβατή υλοποίηση. Οι υπηρεσίες αυτές καλύπτουν πολλούς τοµείς κι επιτρέπουν την εύκολη ανάπτυξη εφαρµογών. Οι σηµαντικότερες από αυτές παρουσιάζονται στη συνέχεια.

Τέλος, σηµειώνουµε ότι προβλέπονται πολλοί µηχανισµοί ασφαλείας. Καταρχάς, η γλώσσα Java προσφέρει από µόνη της ένα ασφαλές περιβάλλον [7]. Επίσης, υπάρχει η δυνατότητα υπογραφής των bundles έτσι ώστε να µπορεί να αξιολογηθεί η αξιοπιστία τους. Πέρα από αυτά, µερικές από τις προβλεπόµενες υπηρεσίες µπορούν να χρησιμοποιηθούν για πιο λεπτές ρυθμίσεις σχετικές με την ασφάλεια. Η υπηρεσία Permission Admin ασχολείται µε το τι επιτρέπεται να κάνει το κάθε bundle, ενώ η υπηρεσία User Admin ασχολείται µε την πιστοποίηση και την εξουσιοδότηση (authentication και authorization) των χρηστών.

# **3.3 Βασικές υπηρεσίες του OSGi**

΄Οπως αναφέραµε και παραπάνω, το πρότυπο του OSGi προβλέπει και την ύπαρξη κάποιων ϐασικών υπηρεσιών. Παρακάτω ϑα αναλύσουµε τις σηµαντικότερες από αυτές.

### **3.3.1 Log Service**

΄Ονοµα κλάσης : *org.osgi.service.log.LogService*

Τα διάφορα bundles µπορούν να χρησιµοποιήσουν αυτή την υπηρεσία για την καταγραφή των γεγονότων που ϑεωρούν σηµαντικά. Υποστηρίζεται η χρήση διαφοϱετικών επιπέδων levels καταγραφής, δηλαδή κάθε µήνυµα µπορεί να ανήκει σε ένα από τα επίπεδα: ERROR, WARNING, INFO ή DEBUG. Στην πιο απλή µορφή, µια καταχώρηση αποτελείται από ένα µήνυµα κι ένα συσχετιζόµενο επίπεδο. Προαιρετικά, η καταχώρηση µπορεί να περιλαµβάνει κι ένα ServiceReference που δείχνει την υπηρεσία την οποία αφορά το µήνυµα ή κι ένα Exception που σχετίζεται µε το γεγονός.

Παράδειγµα χρήσης :

logService.log(LogService.LOG\_DEBUG, "I am here");

Το Knopflerfish προσφέρει µια υπηρεσία, το LogRef, που απλοποιεί τη χρήση του LogService. Με το LogRef µπορεί κανείς να ορίσει πως αν χαθεί η αναφορά προς το LogService τότε τα µηνύµατα ϑα τυπώνονται στην κονσόλα. Επίσης, το LogRef προσφέρει απλοποιηµένα ονόµατα συναρτήσεων, όπως

logRef.debug("I am here");

έτσι ώστε να µην χρειάζεται να δηλώνεται κάθε ϕορά το επίπεδο καταγραφής. Βέβαια, πρέπει να έχουµε υπόψιν µας ότι η χρήση του LogRef δεν είναι εγγυηµένα συµβατή µε τις υπόλοιπες υλοποιήσεις του OSGi πέραν του Knopflerfish.

#### **3.3.2 HTTP Service**

΄Ονοµα κλάσης : *org.osgi.service.http.HttpService*

Αυτή η υπηρεσία µπορεί να λειτουργήσει ως εξυπηρετητής HTTP που σερβίρει είτε απλές σελίδες html ή Java Servlets [8]. Αυτό είναι πολύ σηµαντικό, αφενός µεν γιατί το OSGi έχει σχεδιαστεί ως πλατφόρµα για δικτυακές υπηρεσίες κι αφετέρου γιατί επιτρέπει τη δηµιουργία ενός γνώριµου αλληλεπιδραστικού περιβάλλοντος µε τον χρήστη. Το http έχει καθιερωθεί ως η πιο διαδεδοµόνη δικτυακή υπηρεσία και όλοι όσοι έχουν πρόσβαση στο διαδίκτυο έχουν εξασκηθεί στη χρήση της.

Η χρήση του HTTP Service περιλαµβάνει τα συνηθισµένα ϐήµατα. Πρώτα παίρνουµε µια αναφορά στην υπηρεσία HttpService και µετά καλούµε την µέθοδο registerServlet, όπου δίνουμε την κλάση που υλοποιεί το servlet, καθώς και το όνομα µε το οποίο ϑέλουµε να είναι ορατό.

Ωστόσο, χρησιµοποιώντας τις δυνατότητες του OSGi µπορούµε να απλοποιήσουµε πολύ τη διαδικασία αυτή. Εφαρµόζοντας το whiteboard pattern [11], αντί να καλέσουµε την υπηρεσία HttpService καταχωρούµε το δικό µας servlet ως υπηρεσία. Φτιάχνοντας ένα wrapper γύρω από το HttpService αυτό µπορεί να ακούει για καταχωρήσεις υπηρεσιών τύπου HttpServlet και να πράττει ανάλογα. Βέβαια αυτή η συµπεριφόρα του HttpService δεν προβλέπεται από το πρότυπο, αλλά δείχνει τη δύναµη του OSGi.

#### **3.3.3 Event Admin Service**

΄Ονοµα κλάσης : *org.osgi.service.event.EventAdmin*

Πρόκειται για µια νέα υπηρεσία που προστέθηκε για πρώτη ϕορά στο OSGi στο Release 4. Το OSGi περιείχε ήδη κάποιους listeners (ServiceListener, BundleListener περιγράφονται στη συνέχεια του κεφαλαίου), αλλά αναγνωρίσθηκε η αξία ύπαρξης ενός γενικότερου publish subscribe συστήµατος.

Η κλάση Event αντιπροσωπεύει ένα γεγονός. ΄Εχει ένα ϑέµα (topic) καθώς και ιδιότητες (properties). Οι ιδιότητες είναι Ϲεύγη 'ιδιότητα=τιµή'. Τα ϑέµατα είναι οργανωµένα ιεραρχικά και σαν διαχωριστικό χρησιµοποιείται το σύµβολο '/'. Για παράδειγµα:

#### fully/qualified/topic/NAME

Αυτός που ϑέλει να δηµοσιεύσει ένα Event πρέπει να χρησιµοποιήσει την υπηρεσία EventAdmin. Η υπηρεσία αυτή έχει δυο µεθόδους, τις sendEvent και postEvent. Η πρώτη παραδίδει το Event µε σύγχρονο τρόπο, ενώ η δεύτερη µε ασύγχρονο. Προφανώς προτιμάται ο ασύγχρονος τρόπος, γιατί δεν μπλοκάρει την κανονική ροή του προγράµµατος.

Αυτός που ϑέλει να λαµβάνει τις ειδοποιήσεις οφείλει να καταχωρήσει µια υπηϱεσία του τύπου EventHandler. Επίσης, στα χαρακτηριστικά της υπηρεσίας πρέπει να δηλώσει τα θέματα που τον ενδιαφέρουν καθώς και κάποιο πιθανό φίλτρο. Ένα παράδειγµα από το [2] ϕαίνεται παρακάτω:

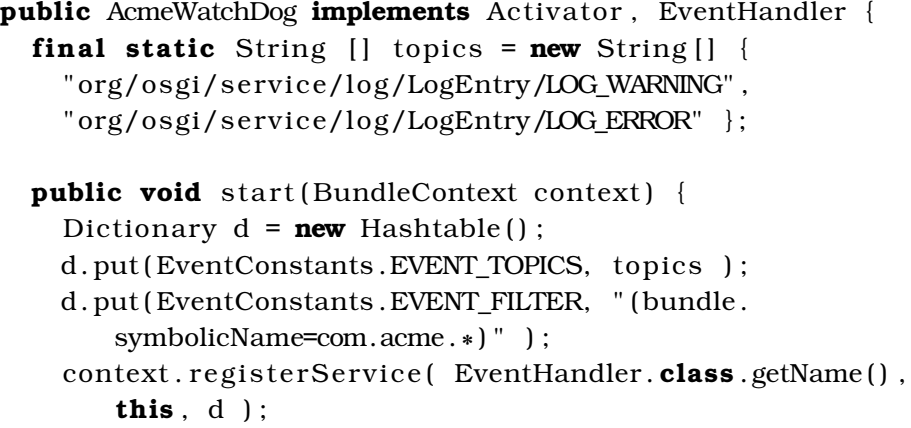

}

} }

**public void** stop( BundleContext context) {}

**public void** handleEvent (Event event ) { *// . . .*

### **3.3.4 ΄Αλλες Υπηρεσίες**

Το πρότυπο του OSGi ορίζει κι άλλες υπηρεσίες, αλλά προφανώς δεν γίνεται να τις παρουσιάσουµε όλες, γιατί ϑα ξεφεύγαµε από τους σκοπούς αυτού του εγγράϕου. Ενδεικτικά αναφέρουµε ότι προβλέπεται η ύπαρξη υπηρεσιών για UPnP, XML parser καθώς και αποµακρυσµένη πρόσβαση. Επίσης, αφού το OSGi προορίζεται για χρήση και σε ενσωµατωµένες συσκευές, υπάρχουν υπηρεσίες για πρόσβαση στις συσκευές και έχει εισαχθεί και το Connector framework [9] από τη J2ME [10]. Ακόμα παρέχονται υπηρεσίες για αυτόματη ρύθμιση κάποιων παραμέτρων, για το συντονισµό της ασφάλειας, για την αποθήκευση των προτιµήσεων των χρηστών, κα.

# **3.4 Προγραµµατισµός του OSGi**

Στη συνέχεια ϑα παρουσιάσουµε πώς προγραµµατίζεται µια εφαρµογή για το OSGi. ΄Οπως ήδη αναφέραµε, η εφαρµογή πακετάρεται σε ένα αρχείο jar. Μέσα στο jar υπάρχει το αρχείο Manifest.mf που περιέχει σηµαντικές πληροφορίες που πρέπει να γνωρίζει το framework για την εφαρµογή. Στο Knopflerfish το Manifest.mf παράγεται αυτόµατα από το ant και χρειάζεται να ορίσουµε µόνο µερικές παραµέτρους, σηµαντικότερη από τις οποίες είναι ποιες άλλες υπηρεσίες από τρίτα bundles ϑα χρησιµοποιηθούν. ΄Αλλες πληροφορίες που περιέχονται στο Manifest.mf είναι οι υπηρεσίες που εξάγει το bundle, που ϐρίσκεται ο BundleActivator, η έκδοση και ο δηµιουργός του bundle κα.

### **3.4.1 Συνήθεις πρακτικές**

Σηµειώσαµε ήδη πως το OSGi προωθεί τον διαχωρισµό διαπροσωπείου και υλοποίησης. Είναι πολύ συνηθισµένο να τοποθετούνται τα interfaces σε χωριστό package και η υλοποίηση να τοποθετείται σε άλλο package που να τελειώνει σε .impl (από το implementation). Κάθε bundle πρέπει να περιέχει µια κλάση που να υλοποιεί το interface BundleActivator. Αυτή η κλάση τοποθετείται συχνά σε αρχείο με όνομα Activator.java. Κανονικά πρέπει να δηλώνεται στο Manifest.mf ποια κλάση είναι ο Activator, αλλά στο Knopflerfish το ant βρίσκει αυτόματα την κλάση.

#### **3.4.2 BundleActivator**

Αυτή είναι η κλάση που ϑα κληθεί όταν εκκινηθεί ή σταµατήσει το bundle (οι µέθοδοι start και stop αντίστοιχα). Κατά την εκκίνηση πιθανώς πρέπει να γίνουν πολλές ενέργειες, αλλά είναι επιθυµητό να µην καθυστερεί πολύ η κλήση της start. Για το λόγο αυτό, συχνά η start κάνει µόνο τα απαραίτητα και δηµιουργεί threads για τις υπόλοιπες εργασίες.

Μια από τις πιο συχνές λειτουργίες του Activator είναι να αποθηκεύσει το αντικείµενο BundleContext που του παρέχεται όταν καλείται η start. Το αντικείµενο αυτό είναι άκρως απαραίτητο, αφού ουσιαστικά αποτελεί την δίοδο προς τις λειτουργίες του framework. Πολλές ϕορές δηλώνεται ως static, γιατί έτσι δεν χρειάζεται να περνάει σαν παράµετρος σε όλες τις υπόλοιπες κλάσεις του bundle (αφού ϑα έχουν πρόσβαση σε αυτό ως πχ Activator.bc). Ακόµα, στη µέθοδο start µπορεί να εισάγονται και να εξάγονται υπηρεσίες, αλλά ϑα δούµε παρακάτω πως γίνεται αυτό.

΄Οταν ένα bundle σταµατάει δεν χρειάζεται να αποδεσµεύσει τις υπηρεσίες που έχει εισάγει, γιατί αυτό γίνεται αυτόµατα από το framework. ΄Οµως είναι απαραίτητο να καθαρίσει τα τυχόν threads που έχει δηµιουργήσει και να µηδενίσει τις διάφορες static µεταβλητές που υπάρχουν.

Στο 3.1 ϕαίνεται ο σκελετός ενός απλού BundleActivator.

```
package org .acme. test . impl ;
import org . osgi . framework. BundleActivator ;
import org . osgi . framework. BundleContext;
public class Activator implements BundleActivator {
  static BundleContext bc = null ;
  public void start (BundleContext context) throws Exception
       {
    bc = context;. . .
  }
  public void stop ( BundleContext context ) throws Exception
      {
    bc = null ;
     . . .
  }
}
```
Listing 3.1: Activator example

### **3.4.3 Εισαγωγή µιας υπηρεσίας**

Υπάρχουν 3 τρόποι να χρησιµοποιηθούν υπηρεσίες από άλλα bundles, καθένας µε τα πλεονεκτήµατα και τα µειονεκτήµατά του. Σε κάθε περίπτωση, αναζητούµε µια υπηρεσία µε ϐάση το όνοµα του interface το οποίο υλοποιεί.

Οφείλουµε να ϑυµόµαστε ότι το OSGi Service Platform είναι ένα δυναµικό πεϱιβάλλον, όπου υπηρεσίες µπορούν να εµφανιστούν και να εξαφανιστούν. Αυτό έχει ιδιαίτερη σηµασία για τον πρώτο τρόπο, τον οποίο περιγράφουµε παρακάτω.

#### **Ο απλός τρόπος**

Παράδειγµα αυτού του τρόπου ϕαίνεται στο Listing 3.2.

Εδώ ϕαίνεται και η σηµασία του αντικειµένου BundleContext (που έχει το όνοµα bc στον κώδικα που ϕαίνεται). Μέσω αυτού του αντικειµένου αναζητάµε µια υπηρεσία µε ϐάση το όνοµά της και παίρνουµε πίσω ένα ServiceReference και µετά πάλι µέσω αυτού παίρνουµε τελικά το αντικείµενο που υλοποιεί την υπηρεσία που ϑέλουµε.

΄Οταν καλούµε τη µέθοδο getServiceReference δεν είναι σίγουρο ότι ϑα πάρουµε κάποια απάντηση, γιατί µπορεί να µην είναι διαθέσιµη Ϲητούµενη υπηρεσία (γι΄ αυτό ελέγχουµε αν το αποτέλεσµα είναι null). Ακόµα, είναι δυνατό να υπάρχουν περισσότερες υλοποιήσεις για την υπηρεσία αυτή, στην οποία περίπτωση το framework διαλέγει αυτόµατα ποια ϑα επιστρέψει. Αν ενδιαφερόµαστε να ϐρούµε όλες τις υλοποιήσεις της υπηρεσίας µπορούµε να χρησιµοποιήσουµε τη µέθοδο getServiceReferences (προσοχή στο τελικό 's'). Επίσης, στην τελευταία γραµµή ϕαίνεται πώς µπορούµε να αποδεσµεύσουµε µια υπηρεσία, αν και όπως είπαµε αυτό γίνεται αυτόµατα όταν σταµατάει το δικό µας bundle.

```
ServiceReference ref = bc.getServiceReference(MyService.
   class . getName ( ) ) ;
if (ref != null) {
  MyService service = (MyService) bc. getService ref);
}
bc.ungetService(ref);
```
Listing 3.2: Simple ServiceReference

Ας σηµειωθεί ότι αντί να γράφουµε το πλήρες όνοµα µιας κλάσης είναι πιο συνηθισµένο να γράφουµε '<MyClass>.class.getName()'.

Παρόλο που αυτός ο τρόπος είναι ο πιο απλός, τα µειονεκτήµατά του είναι εµφανή αµέσως. Καταρχάς, αν δεν λάβουµε απάντηση κατευθείαν δεν υπάρχει κάποιος τρόπος να εισάγουµε την υπηρεσία αργότερα, όταν ϑα είναι διαθέσιµη. Οι συνεχείς δοκιμές (polling) δεν είναι αποδοτικός τρόπος κι αλλοιώνει την κανονική ροή του προγράµµατος. Αυτό από µόνο του είναι σηµαντικός λόγος για τη χρήση των άλλων δύο τρόπων. Ένα άλλο, πιο λεπτό πρόβλημα είναι ότι από τη στιγμή που θα λάβουμε το ServiceReference µέχρι να δοκιµάσουµε να πάρουµε το αντικείµενο που υλοποποιεί την υπηρεσία µπορεί η υπηρεσία να πάψει να είναι διαθέσιµη. Αν και εύκολα µπορούµε να υποθέσουµε ότι αυτή η περίπτωση είναι σπάνια, δεν µπορούµε να την αγνοήσουµε.

#### **Χρήση του ServiceListener**

Μια λύση στα παραπάνω προβλήµατα είναι να χρησιµοποιήσουµε το ServiceListener, που είναι ένα event listener που καλείται όποτε υπάρχει κάποια αλλαγή στις υπηρεσίες.

΄Ενα απλό παράδειγµα ενός ServiceListener ϕαίνεται στο Listing 3.3.

```
class MyListener implements ServiceListener {
 public void serviceChanged (ServiceEvent event) {
    switch \{ \text{event.getType()} \}case ServiceEvent.REGISTERED: . . .
    case ServiceEvent.MODIFIED: . . .
    case ServiceEvent.UNREGISTERING: . . .
    }
  }
}
```
#### Listing 3.3: Simple ServiceListener

Εφόσον δηµιουργήσουµε τον ServiceListener πρέπει να τον καταχωρήσουµε στο framework, όπως ϕαίνεται παρακάτω:

```
MyListener listener = new MyListener ();
String filter = "(objectclass=" + MyService. class.getName()
    + " ) " ;
bc.addServiceListener(listener, filter);
```
#### Listing 3.4: Add a ServiceListener

∆ηλαδή ϕτιάχνουµε ένα αντικείµενο τύπου ServiceListener κι ένα ϕίλτρο που ορίζει για ποιες υπηρεσίες ϑα καλείται ο listener. Ουσιαστικά πρόκειται για ένα publish subscribe σύστηµα, όπως περιγράφτηκε στα προηγούµενα κεφάλαια.

Η χρήση του ServiceListener αντιµετωπίζει επιτυχώς το ϑέµα της δυναµικής ϕύσης των υπηρεσιών. Το πρόβληµα είναι πως αν ServiceListener καταχωρηθεί *µετά* την εµφάνιση της υπηρεσίας τότε το πρόγραµµά µας δεν ϑα ειδοποιηθεί για την ύπαρξη της υπηρεσίας, παρά µόνο αν συµβεί κάποιο γεγονός σχετικό µε την υπηρεσία. Αυτό οδήγησε στη δηµιουργία του ServiceTracker.

#### **Χρήση του ServiceTracker**

Ο ServiceTracker σχεδιάστηκε για να αντιµετωπίσει τα προβλήµατα του ServiceListener. ∆ηλαδή ο ServiceTracker αυτόµατα εντοπίζει τις υπηρεσίες, χωρίς να χρειάζεται να περιµένει να συµβεί κάποιο γεγονός στις υπηρεσίες. Επίσης, παρέχει

#### 3.4. ΠΡΟΓΡΑΜΜΑΤΙΣΜΟΣ ΤΟΥ OSGI 35

µερικές παραπάνω λειτουργίες, όπως να παρέχει το αντικείµενο της υπηρεσίας αν αυτή υπάρχει ή να µπλοκάρει το πρόγραµµα µέχρι να εµφανιστεί υπηρεσία.

΄Ενας ServiceTracker µπορεί να δηµιουργηθεί µε έναν από τους παρακάτω τρόπους :

```
ServiceTracker (BundleContext, String,
   ServiceTrackerCustomizer )
ServiceTracker (BundleContext, Filter,
   ServiceTrackerCustomizer )
ServiceTracker ( BundleContext, ServiceReference ,
   ServiceTrackerCustomizer )
```
Σε κάθε περίπτωση η πρώτη παράµετρος είναι το κλασικό αντικείµενο BundleContext και η δεύτερη όριζει ποιες υπηρεσίες ϑα παρακολουθεί ο ServiceTracker. Η τρίτη παράμετρος είναι ένα αντικείμενο τύπου ServiceTrackerCustomizer που καθορίζει πώς ϑα αντιδρά ο ServiceTracker στις αλλαγές που συµβαίνουν στις υπηϱεσίες. Παρακάτω ϕαίνεται ένα παράδειγµα ενός ServiceTrackerCustomizer:

```
class MyServiceTrackerCustomizer implements
   ServiceTrackerCustomizer {
  private BundleContext bc ;
  public MyServiceTrackerCustomizer ( BundleContext context )
     \left\{ \right.bc = context ;
  }
  public Object addingService (ServiceReference ref) {
    return bc.getService(ref);
  }
  public void modifiedService ( ServiceReference ref , Object
     service) {
    . . .
  }
```

```
public void removedService ( ServiceReference ref , Object
   service) {
  . . .
}
```
}

΄Οπως ϕαίνεται υπάρχει µια µέθοδος για κάθε γεγονός που µπορεί να αφορά µια υπηρεσία. Η χρήση του ServiceTracker ϕαίνεται παρακάτω

```
MyServiceTrackerCustomizer mstc = new
   MyServiceTrackerCustomizer ( bc ) ;
ServiceTracker tracker = new ServiceTracker (bc, MyService.
   class . getName(), mstc);
tracker.open();
tracker . waitForService(2000) ;
MyService service = (MyService) tracker.getService();
```
Η λειτουργία του ServiceTracker ξεκινάει µε την κλήση tracker.open(). Με την µέθοδο waitForService(long) το πρόγραµµα µπλοκάρει µέχρι να εµφανιστεί η υπηϱεσία ή να λήξει το χρονικό διάστηµα που ορίζεται από τη µια παράµετρο (σε milliseconds). Το πρότυπο συνιστά ότι αυτή η µέθοδος δεν πρέπει να καλείται από τον BundleActivator γιατί αυτός οφείλει να τελειώνει γρήγορα. Τέλος, µε την µέθοδο getService() παίρνουµε το αντικείµενο που υλοποιεί την υπηρεσία.

### **3.4.4 Εξαγωγή µιας υπηρεσίας**

Η διαδικασία δήλωσης µιας υπηρεσίας για να µπορεί να χρησιµοποιηθεί από τα υπόλοιπα bundles είναι πολύ απλή και ϕαίνεται στη συνέχεια. Είναι συχνό να δηλώνονται οι υπηρεσίες από τον Activator.

```
ServiceRegistration reg ;
MyServiceImpl service = new MyServiceImpl ( ) ;
Hashtable props = new Hashtable();
reg = bc . registerService ( MyService . class . getName ( ) , service
   , props ) ;
reg.unregister();
```
΄Οπως ϕαίνεται, χρησιµοποιείται και πάλι το αντικείµενο bundlecontext και πιο συγκεκριµένα η µέθοδος registerService. Η πρώτη παράµετρος της µεθόδου δηλώνει ποια υπηρεσία υλοποιεί το αντικείµενο που εξάγουµε, η δεύτερη είναι το ίδιο το αντικείµενο και η τρίτη είναι τα χαρακτηριστικά (properties) της υλοποίησής µας. Τα χαρακτηριστικά µπορεί να είναι κενά, όπως στο παράδειγµα.

Σηµειώνουµε ότι το αντικείµενο που δηλώνουµε (της κλάσης MyServiceImpl) ανήκει σε διαφορετική κλάση από την υπηρεσία που υλοποιεί (κλάση MyService). Αυτό είναι σύµφωνο µε την νοοτροπία του OSGi που προωθεί το διαχωρισµό API και υλοποίησης. Επίσης, ένα αντικείµενο µπορεί να υλοποιεί παραπάνω από µια υπηρεσία, στην οποία περίπτωση η πρώτη παράµετρος της µεθόδου registerService είναι ένας πίνακας µε τα ονόµατα όλων των υπηρεσιών που υλοποιεί.

Η µέθοδος registerService επιστρέφει ένα αντικείµενο της κλάσης ServiceRegistration. Αν αργότερα θελήσουμε να αφαιρέσουμε την υπηρεσία πρέπει να αποθηκεύσουµε αυτό το αντικείµενο, γιατί µέσω αυτού γίνεται η αφαίρεση της υπηρεσίας (όπως ϕαίνεται στο παράδειγµα). Με το ίδιο αντικείµενο µπορούµε να αλλάξουµε
τα χαρακτηριστικά µιας υπηρεσίας ακόµα και µετά τη δήλωσή της, µε τη µέθοδο setProperties(Properties props).

#### **΄Αλλες δυνατότητες**

Είναι ενδιαφέρον ότι ένα bundle µπορεί διαχειριστεί τα υπόλοιπα bundles (εφόσον έχει ϐέβαια τα απαραίτητα δικαιώµατα). Παρακάτω ϕαίνεται πώς µπορεί ένα bundle να εγκαταστήσει και να εκκινήσει ένα άλλο bundle.

```
String location = " jars/mybundle/mybundle . jar " ;
Bundle bundle = bc. installBundle (location);
bundle. start();
```
Η κλάση Bundle αντιπροσωπεύει προφανώς ένα bundle. Κάθε bundle έχει κι ένα µοναδικό αναγνωριστικό νούµερο. Μπορούµε να χειριστούµε τα bundles και µέσω αυτού του νούµερου.

```
Bundle bundle = bc.getBundle(23);
bundle.stop();
```
Μια άλλη ενδιαφέρουσα δυνατότητα στο OSGi είναι η χρήση της κλάσης Bundle-Listener για να παρακολοθούμε τον κύκλο ζωής των διάφορων bundles. Λειτουργεί όπως η κλάση ServiceListener, δηλαδή η µέθοδος bundleChanged καλείται όποτε αλλάζει η κατάσταση του bundle. Ένας σκελετός της δυνατότητας αυτής φαίνεται παρακάτω.

```
class MyBundleListener implements BundleListener {
  public void bundleChanged (BundleEvent event) {
    switch (event.getType)) {
    case BundleEvent.STARTED: . . .
    case BundleEvent.STOPPED: . . .
    . . .
    }
  }
}
MyBundleListener mbl = new MyBundleListener ;
bc . registerBundleListener (mbl) ;
```
# **3.5 Εφαρµογές του OSGi**

Στη συνέχεια παρουσιάζονται µερικοί από τους τοµείς όπου έχει χρησιµοποιηθεί µε επιτυχία το OSGi Service Platform.

Το Eclipse [12] είναι ένα περιβάλλον ανάπτυξης εφαρµογών. Αρχικά αναπτύχθηκε από την IBM, αλλά αργότερα διατέθηκε µε άδεια ελεύθερου λογισµικού. Το Eclipse είναι γραµµένο σε Java και στις πρώτες εκδόσεις υπήρχε υποστήριξη µόνο για ανάπτυξη εφαρµογών Java. Τώρα πια το Eclipse είναι µια επεκτάσιµη πλατφόρµα και υπάρχουν plugins για τις περισσότερες γλώσσες προγραµµατισµού. ΄Ενας από τους στόχους των προγραµµατιστών του Eclipse ήταν να επιτρέπεται η δυναµική εισαγωγή plugins χωρίς να απαιτείται επανεκκίνηση της πλατφόρµας. Για να αντιµετωπίσουν το ϑέµα αυτό, κατά τη µετάβαση από την έκδοση 2 στην έκδοση 3 το υπόβαθρο του Eclipse αναδιοργανώθηκε για να ϐασίζεται στο OSGi.

Το OSGi µπορεί να χρησιµοποιηθεί επίσης στα ηλεκτρονικά συστήµατα των αυτοκινήτων. Η BMW (που είναι και µέλος του OSGi Alliance) το χρησιµοποιεί ήδη στις σειρές 5 και 6, τόσο για τον έλεγχο των διαφόρων υποσυστηµάτων όσο και για το σύστηµα ψυχαγωγίας. Η δυνατότητα λειτουργίας σε ενσωµατωµένα συστήµατα σε συνδυασµό µε την ευκολία αναβάθµισης και προσθήκης νέων υπηρεσιών καθιστά το OSGi ιδανικό για την περίπτωση αυτή.

Ακόµα, πολλές προσπάθειες για το έξυπνο σπίτι (smart home) ϐασίζονται στο OSGi. Για παράδειγµα, η πρωτοβουλία Home Genie της Shell χρησιµοποιεί ένα gateway που ελέγχει κάµερες, λάµπες, µετρητές, κλπ. Το gateway τρέχει το OSGi, προσφέροντας τη δυνατότητα αποµακρυσµένης διαχείρισης.

# **3.6 Υλοποιήσεις του OSGi**

Η OSGi Alliance ορίζει το πρότυπο του OSGi Service Platform αλλά δεν παρέχει κάποια υλοποίηση. Οποιοσδήποτε είναι ελεύθερος να διαβάσει το πρότυπο και να δηµιουργήσει µια συµβατή υλοποίηση. Η κοινότητα του ελεύθερου λογισµικού γρήγορα ενστερνίστηκε το καινούργιο πρότυπο, ενώ υπάρχουν και πολλές κλειστές υλοποιήσεις.

Το Oscar [13] ήταν µια από τις πρώτες (Νοέµβριος 2002) υλοποιήσεις σε ελεύθερο λογισµικό. Είναι σχεδόν πλήρως συµβατό µε το Release 3, αλλά η ανάπτυξη του ϕαίνεται να έχει σταµατήσει. ΄Ενα από τα σηµαντικά στοιχεία που εισήγαγε το Oscar ήταν το Oscar Bundle Repository (OBR) [14], δηλαδή μια online βιβλιοθήκη από bundles τα οποία ο χρήστης µπορεί να τα εγκαταστήσει αυτόµατα.

Το Knopflerfish [15] είναι άλλη µια ελεύθερη υλοποίηση (BSD-style άδεια χρήσης). Το Knopflerfish αναπτύσσεται µε την υποστήριξη της Gatespace Telematics, η οποία παρέχει και δικιά της, εµπορική υλοποίηση. Η έκδοση 2 του Knopflerfish που κυκλοφόρησε πρόσφατα (28 Ιουνίου 2006) είναι πλήρως συµβατή µε το Release 4. Το Knopflerfish υποστηρίζει το OBR, ενώ έχουν αναπτύξει και πολλά δικά τους bundles. ΄Ενα τέτοιο bundle είναι το Knopflerfish OSGi Desktop, το οποίο είναι ένα εύχρηστο γραφικό περιβάλλον που δίνει στο χρήστη τη δυνατότητα να εγκαταστήσει, να εκκινήσει ή να σταµατήσει bundles µε εύκολο τρόπο.

΄Οπως έχει ήδη αναφερθεί, το Eclipse ϐασίζεται στο OSGi. ΄Εχουν την δικιά τους υλοποίηση, την οποία έκαναν διαθέσιµη υπό το όνοµα Equinox [16]. Το Equinox είναι κι αυτό πλήρως συµβατό µε το Release 4. Το ϑέµα είναι πώς το Equinox είναι πολύ στενά συνδεδεµένο µε το Eclipse, γιατί δεν αναπτύχθηκε εξ αρχής ως καθαρή OSGi υλοποίηση. Όπως αναφέρουν ρητά οι δημιουργοί στη σελίδα του, θα αναπτύξουν οποιαδήποτε µη-προτυποποιηµένο χαρακτηριστικό ϑεωρούν απαραίτητο για τη λειτουργία των εφαρµογών OSGi.

Πρόσφατα και το Apache Foundation [17] ξεκίνησε ένα νέο project, µε την ονοµασία Felix [18], για τη δηµιουργία δικής τους υλοποίησης που ϑα είναι συµβατή µε το Release 4. Το έργο δεν έχει ολοκληρωθεί ακόµα, αλλά µάλλον ϑα πρέπει να περιµένουµε κάτι το αξιόλογο.

Υπάρχουν επίσης πολλές εµπορικές υλοποιήσεις του OSGi. Ενδεικτικά αναφέϱουµε ότι οι παρακάτω εταιρίες προσφέρουν δικές τους υλοποιήσεις : IBM, Siemens, Prosyst, Gatespace, Atinav, Espial. Μια εµπορική εταιρία που προσφέρει υποστήϱιξη για OSGi εφαρµογές είναι η aQute [19]. Την αναφέρουµε χωριστά γιατί ο δηµιουργός της, Peter Kriens, συνεργάζεται µε το OSGi Alliance και αρθρογραφεί συχνά για διάφορα σχετικά ϑέµατα.

ΚΕΦΑΛΑΙΟ 3. OSGI SERVICE PLATFORM

# **Βιβλιογραφία**

- [1] ''OSGi Service Platform Core Specification'' http://www.osgi.org/resources/spec\_download.asp, Aug. 2005 OSGi Alliance
- [2] ''OSGi Service Platform Service Compendium'' http://www.osgi.org/resources/spec\_download.asp, Aug. 2005 OSGi Alliance
- [3] Java 2 Standard Edition http://java.sun.com/javase/index.jsp Sun Developer Network
- [4] Connected Device Configuration (CDC) http://java.sun.com/products/cdc/ Sun Developer Network
- [5] Connected Limited Device Configuration (CLDC) http://java.sun.com/products/cdlc/ Sun Developer Network
- [6] Mobile Information Device Profile (MIDP) http://java.sun.com/products/midp/ Sun Developer Network
- [7] ''Java Security'' J. Steven Fritzinger, Marianne Mueller Sun Microsystems
- [8] Java Servlet Technology http://java.sun.com/products/servlet/index.html Sun Developer Network
- [9] javax.microedition.io whitepaper http://wireless.java.sun.com/midp/chapters/j2mewhite/chap13.pdf Sun Developer Network
- [10] Java 2 Micro Edition http://java.sun.com/javame/index.jsp Sun Developer Network
- [11] ''Listener Pattern Considered Harmful: The "Whiteboard" Pattern'' P. Kriens, BJ Hargrave http://www.osgi.org/documents/osgi\_technology/whiteboard.pdf
- [12] Eclipse Foundation http://www.eclipse.org
- [13] Oscar An OSGi Framework Implementation http://oscar.objectweb.org/ Richard S. Hall
- [14] Oscar Bundle Repository http://oscar-osgi.sourceforge.net/
- [15] Knopflerfish OSGi http://www.knopflerfish.org/
- [16] Equinox http://www.eclipse.org/equinox/
- [17] Apache Software Foundation http://www.apache.org/
- [18] Apache Felix Project http://incubator.apache.org/felix/
- [19] aQute and OSGi/Java Technologies http://www.aqute.biz/

# **Κεφάλαιο 4**

# **Αποµακρυσµένες κλήσεις και SOAP**

# **4.1 Ιστορία**

Η ιδέα της χρήσης υπηρεσιών που παρέχει ένας αποµακρυσµένος κόµβος είναι σχεδόν τόσο παλιά όσο και η δικτύωση των υπολογιστών. ΄Ηδη από το 1976 (όταν υπήρχε µόνο το ARPANET) στο RFC 707 [1] είχε σκιαγραφηθεί η χρήση πόρων από άλλους δικτυωµένους δικτυωµένους κόµβους. Στη συνέχεια παρουσιάζουµε µερικά από τα σηµαντικότερα πρωτόκολλα που έχουν προταθεί από τότε, µέχρι να ϕτάσουµε στο SOAP.

# **4.1.1 Βασικές έννοιες εν συντοµία**

΄Ισως το πιο σηµαντικό που πρέπει να γνωρίζουµε για µια αποµακρυσµένη υπηρεσία είναι το διαπροσωπείο (interface) της. Δε γινεται να καλέσουμε μια ρουτίνα χωρίς να γνωρίζουμε τον αριθμό και το είδος των παραμέτρων που ζητάει. Παλαιότεϱα ϑα µπορούσαµε να υποθέσουµε ότι αυτά τα στοιχεία είναι γνωστά σε αυτόν που κάνει την κλήση, αλλά τώρα πια δεν είναι αποδεκτό αυτό. Για το λόγο αυτό αναπτύχθηκαν γλώσσες που περιγράφουν το διαπροσωπείο των υπηρεσιών και ονόµαζονται Interface Description Languages (IDL).

Επίσης, είναι ιδιαίτερα σηµαντικός ο τρόπος µε τον οποίο µεταφέρονται τα δεδοµένα πάνω από το δίκτυο. ∆ιαφορετικές γλώσσες αναπαριστούν διαφορετικά τους τύπους δεδοµένων, αλλά και διαφορετικές αρχιτεκτονικές υπολογιστών έχουν ασυµϐατότητες (πχ little-endian και big-endian µηχανήµατα). ΄Ολα τα πρωτόκολλα αποµακρυσµένων κλήσεων περιγράφουν την αναπαράσταση των δεδοµένων που στέλνονται πάνω από το δίκτυο, έτσι ώστε να µην υπάρχουν ασυµβατότητες. Η διαδικασία µετατροπής των δεδοµένων στην αναπαράσταση αυτή λέγεται συνήθως marshalling ή serialization.

Ένα άλλο συχνό φαινόμενο είναι η χρήση των stubs. Τα stubs είναι μικρά

προγράµµατα που έχουν το ίδιο διαπροσωπείο µε την αποµακρυσµένη υπηρεσία και κάθε κλήση σε αυτά µεταφράζεται σε κλήση στην υπηρεσία αυτή. Με αυτό το τρόπο ο πελάτης µπορεί να καλέσει ένα stub όπως ϑα καλούσε ένα τοπικό πρόγραµµα, χωρίς να ασχολείται µε τις λεπτοµέριες του πρωτοκόλλου. Συνήθως τα stubs µπορούν να δηµιουργηθούν αυτόµατα από την περιγραφή της υπηρεσίας σε IDL.

΄Ενα τελευταίο στοιχείο είναι η ανακάλυψη των υπηρεσιών. ΄Οταν αναφερόµαστε σε αποµακρυσµένες κλήσεις πρέπει να γνωρίζουµε που ϐρίσκεται το άλλο άκρο. Μερικά πρωτόκολλα προβλέπουν την ανακάλυψη του άλλου άκρου σύµφωνα µε το είδος της υπηρεσίας, ενώ κάποια άλλα ϐασίζονται στη χρήση τρίτων πρωτοκόλλων (όπως πχ είναι το SLP).

## **4.1.2 RPC (Remote Procedure Call)**

Το RPC ([3], [6]) ήταν από τα πρώτα πρωτόκολλα που επέτρεπε την κλήση ϱουτίνων που ϐρίσκονται σε αποµακρυσµένους κόµβων. ΄Εγινε δηµοφιλές µε την υλοποίηση της Sun για UNIX µηχανήµατα (αυτή η υλοποίηση αναφέρεται συνήθως ως Sun RPC και μερικές φορές ως ONC RPC). Το RPC αποτελεί βασικό συστατικό του NFS (Network File System), που επίσης αναπτύχθηκε από τη Sun.

Το RPC ϐασίζεται στο µοντέλο εξυπηρετητή-πελάτη. Ο πελάτης στέλνει στον εξυπηρετητή ένα µήνυµα που περιέχει την επιθυµητή ϱουτίνα και τις παραµέτρους και ο εξυπηρετητής απαντάει µε ένα µήνυµα που περιέχει το αποτέλεσµα. Τα µηνύµατα στο RPC είναι συνήθως σύγχρονα, αν και δεν υπάρχει κάποιος περιορισµός κατά των ασύγχρονων κλήσεων. Επίσης, µπορεί να χρησιµοποιηθεί είτε το TCP ή το UDP.

Τα δεδοµένα στα µηνύµατα κωδικοποιούνται σύµφωνα µε το XDR ([2], [7]). Το XDR αναλαµβάνει την αναπαράσταση των δοµών δεδοµένων σε µορφή ανεξάρτητη του είδους του υπολογιστή και λύνει ϑέµατα όπως τη σειρά των bytes.

Στο RPC τα προγράµµατα, η έκδοσή τους και οι ϱουτίνες αναγνωρίζονται µε έναν αντίστοιχο αριθµό, ο οποίος πρέπει να είναι µοναδικός. Το RPC δεν προβλέπει κάποιο µηχανισµό µετατροπής αυτών των αριθµών σε διεύθυνση δικτύου, οπότε η διεύθυνση (ή το όνοµα) του εξυπηρετητή πρέπει να είναι γνωστή στο χρήστη. Η µόνη πρόβλεψη που υπάρχει είναι για τη ϑύρα, που δε χρειάζεται να ϐρίσκεται σε σταθερό αριθµό. Για αυτό το σκοπό χρησιµοποιείται µια άλλη RPC υπηρεσία, ο portmapper [8] που τρέχει σε σταθερή ϑύρα (111). Ο portmapper τρέχει σε κάθε µηχάνηµα και ένας εξυπηρετητής RPC πρέπει να δηλώνει στον τοπικό portmapper ποιες ϑύρες χρησιµοποιεί. Ο πελάτης ξέρει τη διεύθυνση του εξυπηρετητή και τη ϑύϱα του portmapper, συνδέεται στον portmapper, µαθαίνει ποια ϑύρα χρησιµοποιεί ο εξυπηρετητής και µετά κάνει την RPC κλήση.

Τώρα πια το RPC χρησιµοποιείται πρακτικά µόνο στο NFS. Ιστορικά παραµένει ένα σηµαντικό πρωτόκολλο, αλλά υπολείπεται των νεότερων υλοποιήσεων που έχουν αντικειµενοστραφή χαρακτηριστικά.

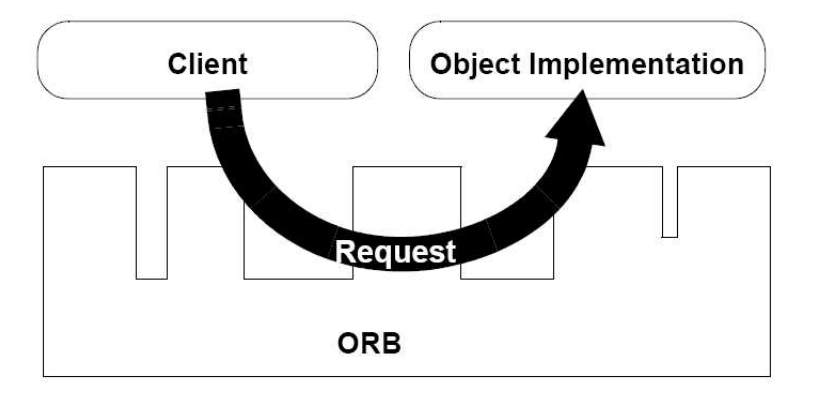

Σχήµα 4.1: Λειτουργία του ORB

### **4.1.3 CORBA**

Το Common Object Request Broker Architecture (CORBA) [10] είναι ένα ανοικτό πρότυπο που προσδιορίζεται από Object Management Group (OMG) [11]. Το OMG δηµιουργήθηκε το 1989 µε 12 µέλη και τώρα έχει περίπου 600 µέλη. Εκτός από το CORBA προσδιορίζει κι άλλα πρότυπα, µε πιο σηµαντικό το UML [12]. Το OMG δεν παράγει κάποια υλοποίηση· ο ϱόλος του είναι µόνο να προσδιορίσει τα πρότυπα.

Καταρχάς σηµειώνουµε ότι το CORBA είναι αντικειµενοστραφές, γεγονός που επεκτείνει σηµαντικά το απλό µοντέλο του RPC. Στην καρδιά του CORBA ϐρίσκονται οι Object Request Brokers (ORBs) που αναλαµβάνουν την παρουσίαση των αποµακρυσµένων αντικειµένων ως τοπικά (Σχήµα 4.1). Σε κάθε άκρο υπάρχει ένας ORB και οι ORBs επικοινωνούν µεταξύ τους χρησιµοποιώντας το πρωτόκολλο IIOP.

Το OMG ορίζει τη δικιά του IDL, την OMG IDL. Κάθε αντικείµενο έχει τη δικιά του περιγραφή σε IDL, αλλά η υλοποίηση μπορεί να γίνει σε οποιαδήποτε γλώσσα $^1.$ Στην πλευρά του πελάτη ένα stub υλοποιεί το διαπροσωπείο, ενώ στην πλευρά του εξυπηρετητή παράγεται ένα skeleton το οποίο και πρέπει να υλοποιεί το εν λόγω αντικείµενο. Η παραπάνω περιγραφή απεικονίζεται στο Σχήµα 4.2. Στο σχήµα περιλαµβάνονται κι άλλα στοιχεία, αλλά τα παραλείπουµε χάριν συντοµίας.

΄Ενα αντικείµενο µπορεί να έχει πολλά instances. Για παράδειγµα, αν το αντικείµενο αντιπροσωπεύει ένα καλάθι µε ψώνια, το καλάθι του κάθε πελάτη ϑα αντιστοιχεί σε ένα διαφορετικό instance. ΄Οταν καλούµε µια µέθοδο πρέπει να προσδιορίσουµε ποιο instance Ϲητάµε. Το ORB προσδιορίζει αν το εν λόγω instance είναι τοπικό ή αποµακρυσµένο κι αν είναι αποµακρυσµένο αναλαµβάνει να το καλέσει µε τρόπο διαφανή ως προς τον χρήστη.

Προς το τέλος της δεκαετίας του ΄90 το CORBA ήταν πολύ δηµοφιλές. Τώρα πια η δηµοτικότητα έχει µειωθεί κατακόρυφα. ΄Ενας από τους λόγους αυτής της πτώσης ήταν η πολύ µεγάλη πολυπλοκότητα που περιλαµβάνει ο προγραµµατισµός

 $^1$ Αρχικά υποστηριζόταν μόνο η C++, αλλά μετά προστέθηκαν η Java κι άλλες γλώσσες.

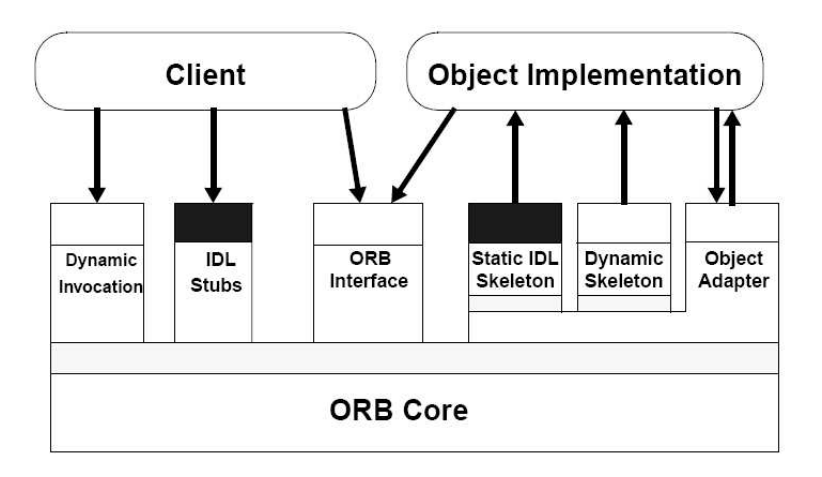

Σχήµα 4.2: Αρχιτεκτονική του CORBA

σε CORBA. Επίσης, εµφανίστηκαν νέες τεχνολογίες που κατάφεραν να κερδίσουν το ενδιαφέρον του κόσµου. Μια ανάλυση των λόγων της παρακµής του CORBA µπορεί να ϐρεθεί στο [13].

## **4.1.4 DCOM**

Το DCOM (Distributed Component Object Model) [14] ήταν η απάντηση της Microsoft στο CORBA. Ουσιαστικά πρόκειται για την εξέλιξη του COM ώστε να υποστηρίζει κατανεµηµένα περιβάλλοντα.

Το COM ορίζει µια binary δοµή που λειτουργεί σαν το διαπροσωπείο του αντικειµένου. Ο πελάτης επικοινωνεί µε το αντικείµενο µέσω αυτής της δοµής. Η περιγραφή γίνεται στην IDL της Microsoft και η υλοποίηση µπορεί να γίνει σε οποιαδήποτε γλώσσα. ΄Ενα αντικείµενο µπορεί να υλοποιεί πολλά διαπροσωπεία και τα αντικείµενα πρέπει να τρέχουν µέσα σε εξυπηρετητές. Με τους όρους του DCOM, το stub του πελάτη ονοµάζεται proxy, ενώ του εξυπηρετητή απλώς stub.

Ένα σημαντικό στοιχείο του DCOM είναι ότι ο πελάτης μπορεί να ζητήσει αντικείµενα ενός συγκεκριµένου τύπου, αλλά όχι συγκεκριµένα αντικείµενα. Κάθε ϕορά που κάνει µια κλήση δηµιουργείται ένα νέο αντικείµενο για να τον εξυπηρετήσει. ΄Ενα πλεονέκτηµα αυτής της προσέγγισης είναι ότι ο εξυπηρετητής µπορεί να διατηϱεί ένα σύνολο αρχικοποιηµένων αντικειµένων object pool για να τα διαθέσει αµέσως σε µια κλήση του πελάτη. Αν ο πελάτης επιθυµεί να καλέσει ένα αντικείµενο που ϐρισκόταν σε συγκεκριµένη κατάσταση µπορεί να χρησιµοποιήσει τα monikers που είναι binary δοµές που περιγράφουν πως να αρχικοποιηθεί ένα αντικείµενο ώστε να ϐρεθεί στην επιθυµητή κατάσταση.

Το DCOM έχει την περίεργη απαίτηση να αναθέτουµε ένα µοναδικό αναγνωριστικό (Globally Unique ID - GUID) σε κάθε διαπροσωπειο (IID) και κάθε κλάση (CLSID). Επίσης, τα αντικείµενα στο COM έχουν πρόσβαση στο λειτουργικό σύστηµα, γεγονός

#### 4.1. ΙΣΤΟΡΙΑ 47

που µπορεί να έχει απρόβλεπτες συνέπειες.

Το DCOM πρακτικά δεν χρησιµοποιείται πια. Από την αρχή πολλοί ήταν διστακτικοί να υιοθετήσουν µια πλατφόρµα που τρέχει µόνο στα λειτουργικά συστήµατα της Microsoft. Τελικά, η ίδια η Microsoft προχώρησε παρακάτω, υλοποιώντας νέα πρωτόκολλα (το SOAP αρχικά κι αργότερα νέες τεχνολογίες στο .NET).

## **4.1.5 Java RMI**

Το RMI (Remote Method Invocation)[15] είναι ένας µηχανισµός στη γλώσσα Java που επιτρέπει την κλήση µεθόδων σε αποµακρυσµένα αντικείµενα. Είναι κι αυτός ουσιαστικά µια µορφή αντικειµενοστραφούς RPC.

Το RMI ορίζει δυο νέες κατηγορίες κλάσεων, τις Remote και τις Serializable κλάσεις. Οι Remote κλάσεις µπορούν να χρησιµοποιηθούν από αποµακρυσµένους χρήστες και οι Serializable κλάσεις µπορούν να µεταφερθούν πάνω από το δίκτυο σε ένα άλλο JVM.

Κάθε Remote κλάση πρέπει να προσδιορίζεται από ένα interface το οποίο πρέπει να είναι public και να επεκτείνει το interface java.rmi.Remote. Επίσης, κάθε µέθοδος πρέπει να δηλώνει ότι πετάει το exception java.rmi.RemoteException γιατί πάντα υπάρχει η πιθανότητα σφάλµατος. Ακόµα, κάθε Remote κλάση πρέπει να κληρονοµεί την κλάση java.rmi.server.UnicastRemoteObject. Από τη Remote κλάση µε τον compiler rmic δηµιουργούνται τα stubs και τα skeletons.

Μια Serializable κλάση πρέπει να υλοποιεί απλώς το interface java.io.Serializable. Οι υποκλάσεις µιας Serializable κλάσης είναι κι αυτές Serializable. Οι παράµετροι που περνάνε σε µια Remote κλάση, καθώς και το αποτέλεσµα, πρέπει να είναι Serializable κλάσεις.

Ο πελάτης καλεί το stub, το οποίο αναλαµβάνει να καλέσει τον εξυπηρετητή όπου ϐρίσκεται η Remote κλάση. Πέρα από τον πελάτη και τον εξυπηρετητή, στο δίκτυο πρέπει να υπάρχει µια object registry. Για την object registry υπάρχει έτοιµο πρόγραµµα, το rmiregisty. Ο εξυπηρετητής καταχωρεί τις κλάσεις του µε τη registry και ο πελάτης κάνει αναζητήσεις µε ϐάση τη registry και παίρνει πίσω ένα stub. Αυτά γίνονται µέσω της κλάση java.rmi.Naming, µε τις µεθόδους bind και lookup. ΄Οταν ο πελάτης καλεί τη lookup πρέπει να δώσει και το όνοµα της registry που επιθυµεί να χρησιµοποιηθεί.

Το RMI είναι σηµαντικά πιο απλό στη χρήση του από τις προηγούµενες τεχνολογίες, αφού η υλοποίηση αποκρύπτεται από τον χρήστη. Επίσης, είναι ενσωµατωµένο στη γλώσσα Java και δεν απαιτεί την ύπαρξη τρίτων πακέτων. Ωστόσο, παραµένει ένα χαρακτηριστικό που µπορεί να χρησιµοποιηθεί µόνο από τη γλώσσα Java, όταν οι υπόλοιπες τεχνολογίες δεν έχουν τέτοιους περιορισµούς.

# **4.2 SOAP**

### **4.2.1 Εισαγωγή**

Το SOAP (Simple Object Access Protocol) [16] µπορεί να ϑεωρηθεί το καθιεϱωµένο πρωτόκολλο για αποµακρυσµένες κλήσεις. Αναπτύχθηκε αρχικά από τη Microsoft, αλλά μετά την έκδοση 1.0 ο έλεγχος πέρασε στο W3C [17]. Η τρέχουσα έκδοση είναι η 1.2.

∆ύο ήταν τα κύρια συστατικά της επιτυχίας του SOAP: η XML [18] και το HTTP [19]. Κανένα από αυτά τα δυο συστατικά δεν εγγυάται από µόνο του την επιτυχία, αλλά η χρήση τους την κατάλληλη στιγµή επέφερε την επικράτηση του SOAP.

Το SOAP τρέχει πάνω από HTTP και χρησιµοποιεί την XML για την κωδικοποίηση των µηνυµάτων του. Η επιλογή της χρήσης του HTTP<sup>2</sup> σε µια εποχή όπου τα firewalls και τα NATs είναι πολύ συνηθισµένα κρίνεται ιδιαίτερα επιτυχηµένη, αφού επέτρεψε την εύκολη λειτουργία του SOAP σε περιβάλλοντα όπου τα υπόλοιπα πρωτόκολλα αποτύγχαναν. Πράγµατι, το HTTP είναι µια υπηρεσία η οποία επιτρέπεται πρακτικά παντού. Επίσης, η χρήση της XML, αν και δεν έχει κάποιο εγγενές πλεονέκτηµα, έπιασε το πνεύµα της εποχής και τράβηξε αµέσως την προσοχή του κόσµου στο SOAP.

Το SOAP είναι πολύ γενικό πρωτόκολλο και αφήνει µεγάλη ευελιξία στον χρήστη του. Ουσιαστικά προσδιορίζει µονό τη δοµή των µηνυµάτων· ακόµα και η χρήση του HTTP είναι προαιρετική και ϑεωρητικά κάποιος ϑα µπορούσε να χρησιµοποιήσει ακόµα και UDP. Για τις υπόλοιπες πλευρές του RPC χρησιµποιούνται άλλα πρωτόκολλα. Σαν IDL προτιµάται συνήθως η WSDL (Web Services Description Language) [20] και για την ανακάλυψη υπηρεσιών δηµοφιλές είναι το UDDI (Universal Description, Discovery and Integration) [21].

Η έκδοση 1.2 έχει αρκετές διαφορές από τις 1.1 και 1.0. ΄Οσα γράφονται παρακάτω αφορούν την έκδοση 1.2, αν και σε µερικά σηµεία αναφέρουµε και τις αλλαγές σε σχέση µε τις προηγούµενες εκδόσεις.

## **4.2.2 ∆οµή των µηνυµάτων SOAP**

Τρία είναι τα ϐασικά στοιχεία σε ένα SOAP µήνυµα: τα Envelope, Header και Body. Πρέπει να χρησιµοποιούνται µε ακριβώς αυτά τα ονόµατα και το namespace πρέπει να είναι http://www.w3.org/2003/05/soap-envelope (στις προηγούµενες εκδόσεις το namespace ήταν http://schemas.xmlsoap.org/soap/envelope/). Γενικότερα, το πρότυπο προτείνει τη χρήση namespaces για όλα τα στοιχεία, για να αποφεύγετε η ύπαρξη διφορούµενων στοιχείων.

Η δομή ενός μηνύματος σύμφωνα με όσα περιγράφτηκαν φαίνεται παρακάτω:

 $\langle$  2xml version= '1.0' ?> <env : Envelope xmlns : env=" http://www.w3. org/2003/05/soap− envelope ">

<sup>&</sup>lt;sup>2</sup>θεωρητικά μπορεί να χρησιμοποιηθεί και το SMTP

```
<env : Header>
. . .
</env : Header>
<env :Body>
. . .
</env :Body>
</env : Envelope>
```
Το Envelope είναι πάντα το εξωτερικό στοιχείο σε ένα SOAP µήνυµα. Προαιϱετικά περιλάµβανει ένα στοιχείο Header και πάντα υπάρχει ακριβώς ένα στοιχείο Body. Το χρήσιμο φορτίο του μηνύματος τοποθετείται στο Body, ενώ στο Header τοποθετούνται συµπληρωµατικές πληροφορίες, όπως οδηγίες για την επεξεργασία των στοιχείων του Body.

Το SOAP προβλέπει επίσης το ειδικό στοιχείο Fault που χρησιµοποιείται για την αναφορά σφαλµάτων. Αν το µήνυµα περιέχει Fault τότε αυτό πρέπει να είναι το µοναδικό στοιχείο κάτω από το Body. Παράδειγµα ενός µηνύµατος µε Fault ϕαίνεται παρακάτω:

```
\langle?xml version='1.0' ?>
<env : Envelope xmlns : env=" http://www.w3. org/2003/05/soap−
   envelope ">
  <env :Body>
   <env : Fault>
     <env :Code>
        <env: Value>... </env: Value>
        <env :Subcode>
         <env : Value >... </env : Value>
        </env :Subcode>
     </env :Code>
     <env : Reason>
      <env : Text xml: lang="en−US" >... </env : Text>
     </env : Reason>
     <env : Detail >
  . . .
      </e : myFaultDetails>
     </env : Detail >
   </env : Fault>
</env :Body>
</env : Envelope>
```
Το στοιχείο Fault µπορεί να περιέχει τα υποστοιχεία Code, Reason, Node, Role και Detail. Από αυτά µόνο τα δυο πρώτα είναι υποχρεωτικά (πχ στο παράδειγµα τα Node και Role δεν υπήρχαν). Το Code είναι ένας κωδικός που υποδεικνύει το σφάλµα. Μπορεί να πάρει µόνο τις τιµές που ϕαίνονται στον Πίνακα 4.2.2, αλλά

| Όνομα               | Σημασία                                      |
|---------------------|----------------------------------------------|
| VersionMismatch     | Η έκδοση του Envelope δεν ήταν αυτή που      |
|                     | αναμενόταν.                                  |
| MustUnderstand      | Ο δέκτης δεν μπορούσε να επεξεργασθεί ένα    |
|                     | στοιχείο του Header που ήταν σημειωμένο ως   |
|                     | mustUnderstand.                              |
| DataEncodingUnknown | Ο δέκτης δεν μπορούσε να αναγνωρίσει την     |
|                     | κωδικοποίηση των δεδομένων.                  |
| Sender              | Η δομή του μηνύματος δεν ήταν σωστή. Υπο-    |
|                     | δεικνύει ότι δεν πρέπει να ξανασταλεί το μή- |
|                     | νυμα αν δεν γίνουν αλλαγές.                  |
| Receiver            | Υποδεικνύει ότι ο δέκτης δεν μπορούσε να     |
|                     | επεξεργαστεί το μήνυμα, αν και αυτό ήταν σε  |
|                     | κατάλληλη μορφή.                             |

Πίνακας 4.1: Κώδικες σφαλµάτων SOAP

το Subcode µπορεί να πάρει οποιαδήποτε τιµή για να διαφοροποιηθούν οι επιµέϱους περιπτώσεις. Το Reason πρέπει να περιέχει κείµενο που επεξηγεί καλύτερα το σφάλµα. Το κάθε στοιχείο πρέπει να προσδιορίζει το attribute xml:lang έτσι ώστε να είναι δυνατόν να δωθούν εξηγήσεις σε πολλές γλώσσες. Επίσης, το Detail µποϱεί να χρησιµοποιηθεί από την εφαρµογή για να τοποθετήσει επιπλέον πληροφορίες σχετικές µε το σφάλµα. Ο ϱόλος των Node και Role δεν ϑα εξηγηθεί εδώ.

## **4.2.3 SOAP-RPC**

Μέχρι τώρα είδαµε µόνο τη δοµή των µηνυµάτων SOAP. Αυτά τα µηνύµατα µπορούν να χρησιµοποιηθούν για οποιοδήποτε σκοπό, αλλά η πιο συνηθισµένη χρήση είναι το SOAP-RPC. Σε αυτή την περίπτωση ακολουθείται το µοντέλο πελάτη - εξυπηρετητή: ο πελάτης στέλνει ένα request και ο εξυπηρετητής απαντάει µε ένα response. Αυτά τα µηνύµατα κωδικοποιούνται σύµφωνα µε το SOAP.

Το µήνυµα µιας RPC κλήσης περιέχει το όνοµα της µεθόδου και τις παραµέτρους. Κάτω από το Body τοποθετείται ένα στοιχείο µε το όνοµα της µεθόδου και κάτω από αυτό µπαίνουν οι παράµετροι. ΄Ενα παράδειγµα από το [22] ϕαίνεται παρακάτω:

```
\langle 2xml version= '1.0' ?>
<env : Envelope xmlns : env=" http://www.w3. org/2003/05/soap−
   envelope " >
 <env :Header>
   <t : transaction
```

```
xmlns : t=" http:// thirdparty . example. org/
               transaction "
           env : encodingStyle=" http://example.com/encoding"
           env: mustUnderstand="true" >5</t: transaction>
</env : Header>
<env:Body>
 <m: chargeReservation
      env : encodingStyle=" http://www.w3. org/2003/05/soap−
         encoding"
         xmlns :m=" http://travelcompany . example. org/">
  <m: reservation xmlns :m=" http://travelcompany . example. org
      /reservation ">
   <m: code>FT35ZBQ</m: code>
  </m: reservation >
  <o : creditCard xmlns : o=" http://mycompany. example.com/
      financial">
   <n:name xmlns :n=" http://mycompany. example.com/employees
       ">
           John Gaule
   </n:name>
   <o :number>123456789099999</o :number>
   <o : expiration >2005−02</o : expiration >
  </o : creditCard>
 </m: chargeReservation>
</env :Body>
</env : Envelope>
```
Στο παράδειγµα η µέθοδος που καλείται είναι η chargeReservation και οι παράµετροι είναι οι reservation και creditCard. Η παράµετρος creditCard είναι σύνθετη δοµή και αποτελείται από τα name, number και expiration. Οι διάφοροι τύποι των δεδοµένων ϑα συζητηθούν στη συνέχεια. Μπορούµε να ϕανταστούµε ότι στη γλώσσα Java η κλήση ϑα ήταν κάπως έτσι:

<object>.chargeReservation(Reservation res, CreditCard card);

Φυσικά γεννάται το ερώτηµα πού ορίζεται το <object>. Στις προηγούµενες εκδόσεις του SOAP υπήρχε µια αοριστία όσον αφορά το ϑέµα αυτό, αλλά η έκδοση 1.2 ορίζει ότι το αντικείµενο προσδιορίζεται από το URI [9] όπου γίνεται το request. ∆ηλαδή, αυτή η πληροφορία δεν περιέχεται στο µήνυµα SOAP αλλά στα χαµηλότερα πρωτόκολλα που µεταφέρουν το µήνυµα.

Οι παράµετροι που κωδικοποιούνται µε το SOAP µπορούν να είναι είτε σύνθετοι τύποι ή απλοί. Οι απλοί, αλφαριθµητικοί τύποι γράφονται απευθίας όπως είναι. Οι σύνθετοι τύποι µπορεί να είναι είτε struct ή array. Αν ϑέλουµε να τους διαχωρίσουµε µπορούµε να χρησιµοποιήσουµε το attribute nodeType. Σε ένα array η σειρά των

στοιχείων έχει σηµασία, ενώ σε ένα struct τα στοιχεία ξεχωρίζονται µε ϐάση το όνοµά τους. ΄Ενα array µπορεί να έχει τα επιπλέον attributes itemType και arraySize, που ορίζουν τον τύπο και το πλήθος των στοιχείων αντίστοιχα. Σε κάθε περίπτωση, αν έχουµε κάπου ορισµένο ένα schema, µπορούµε να το χρησιµοποιήσουµε ϐάζοντας το κατάλληλο namespace και το attribute xsi:type. ΄Ετσι, όλοι οι τύποι που ορίζει το XML Schema [23] είναι άµεσα διαθέσιµοι.

Το µήνυµα που περιέχει την απάντηση του εξυπηρετητή έχει παρόµοια δοµή µε την προηγούµενη. Κατά σύµβαση, το κύριο στοιχείο στο Body της απάντησης έχει το όνοµα της µεθόδου που καλέσθηκε, προσθέτοντας ένα 'Response' στο τέλος. Μια πιθανή απάντηση στο προηγούµενο παράδειγµα ϕαίνεται παρακάτω:

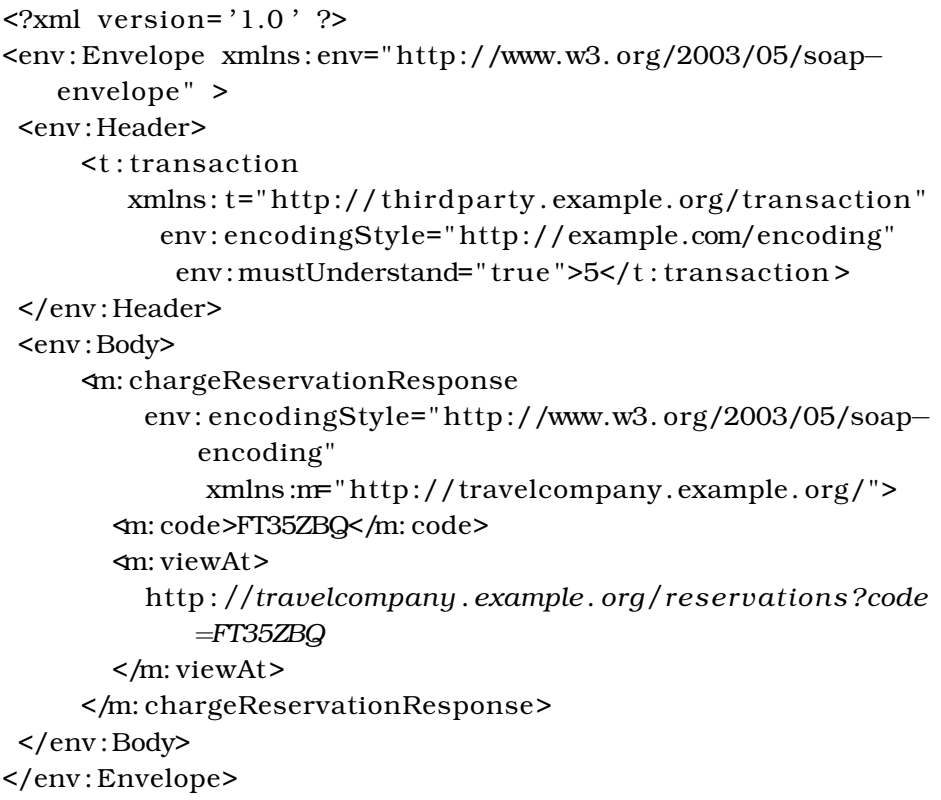

Παρατηρούµε ότι το κύριο στοιχείο ονοµάζεται chargeReservationResponse, υποδεικνύοντας ότι αποτελεί απάντηση στην κλήση της µεθόδου chargeReservation. Επίσης, ϐλέπουµε ότι το αποτέλεσµα µπορεί να περιλαµβάνει κι αυτό πολλά στοιχεία (code και viewAt).

Φυσικά, υπάρχει η περίπτωση σφάλµατος, κατά την οποία η απάντηση ϑα ήταν κάπως έτσι:

 $\langle$ ?xml version='1.0' ?> <env : Envelope xmlns : env=" http://www.w3. org/2003/05/soap− envelope " xmlns : rpc= ' http://www.w3. org/2003/05/soap−rpc '>

```
<env :Body>
   <env : Fault>
     <env :Code>
       <env : Value>env : Sender</env : Value>
       <env :Subcode>
         <env : Value>rpc :BadArguments</env : Value>
       </env :Subcode>
     </env :Code>
     <env : Reason>
      <env : Text xml: lang="en−US">Processing error </env : Text
          >
     </env : Reason>
     <env : Detail >
      <e : myFaultDetails
         xmlns : e=" http://travelcompany . example. org/faults ">
         <e : message>Name does not match card number</e :
            message>
         <e : errorcode>999</e : errorcode>
      </e : myFaultDetails>
     </env : Detail >
   </env : Fault>
</env :Body>
</env : Envelope>
```
Το µήνυµα σφάλµατος είναι παρόµοιο µε αυτό που δείξαµε προηγουµένως. Παϱατηρούµε ότι το Subcode έχει τιµή rpc:BadArguments, που σηµαίνει ότι ο δέκτης δεν µπορούσε να αναλύσει συντακτικά τις παραµέτρους. ΄Ενα άλλο προκαθορισµένο SubCode είναι το rpc:ProcedureNotPresent, που σηµαίνει ότι δεν υπάρχει η συνάρτηση που Ϲητήθηκε.

# **4.2.4 HTTP Binding**

΄Οπως είπαµε, το SOAP δεν επιβάλλει τη χρήση κάποιου συγκεκριµένου πρωτοκόλλου χαµηλότερης τάξης. Σχεδόν αποκλειστικά όµως χρησιµοποιείται σε συνδυασµό µε το HTTP και το πρωτόκολλο περιγράφει αυτή τη χρήση.

Το HTTP έχει κι αυτό µηνύµατα Request και Response και υπάρχει µια προϕανής αντιστοίχιση µε αυτά του SOAP. Σε ένα Request µπορεί να χρησιµοποιηθεί είτε η µέθοδος POST ή η GET. Βέβαια, η χρήση της GET επιβάλλει σηµαντικούς περιορισµός και ουσιαστικά δεν στέλνουµε, αλλά µόνο λαµβάνουµε SOAP µήνυµα. Συνήθως χρησιµοποιείται η POST και το SOAP µήνυµα τοποθετείται αυτούσιο στο body του HTTP. Στα headers του HTTP πρέπει να δηλωθεί το Content-Type ως application/soap+xml (παλιότερα ήταν text/xml. Παλιότερα χρησιµοποιούταν ένα επιπλέον header, το SOAPAction, αλλά αυτό έχει τώρα καταργηθεί (προαιρετικά µπορεί να δηλωθεί µε το attribute action µετά το application/soap+xml).

Στην απάντηση από τον εξυπηρετητή το SOAP µήνυµα τοποθετείται και πάλι αυτούσιο στο body του HTTP. Επίσης, τα HTTP Return Codes χρησιµοποιούνται για να υποδείξουν την επιτυχία ή την αποτυχία της κλήσης. Το 200 και γενικότερα return codes της µορφής 2xx σηµαίνουν επιτυχία και 4xx, 5xx σηµαίνουν αποτυχία. Από τον Πίνακα 4.1 το env:Sender αντιστοιχεί στο 400, ενώ όλα τα υπόλοιπα στο 500.

#### **4.2.5 WSDL**

΄Οπως έχουµε ήδη αναφέρει, το SOAP δεν καθορίζει κάποια IDL για την περιγραφή του διαπροσωπείου των υπηρεσιών. Πολύ συχνά για αυτό τον σκοπό χρησιµοποιείται ένα άλλο πρωτόκολλο, το WSDL (Web Services Description Language). Λόγω της διαδεδοµένης χρήσης του, στη συνέχεια ϑα περιγράψουµε σύντοµα τη δοµή του. Η τρέχουσα έκδοση του wsdl είναι η 1.1, η οποία έχει υποβληθεί στο W3C αλλά δεν έχει υιοθετηθεί σαν πρότυπο. Το W3C εργάζεται προς την προτυποποίηση της έκδοσης 2.0, η οποία δεν έχει οριστικοποιηθεί ακόµα.

΄Ενα wsdl έγγραφο είναι ένα αρχείο xml που περιγραφεί τον τρόπο χρήσης ενός web service. Περιέχει το είδος και τον αριθμό των παραμέτρων, καθώς και τα μηνύµατα που ανταλλάσσονται. Το root στοιχείο σε ένα wsdl αρχείο ονοµάζεται definitions και µπορεί να έχει τα εξής υποστοιχεία:

**types** Περιγράφει τους τύπους των δεδοµένων που χρησιµοποιούνται.

- **message** Αντιπροσωπεύει µια αφηρηµένη αναπαράσταση των δεδοµένων που ανταλλάσσονται.
- **portType** ΄Ενα σύνολο απο αφηρηµένες λειτουργίες. Κάθε λειτουργία προσδιορίζει ένα εισερχόµενο κι ένα εξερχόµενο µήνυµα.

### **binding**

**port** Προσδιορίζει τη διεύθυνση για ένα binding.

**service** Χρησιµοποιείται για να οµαδοποιήσει ένα σύνολο από ports

Παρακάτω ϐλέπουµε ένα σχετικά σύνθετο wsdl αρχείο, ϐασιζόµενοι στο οποίο ϑα αναλύσουµε τις ϐασικές έννοιες.

```
<?xml version=" 1.0 " ?>
<definitions name="StockQuote "
          targetNamespace=" http://example.com/stockquote . wsdl"
          xmlns : tns=" http://example.com/stockquote . wsdl"
          xmlns : xsd=" http://www.w3. org/2000/10/XMLSchema"
          xmlns : xsd1=" http://example.com/stockquote . xsd"
          xmlns : soap=" http://schemas . xmlsoap . org/wsdl/soap/"
          xmlns=" http://schemas . xmlsoap . org/wsdl/">
```

```
<message name=" GetTradePriceInput ">
    <part name="tickerSymbol" element="xsd : string "/>
    <part name="time " element="xsd : timeInstant "/>
</message>
<message name=" GetTradePriceOutput">
    <part name=" result" type="xsd : fl o a t "/>
</message>
<portType name="StockQuotePortType ">
    <operation name=" GetTradePrice ">
       <input message="tns : GetTradePriceInput "/>
       <output message="tns : GetTradePriceOutput"/>
    </operation>
</portType>
<binding name="StockQuoteSoapBinding " type="tns :
   StockQuotePortType ">
    <soap : binding style=" rpc " transport=" http://schemas .
       xmlsoap . org/soap/http "/>
    <operation name=" GetTradePrice ">
       <soap : operation soapAction=" http://example.com/
           GetTradePrice "/>
       <input>
           <soap : body use=" encoded" namespace=" http://example
               .com/stockquote "
                       encodingStyle=" http://schemas . xmlsoap .
                           org/soap/encoding/"/>
       </input>
       <output>
           <soap : body use=" encoded" namespace=" http://example
               .com/stockquote "
                       encodingStyle=" http://schemas . xmlsoap .
                           org/soap/encoding/"/>
       </output>
    </operation>>
</binding>
<service name="StockQuoteService">
    <documentation>My first service</documentation>
    <port name="StockQuotePort" binding="tns :
       StockQuoteBinding">
       <soap : address location=" http://example.com/stockquote "
```

```
/>
        </port>
    </service>
</definitions >
```
Καταρχάς ϐλέπουµε ότι ορίζονται δύο µηνύµατα, τα GetTradePriceInput και GetTradePriceOutput. Το πρώτο περιέχει δύο παραµέτρους, ένα αλφαριθµητικό και µια χρονική στιγµή και το δεύτερο µια παράµετρο, έναν δεκαδικό αριθµό.

Από το portType StockQuotePortType ϐλέπουµε ότι η λειτουργία GetTrade-Price έχει ως εισερχόμενο μήνυμα το GetTradePriceInput κι εξερχόμενο GetTradePriceOutput. Με τις πληροφορίες που συλλέξαμε ως εδώ συμπεραίνουμε ότι η δήλωση της συνάρτησης είναι κάπως έτσι:

#### float GetTradePrice(string, timeInstant)

Το binding προσφέρει πληροφορίες για τις SOAP κλήσεις προς αυτό το web service. Ορίζει ότι πρέπει να χρησιµοποιηθούν SOAP-RPC µηνύµατα, µε συγκεκριµένο namespace. Παρατηρούµε ότι ορίζει και το SOAPAction που δεν υποστηρίζεται πια στο SOAP 1.2. Αντίθετα, η πληροφορία για το URI περιέχεται στο port, που ϐρίσκεται κάτω από το service.

Το στοιχείο types µπορεί να χρησιµοποιηθεί για να περιγράψει περίπλοκους τύπους δεδοµένων. Μέσα περιλαµβάνεται η περιγραφή των τύπων και για αυτό τον σκοπό συστήνεται η χρήση του XML Schema [23]. ΄Ενα παράδειγµα ϕαίνεται παρακάτω:

```
\langle2xml version="1.0"?>
<definitions name="StockQuote "
           targetNamespace=" http://example.com/stockquote . wsdl"
           xmlns : tns=" http://example.com/stockquote . wsdl"
           xmlns : xsd=" http://www.w3. org/2000/10/XMLSchema"
           xmlns : xsd1=" http://example.com/stockquote . xsd"
           xmlns : soap=" http://schemas . xmlsoap . org/wsdl/soap/"
           xmlns=" http://schemas . xmlsoap . org/wsdl/">
. . .
  <types>
       <!−− a l l type declarations are in a chunk of xsd −−>
    <xsd :schema targetNamespace=" http://example.com/stockquote .
        xsd"
               xmlns : xsd=" http://www.w3. org/2000/10/XMLSchema">
      <xsd : element name=" TradePriceRequest">
        <xsd: complexType>
           <xsd: all ><xsd: element name="tickerSymbol" type="string"/>
           \langle xsd : a1 \rangle
```
### 4.2. SOAP 57

```
</xsd : complexType>
       </xsd: element>
       <xsd: element name=" TradePrice ">
         <xsd : complexType>
            <xsd: all ><xsd : element name=" price " type=" fl o a t "/>
            \langle xsd : a1 \rangle</xsd : complexType>
       </xsd: element>
    </xsd: schema>
  </wsdl : types>
. . .
</definitions >
```
Σε αυτό το παράδειγµα, το types περιέχει ένα XML Schema που περιγράφει δύο τύπους δεδοµένων, τα TradePriceRequest και TradePrice. Αυτοί οι τύποι µπορούν να χρησιµοποιηθούν στη συνέχεια του wsdl αρχείου, αρκεί να χρησιµοποιήσουµε το πρόθεµα xsd1.

# **Βιβλιογραφία**

- [1] ''A High-Level Framework for Network-Based Resource Sharing'' RFC 707, Internet Engineering Task Force, Jan. 1976
- [2] Sun Microsystems, Inc. ''XDR: External Data Representation Standard'' RFC 1014, Internet Engineering Task Force, Jun. 1987
- [3] Sun Microsystems, Inc. ''RPC: Remote Procedure Call Protocol Specification Version 2'' RFC 1057, Internet Engineering Task Force, Jun. 1988
- [4] Sun Microsystems, Inc. ''NFS: Network File System Protocol Specification'' RFC 1094, Internet Engineering Task Force, Mar. 1989
- [5] B. Callaghan, B. Pawlowski, P. Staubach ''NFS Version 3 Protocol Specification'' RFC 1813, Internet Engineering Task Force, Jun. 1995
- [6] R. Srinivasan ''RPC: Remote Procedure Call Protocol Specification Version 2'' RFC 1831, Internet Engineering Task Force, Aug. 1995
- [7] R. Srinivasan ''XDR: External Data Representation Standard'' RFC 1832, Internet Engineering Task Force, Aug. 1995
- [8] R. Srinivasan ''Binding Protocols for ONC RPC Version 2'' RFC 1833, Internet Engineering Task Force, Aug. 1995
- [9] T. Berners-Lee, R. Fielding, L. Masinter ''Uniform Resource Identifiers (URI): Generic Syntax'' RFC 2396, Internet Engineering Task Force, Aug. 1998
- [10] ''Common Object Request Broker Architecture'' http://www.corba.org
- [11] ''Object Management Group'' http://www.omg.org
- [12] ''Unified Modeling Language'' http://www.uml.org
- [13] Michi Henning ''The Rise and Fall of CORBA'' ACM Queue vol. 4, no. 5 June 2006
- [14] Microsoft Corp. ''COM: Component Object Model Technologies'' http://www.microsoft.com/com/default.mspx
- [15] Sun Microsystems ''Java Remote Method Invocation (Java RMI)'' http://java.sun.com/products/jdk/rmi/
- [16] W3C ''SOAP Version 1.2'' http://www.w3.org/TR/soap12
- [17] W3C ''World Wide Web Consortium'' http://www.w3.org/
- [18] W3C ''Extensible Markup Language'' http://www.w3.org/XML/
- [19] R. Fielding, J. Gettys, J. Mogul, H. Frystyk, L. Masinter, P. Leach, T. Berners-Lee ''Hypertext Transfer Protocol – HTTP/1.1'' RFC 2616, Internet Engineering Task Force, Jun. 1999
- [20] W3C ''Web Services Description Language'' http://www.w3.org/TR/wsdl
- [21] ''Universal Description, Discovery and Integration (UDDI)'' http://www.uddi.org
- [22] W3C ''SOAP Version 1.2 Part 0: Primer'' http://www.w3.org/TR/2003/RECsoap12-part0-20030624/
- [23] W3C ''XML Schema'' http://www.w3.org/XML/Schema

# **Κεφάλαιο 5**

# **Υλοποίηση**

Σκοπός µας ήταν η ανάπτυξη συστήµατος ανακάλυψης κι επικοινωνίας υπηρεσιών σε περιβάλλον τοπικού δικτύου. Επίσης, ανάµεσα στους σκοπούς µας ήταν και η χρήση µιας πλατφόρµας όπου είναι δυνατόν να διαχειριστούµε τις υπηρεσίες δυναµικά. ΄Οπως αναφέρθηκε, σαν πλατφόρµα υπηρεσιών επιλέξαµε το OSGi και το επεκτείναµε έτσι ώστε να µπορεί να χρησιµοποιήσει αποµακρυσµένες υπηρεσίες. Για την ανακάλυψη διαλέξαµε το SLP και για τις κλήσεις το SOAP. Το τελικό αποτέλεσµα το ονοµάζουµε ''mediator'' και µπορεί να εγκατασταθεί και να χρησιµοποιηθεί µε ευκολία πάνω στην πλατφόρµα OSGi.

Ακολουθεί η περιγραφή της υλοποίησης του mediator. Σηµειώνουµε ότι σε αυτό το Κεφάλαιο χρησιµοποιούµε χωρίς ιδιαίτερες εξηγήσεις πολλά από τα στοιχεία που παρουσιάσαµε στα προηγούµενα Κεφάλαια.

# **5.1 Αρχιτεκτονική του Mediator**

Πιστεύουµε ότι πριν εισέλθουµε στις λεπτοµέρεις της υλοποίησης πρέπει να έχουµε µια γενική εικόνα του mediator. Μια κατατοπιστική απεικόνιση ϕαίνεται στο Σχήµα 5.1.

Τα jSLP και kSOAP είναι τρίτα πακέτα που εγκαθίστανται εύκολα στο OSGi framework. Ο mediator δηλώνει δύο υπηρεσίες, τις RemoteContext και LocalEndpoint κι ένα web service, το RemoteEndpoint. Το RemoteContext ασχολείται µε την ανακάλυψη των υπηρεσιών, ενώ τα δύο endpoints υλοποιούν τις αποµακρυσµένες κλήσεις υπηρεσιών.

Ένα bundle που θέλει να κάνει μια υπηρεσία του διαθέσιμη σε απομακρυσμένα OSGi frameworks πρέπει να δηλώσει την υπηρεσία του στο RemoteContext, ακριβώς όπως ϑα τη δήλωνε στο BundleContext για να είναι διαθέσιµη τοπικά. Επίσης, αυτός που επιθυµεί να ανακαλύψει µια αποµακρυσµένη υπηρεσία πρέπει να δηλώσει έναν RemoteServiceListener στο RemoteContext για να ειδοποιηθεί όταν ϐρεθεί η υπηρεσία. Το RemoteContext συνεργάζεται µε το jSLP ώστε να πραγµατοποιηθεί η ανακάλυψη των υπηρεσιών. ∆ηλαδή, ο χρήστης επικοινωνεί µε το RemoteContext

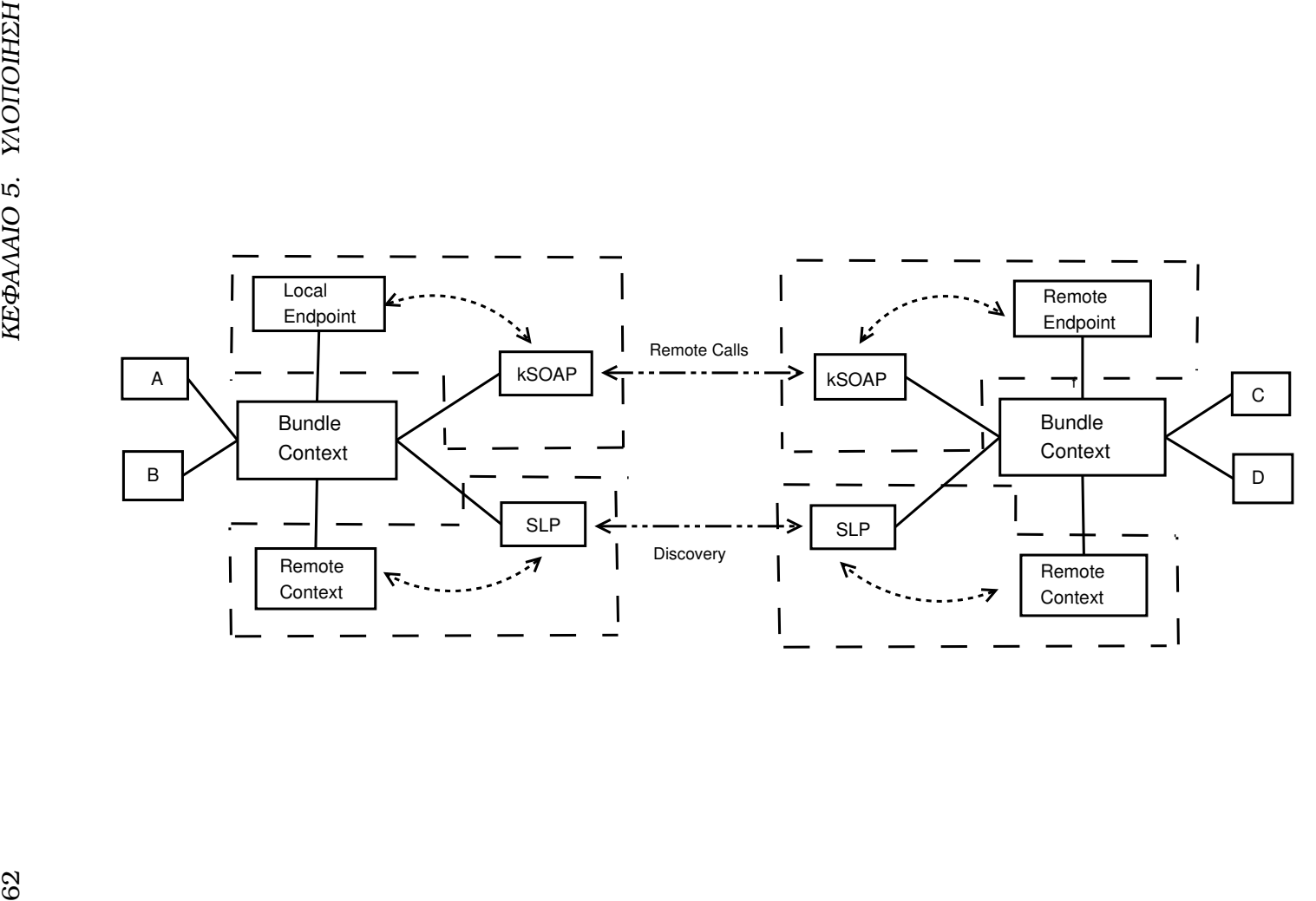

Σχήμα 5.1: Αρχιτεκτονική του mediator Σχήµα 5.1: Αρχιτεκτονική του mediator

#### 5.2. KNOPFLERFISH 63

κι αυτό αναλαμβάνει τη ρύθμιση του jSLP.

΄Οταν ανακαλυφθεί µια υπηρεσία ο ενδιαφερόµενος παίρνει ένα ServiceURL που δείχνει σε αυτή. Αν ϑέλει να καλέσει την υπηρεσία, δίνει το ServiceURL στο LocalEndpoint, µαζί µε τη µέθοδο που τον ενδιαφέρει και τις παραµέτρους της κλήσης. Το LocalEndpoint δηµιουργεί µια SOAP κλήση στο RemoteEndpoint, που είναι ένα web service το οποίο εξυπηρετεί όλες τις διαθέσιµες υπηρεσίες. Το RemoteEndpoint µπορεί να καλέσει µόνο υπηρεσίες που έχουν καταχωρηθεί στο RemoteContext. Η πραγµατοποίηση των SOAP κλήσεων γίνεται µε το πακέτο kSOAP.

# **5.2 Knopflerfish**

Το Knopflerfish είναι µια υλοποίηση ανοικτού κώδικα του OSGi framework που διατίθεται µε BSD άδεια. Η έκδοση 2.0.0 είναι πλήρως συµβατή µε το Release 4 και παρέχει µερικά επιπλέον bundles. Στη συνέχεια ϑα αναλύσουµε σύντοµα τη λειτουργία του Knopflerfish.

## **5.2.1 Οργάνωση των αρχείων**

Αν εγκαταστήσουµε το Knopflerfish στον ϕάκελο KF\_HOME τότε κάτω από το KF\_HOME/knopferfish.org/ θα δούμε τους παρακάτω φακέλους:

- **ant** Εδώ περιέχονται µερικά αρχεία που διευκολύνουν τη χρήση του ant για τη δηµιουργία κάποιου bundle.
- **htdocs** Εδώ περιέχεται αντίγραφο της html σελίδας του knopflerfish, µαζί µε όλη την τεκµηρίωση.
- **osgi/bundles** Εδώ τοποθετείται ο πηγαίος κώδικας των bundles. Κάθε bundle τοποθετείται σε δικό του ϕάκελο.
- **osgi/framework** Εδώ περιέχεται ο πηγαίος κώδικας του ίδιου του Knopflerfish.
- **osgi/jars** Εδώ τοποθετούνται τα jars των bundles. Το κάθε bundle έχει το δικό του ϕάκελο.

Υπάρχουν διάφορες διανοµές του Knopflerfish διαθέσιµες στο Internet. Η πλήϱης διανοµή περιέχει όλα τα παραπάνω και µερικά ακόµα αρχεία και είναι πιο κατάλληλη αν µας ενδιαφέρει η ανάπτυξη εφαρµογών. Αν το Knopflerfish ϑα τρέχει µόνο έτοιµα προγράµµατα, µπορούµε να κατεβάσουµε την απλή διανοµή, η οποία περιέχει µόνο το ϕάκελο µε τα jars. Ενδεικτικά αναφέρουµε ότι η πλήρης διανοµή καταλαµβάνει περίπου 20 MB, ενώ η απλή περίπου 6 MB.

## **5.2.2 Ανάπτυξη εφαρµογών στο Knopflerfish**

Για να χρησιµοποιήσουµε ένα έτοιµο bundle αρκεί να το τοποθετήσουµε το jar στο δικό του ϕάκελο κάτω από το osgi/jars και να το εγκαταστήσουµε (λεπτοµέρεις παρακάτω). Σηµειώνουµε ότι οι τοποθεσίες που αναφέρουµε δεν είναι υποχρεωτικές, αλλά ϐοηθούν στη διατήρηση µιας λογικής οργάνωσης.

Αν ϑέλουµε να δηµιουργήσουµε δικό µας bundle, ϕτιάχνουµε ένα νέο ϕάκελο κάτω από το osgi/bundles. Μέσα δηµιουργούµε τον ϕάκελο src, όπου τοποθετούµε τον πηγαίο κώδικα. Στο ϕάκελο resources µπορούµε να ϐάλουµε αρχεία που ϑέλουµε να περιληφθούν στο jar, ενώ στο ϕάκελο lib µπορούµε να ϐάλουµε τρίτες ϐιβλιοθήκες που χρησιµοποιούµε.

Αντιγράφουµε από τον ϕάκελο ant το αρχείο build\_examle.xml και το µετονοµά-Ϲουµε σε build.xml. Αυτό το αρχείο κάνει include το bundlebuild\_include.xml και περιέχει µόνο τις τροποποιήσεις που ϑέλουµε. ΄Ενα παράδειγµα ϕαίνεται παρακάτω:

```
\langle2xml version="1.0"?>
<!DOCTYPE project [
  <!ENTITY bundlebuild_include SYSTEM " . . / . . / . . / ant/
      bundlebuild_include . xml">
\geq<project name=" example" default=" a l l ">
  <property name=" topdir " location=" . . / . . "/>
  <property name="impl . pattern "
             value=" org/acme/impl/∗∗ "/>
  <property name=" api . pattern "
             value=" org/acme/∗∗ "/>
  <path id="bundle . compile . path">
    <pathelement location="${ topdir }/ jars/test/test . jar "/>
  </path>
  &bundlebuild_include;
</project >
```
Με το παραπάνω αρχείο ορίζουµε ότι το όνοµα του bunlde µας είναι example, τα interfaces των υπηρεσιών του ϐρίσκονται στο ϕάκελο org/acme και η υλοποίηση στο ϕάκελο org/acme/impl. Επίσης, ορίζουµε ότι εισάγονται κλάσεις από το test.jar. Υπάρχουν επιπλέον επιλογές για τον ορισµό έκδοσης, δηµιουργού, κλπ, αλλά δεν τις παρουσιάζουµε εδώ.

#### 5.3. SLP 65

΄Οταν ϐρισκόµαστε στο ϕάκελο του bundle µας τρέχοντας απλώς ant ϑα δηµιουργηθεί το jar και ϑα τοποθετηθεί στο jars/<name>/<name>.jar.

Σηµειώνουµε ότι υπάρχει και plugin για το Eclipse για την ανάπτυξη εφαρµογών στο Knopflerfish, αλλά δεν το χρησιµοποιήσαµε.

## **5.2.3 Χρήση του Knopflerfish**

Για να εκκινήσουµε το knopflerfish πηγαίνουµε στο ϕάκελο osgi και τρέχουµε java -jar framework.jar. Το Knopflerfish εκτός από τα bundles που προβλέπει το OSGi εκκινεί και µερικά ακόµη τα οποία ϑεωρεί χρήσιµα. Για παράδειγµα, η διαχείριση µπορεί να γίνει είτε από τη γραµµή εντολών ή από το γραφικό περιβάλλον που έχει (KF Desktop). Αν δεν υπάρχει κάποια οθόνη (πχ σε µια ενσωµατωµένη συσκευή), τότε πρέπει να σταµατήσουµε το KF Desktop, το οποίο συνήθως είναι το bundle 17. ΄Ενα άλλο bundle που ίσως ϑέλουµε να σταµατήσουµε είναι το telnet. Τα bundles που ϑα εγκατασταθούν κι εκκινηθούν την πρώτη ϕορά περιέχονται στο αρχείο init.xargs.

Η διαχείριση από τη γραμμή εντολών είναι πολύ απλή. Παρακάτω φαίνονται οι ϐασικές λειτουγίες (υποθέτοντας ότι έχουµε ϐάλει ένα bundle στο δικό του ϕάκελο κάτω από το osgi/jars).

```
> install file:jars/<name>/<name>.jar
Installed: \langle mame (#31)
> start 31
Started: \langle mame> (#31)
> stop 31
Stopped: \langle \text{name} \rangle (#31)
```
Φυσικά όλες οι παραπάνω λειτουργίες µπορούν να γίνουν και από το γραφικό περιβάλλον. Μάλιστα, το KF Desktop προσφέρει επιπλέον πληροφορίες : για κάθε bundle µπορούµε να δούµε το Manifest του, τις υπηρεσίες που εισάγει κι εξάγει και το πιο σηµαντικό, το log του. Το τελευταίο είναι διαθέσιµο κι από τη γραµµή εντολών γράφοντας

```
> log show 31
```
Πιθανότατα ϐέβαια το γραφικό περιβάλλον είναι πιο ϕιλικό για τους περισσότερους.

# **5.3 SLP**

## **5.3.1 Σχεδιαστικές Αποφάσεις**

Στο SLP οι αναζητήσεις γίνονται µε ϐάση το ServiceType, που υπενθυµίζουµε ότι έχει τη µορφή:

service:<abstract-type>:<concrete-type>

Ζητούµενο είναι να γίνεται αναζήτηση µε ϐάση το όνοµα ενός interface, οπότε τελικά αποφασίστηκε να χρησιµοποιούµε την παρακάτω µορφή ServiceType:

#### service:osgi:<interface-name>

∆ηλαδή, όλες οι υπηρεσίες έχουν αφηρηµένο τύπο ''osgi'' και συγκεκριµένο τύπο το όνοµα του interface που υλοποιούν. Μάλιστα, στο όνοµα αντικαθιστούµε το σύµβολο '.' µε το '\_' για συµβατότητα µε το SLP.

Μια σχετικά προφανής απόφαση ήταν να αντιστοιχηθούν τα properties µιας υπηϱεσίας στο OSGi µε τα attributes στο SLP. Και τα δύο είναι Ϲεύγη key=value οπότε υπάρχει πλήρης συµβατότητα µεταξύ τους.

### **5.3.2 jSLP**

### **Εγκατάσταση και ϱύθµιση**

Το jSLP είναι µια υλοποίηση του πρωτοκόλλου SLP στη γλώσσα Java. Αναπτύχθηκε από το εργαστήριο Information and Communication Systems Research Group (IKS) του πανεπιστηµίου ETHZ και είναι ελεύθερα διαθέσιµο. Υπάρχουν δύο εκδόσεις, µια που διανείµεται ως OSGi bundle και µια που είναι αυτοτελής εφαρµογή. Προφανώς εµείς χρησιµοποιήσαµε το OSGi bundle και πιο συγκεκριµένα την έκδοση 0.5.6.

Το jSLP ϕιλοξενείται από το SourceForge κι από εκεί κατεβάσαµε το jslp-osgi-0.5.6.jar (που είναι πολύ µικρό - περίπου 56 Kbytes. Η εγκατάσταση γίνεται µε τα εξής απλά ϐήµατα:

- 1. Τοποθέτηση του αρχείου στο ϕάκελο osgi/jars/jslp/.
- 2. Εκκίνηση του Knopflerfish (αν δεν λειτουργεί ήδη).
- 3. Εκτέλεση της εντολής : install file:jars/jslp/jslp-osgi-0.5.6.jar

Μετά από αυτά τα ϐήµατα ϑα εµφανιστεί στο KF Desktop ένα εικονίδιο που αντιπροσωπεύει το bundle του jSLP. Αν ϑέλουµε µπορούµε να το εκκινήσουµε για να το δοκιµάσουµε.

Σηµειώνουµε ότι ίσως εµφανιστούν κάποια προβλήµατα. Καταρχάς, το πρωτόκολλο SLP ακούει στη ϑύρα 427. Σε πολλά λειτουργικά συστήµατα µόνο χρήστες µε ειδικά προνόµια µπορούν να ακούν σε ϑύρες µικρότερες από το 1024. Στα Windows αυτό δεν υπάρχει τέτοιος περιορισµός, αλλά σε Linux, \*BSD και γενικότερα UNIXοειδή συστήµατα αυτό είναι πρόβληµα. Μια αφελής προσέγγιση ϑα ήταν να τρέχει το framework ένας διαχειριστής, αλλά αυτό ϑέτει Ϲητήµατα ασφαλείας, αφού µέσα στο framework µπορεί να τρέχουν πολλά προγράµµατα και ϑα ήταν δύσκολο να καϑοριστεί ποια από αυτά είναι ασφαλή. Μια λύση ϑα ήταν να τρέχει το Knopflerfish

#### 5.3. SLP 67

κάποιος διαχειριστής, αλλά µέσα σε ένα virtual machine έτσι ώστε να περιορίζονται οι πιθανές παρενέργειες. Η πιο σωστή προσέγγιση ϑα ήταν να χρησιµοποιούνται οι δυνατότητες που προσφέρει το κάθε σύστηµα για τέτοιες περιπτώσεις. Για παϱάδειγµα, σε OpenBSD και NetBSD το εργαλείο systrace µπορεί να επιτρέψει σε προγράµµατα που εκτελούνται από απλούς χρήστες να πραγµατοποιήσουν συγκεκριµένα system calls. Στην περίπτωση µας, το system call που µας ενδιαφέρει είναι το bind.

Επίσης, προβλήµατα µπορούν να προκύψουν σε συστήµατα που έχουν πολλαπλά network interfaces, όπως για παράδειγµα ένας δροµολογητής που έχει πολλές κάρτες δικτύου ή ένα απλό µηχάνηµα που συνδέεται σε διάφορα virtual LANs. Σε αυτή την περίπτωση, το jSLP ϑα διαλέξει ένα interface στην τύχη και ϑα ακούει σε αυτό. Είναι αυτονόητο ότι αυτή δεν είναι πάντα η επιθυµητή συµπεριφορά. Για παράδειγµα, µπορεί το jSLP να διαλέξει να ακούει σε ένα VLAN αντί για το τοπικό δίκτυο και µάλλον δεν ϑέλουµε να χρησιµοποιούµε το SLP πάνω από το διαδίκτυο. Ευτυχώς, υπάρχει η δυνατότητα ϱύθµισης αυτής της επιλογής. Το jSLP διαβάζει ένα αρχείο, το jslp.properties, στο οποίο µπορούµε να ορίσουµε διάφορες ιδιότητες. Στη συγκεκριµένη περίπτωση γράφουµε για παράδειγµα:

```
net.slp.interfaces=192.168.5.1
```
µε αποτέλεσµα το jSLP να ακούει στη διεύθυνση 192.168.5.1. Αν ϑέλουµε, µποϱούµε να προσθέσουµε κι άλλες διευθύνσεις, χωρίζοντάς τις µε κόµµα. Το σύνολο των επιλογών που µπορούµε να ϐάλουµε στο αρχείο jslp.properties ϕαίνονται στον Πίνακα 5.3.2. (Σηµειώνουµε ότι το αρχείο jslp.properties τοποθετείται στο ϕάκελο osgi/).

# **5.3.3 Χρήση του jSLP**

Καταρχάς, σηµειώνουµε ότι το διαπροσωπείο του jSLP ακολουθεί τις οδηγίες του RFC 2614.

Το jSLP καταχωρεί δυο υπηρεσίες στο OSGi: τον Locator και τον Advertiser. Ο Locator είναι υπεύθυνος για την ανακάλυψη των υπηρεσιών που µας ενδιαφέϱουν, ενώ ο Advertiser διαφηµίζει τις υπηρεσίες µας στο δίκτυο. ∆ύο άλλες σηµαντικές κλάσεις είναι οι ServiceURL και ServiceType, των οποίων οι έννοιες ορίστηκαν στο κεφάλαιο του SLP. Αναφέρουµε σύντοµα ότι το ServiceType δηλώνει το είδος της υπηρεσίας και το ServiceURL περιέχει το ServiceType µαζί µε τη διεύθυνση όπου είναι διαθέσιµη η υπηρεσία. ΄Ολες αυτές οι κλάσεις ανήκουν στο πακέτο ch.ethz.iks.slp.

΄Ενα αντικείµενο της κλάσης ServiceType δηµιουργείται δίνοντας του το string που αντιπροσωπεύει τον τύπο της υπηρεσίας. Το ServiceURL περιέχει ένα επιπλέον στοιχείο, το lifetime. ΄Οταν ένα ServiceURL καταχωρείται στον Advertiser το lifetime δείχνει πόση ώρα προβλέπεται να είναι διαθέσιµη η υπηρεσία. Ο Advertiser παρέχει αυτή την πληροφορία σε όσους δώσει το ServiceURL, έτσι ώστε να µποϱούν να κάνουν κι αυτοί τις εκτιµήσεις του. ΄Οταν το lifetime λήξει, ο Advertiser

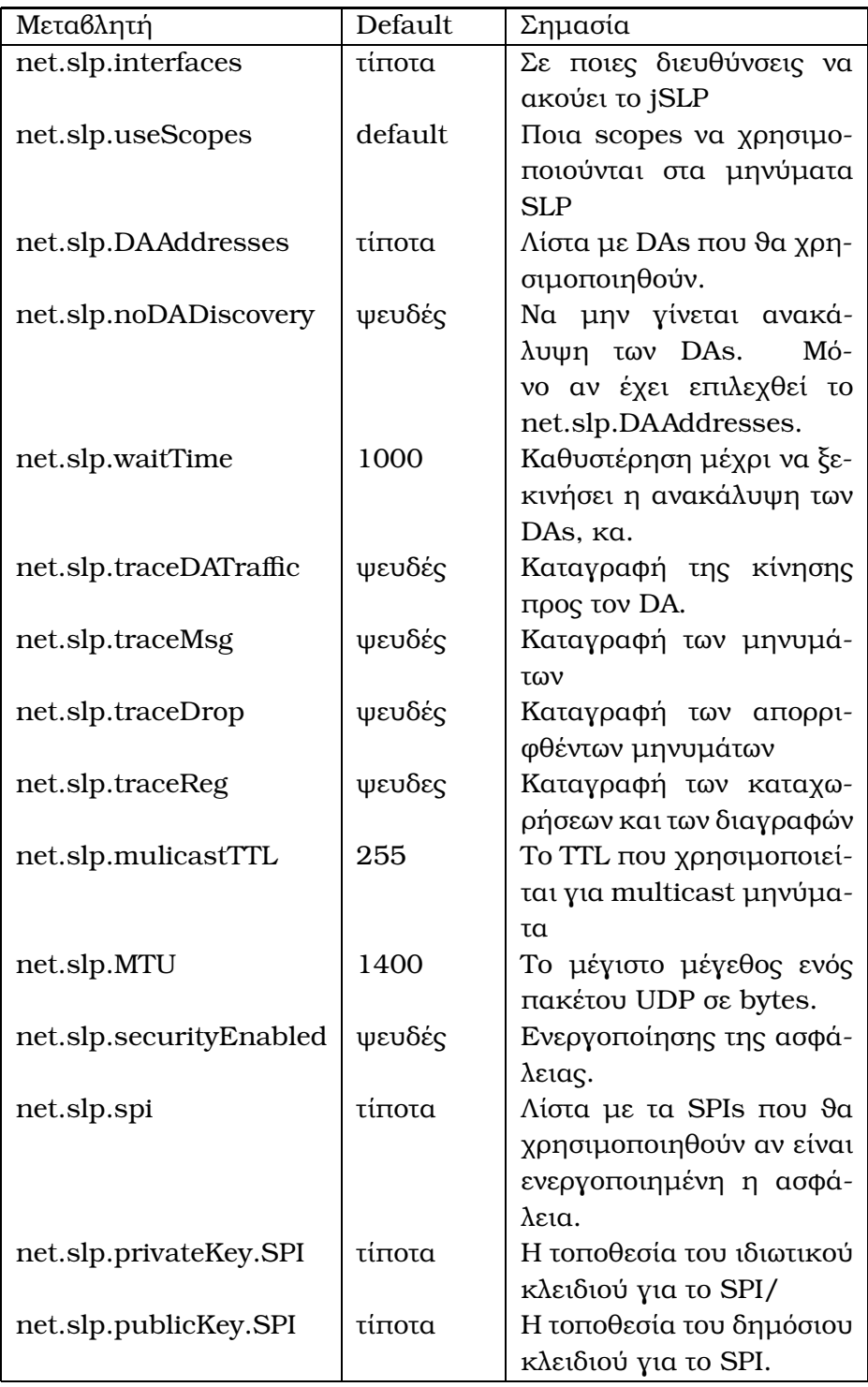

Πίνακας 5.1: Πίνακας επιλογών για το jSLP

### 5.4. SOAP 69

διαγράφει την υπηρεσία, εκτός κι αν ανανεωθεί η καταχώρηση. Το lifetime δίνεται ως ένας ακέραιος, που αντιπροσωπεύει δευτερόλεπτα. Κάποιες από τις προκαθοϱισµένες τιµές που µπορούν να δοθούν είναι ServiceURL.LIFETIME\_DEFAULT και ServiceURL.LIFETIME\_PERMANENT. Με την πρώτη τιµή επιλέγεται το lifetime που είναι διαλεγµένο στο jSLP, ενώ µε τη δεύτερη η υπηρεσία δεν διαγράφεται ποτέ. Η δεύτερη τιµή έχει το πλεονέκτηµα ότι καταργεί την ανάγκη περιοδικής ανανέωσης της καταχώρησης, αλλά έχει και τα µειονεκτήµατα ότι αφενός όποιος πάρει µια αναφορά στην υπηρεσία µπορεί να ϑεωρήσει εσφαλµένα ότι η υπηρεσία ϑα είναι διαϑέσιµη για πάντα κι αφετέρου αν η υπηρεσία σταµατήσει απροσδόκητα µπορεί να µην ενηµερωθεί ο Advertiser ότι χάθηκε και να συνεχίσει να παρέχει λανθασµένες πληροφορίες.

Η χρήση του Advertiser είναι πολύ απλή. Καλώντας τη µέθοδο register(ServiceURL url, Dictionary attributes) η υπηρεσία µας µπορεί να ϐρεθεί από όσους χρησιµοποιούν το SLP. Υπάρχει µια εµφανής αντιστοιχία µεταξύ των attributes του SLP και των properties του OSGi κι όντως επιλέξαµε να είναι τα ίδια. Υπάρχει η δυνατότητα να χρησιµοποιήσουµε και scopes, αλλά για την παρούσα υλοποίηση επιλέξαµε να την αγνοήσουµε. Σαν lifetime χρησιµοποιούµε το LIFETIME\_DEFAULT, οπότε πρέπει περιοδικά να ανανεώνουµε την καταχώρηση.

Η χρήση του Locator είναι ελαφρώς πιο περίπλοκη. Η κύρια µέθοδος είναι η getServices() στην οποία περνάν σαν παράµετροι ο τύπος της υπηρεσίας, τα attributes και τα scopes και το πρόγραµµα αναλαµβάνει να ϐρει τις υπηρεσίες που ικανοποιούν όλα τα παραπάνω. Η µέθοδος επιστρέφει ένα αντικείµενο της κλάσης ServiceLocationEnumeration γιατί είναι δυνατόν να ϐρεθούν πολλές υπηρεσίες που να ικανοποιούν τα κριτήρια µας. Το αντικείµενο αυτό υλοποιεί το interface Enumeration της Java και µπορούµε να προσπελάσουµε τα στοιχεία του χρησιµοποιώντας τις µεθόδους hasMoreElements() και nextElement().

# **5.4 SOAP**

΄Οπως έχουµε αναφέρει, για τις αποµακρυσµένες κλήσεις χρησιµοποιούµε το SOAP. Το SOAP δεν απαιτεί κάποια ιδιαίτερη σχεδιαστική απόφαση (πέρα από το σχεδιασµό των web services), οπότε προχωράµε κατευθίαν στην υλοποίηση που διαλέξαµε.

### **5.4.1 kSOAP**

Η πλήρης διανοµή του Knopflerfish περιέχει δύο bundles που µπορούν α εξυπηϱετούν web services: το kSOAP και το Axis. Και τα δυο bundles έχουν ϕτιαχτεί από την οµάδα του Knopflerfish κι ουσιαστικά αποτελούν wrappers για τα αντίστοιχα προγράµµατα.

Το Axis είναι πιο δηµοφιλές στο χώρο των web services, αλλά δυστυχώς το αντίστοιχο osgi bundle παρουσιάζει συχνά προβλήµατα. Για αυτό το λόγο αναγκαστήκαµε να χρησιµοποιήσουµε το kSOAP, το οποίο για το σκοπό που το χρειαζόµαστε δεν υπολείπεται σε τίποτα.

Το kSOAP 2 είναι µια υλοποίηση ανοικτού κώδικα του SOAP, στη γλώσσα Java. Μάλιστα, έχει σχεδιαστεί έτσι ώστε να έχει ελάχιστες απαιτήσεις και τρέχει σε J2ME. ∆υστυχώς, επειδή δεν είναι πολύ δηµοφιλές δεν υπάρχει αρκετό documentation.

Η δηµιουργία web services στο Knopflerfish είναι πολύ απλή κι ακολουθεί το whiteboard pattern. ∆ηµιουργούµε µια υπηρεσία όπως συνήθως, χωρίς να χρειάζεται κάποια αλλαγή επειδή είναι web service $^{\rm l}$ . Μετά καταχωρούμε την υπηρεσία στο framework, δηλώνοντας το ειδικό property SOAP.service.name. Το kSOAP υλοποιεί έναν ServiceListener και κάθε ϕορά που ϐλέπει καταχώρηση υπηρεσίας µε αυτό το property, κάνει αυτόµατα την υπηρεσία διαθέσιµη ως web service. Αν υποθέσουµε ότι το property SOAP.service.name έχει την τιµή test τότε το web service ϑα είναι διαθέσιµο ως :

```
http://<address>:<port>/soap/services/test
```
Παρατηρούµε ότι η όλη διαδικασία είναι εξαιρετικά απλή: αντί να καλέσουµε κάποια υπηρεσία, απλά καταχωρούµε την δικιά µας υπηρεσία κι όλα τα υπόλοιπα γίνονται αυτόµατα (αυτή είναι η ουσία του whiteboard pattern). ΄Οµως πρέπει να προσέξουµε ότι δεν λαµβάνουµε κάποια επιβεβαίωση ότι όντως καταχωρήθηκε το αντίστοιχο web service.

# **5.5 Mediator**

### **5.5.1 RemoteContext**

Το RemoteContext παρέχει λειτουργίες παρόµοιες µε το BundleContext, αλλά αναφέρεται σε δικτυακές υπηρεσίες. ΄Οσες υπηρεσίες καταχωρούνται µε το RemoteContext γίνονται διαθέσιµες σε αποµακρυσµένα OSGi frameworks κι όσες υπηϱεσίες ανακαλύπτονται είναι επίσης αποµακρυσµένες.

Προσπαθήσαµε το RemoteContext να έχει κατά το δυνατόν παρόµοιο interface µε το BundleContext. Στα Listings 5.1 και 5.2 ϕαίνονται οι σχετικές µέθοδοι.

```
BundleContext bc ;
```

```
bc . registerService ( String clazz , Object service , Properties
    props ) ;
bc. registerService (String [] classes, Object service,
   Properties props);
bc. addServiceListener (ServiceListener listener);
bc . addServiceListener ( ServiceListener listener , String
    filter ) :
```
<sup>&</sup>lt;sup>1</sup>Υπάρχει ο περιορισμός ότι πρέπει να χρησιμοποιούνται μόνο αντικείμενα που είναι serializable

bc. removeServiceListener (ServiceListener listener);

Listing 5.1: Το interface του BundleContext

| RemoteContext rc:                                                      |  |
|------------------------------------------------------------------------|--|
| rc.registerService(String clazz, Object service, Properties<br>props); |  |
| rc.registerService(String[] classes, Object service,                   |  |
| Properties props);                                                     |  |
| rc.unregisterService(ServiceData sd);                                  |  |
| rc.addServiceListener(RemoteServiceListener listener,                  |  |
| String clazz);                                                         |  |
| rc.removeServiceListener(RemoteServiceListener listener,               |  |
| String clazz);                                                         |  |

Listing 5.2: Το interface του RemoteContext

Μια διαφορά που δεν είναι ορατή παραπάνω είναι ότι η µέθοδος registerService στο BundleContext επιστρέφει ένα αντικείµενο του τύπου ServiceRegistration. Αν αργότερα ο χρήστης ϑελήσει να διαγράψει την υπηρεσία, καλεί ServiceRegistration.unregister(). Το αντικείµενο ServiceRegistration δεν είναι ιδιαιτέρα ϐολικό για τους σκοπούς µας. ∆εν έχει κάποιον constructor, απαιτεί λειτουργίες που δεν µας είναι χρήσιµες και δεν είναι δυνατό να µαζέψουµε από αυτό όλες τις πληροφορίες σχετικές µε µια αποµακρυσµένη υπηρεσία. Για αυτό το λόγο δηµιουργήσαµε το αντικείµενο ServiceData που έχει όλες τις πληροφορίες σχετικές µε µια καταχώρηση. Η διαγραφή µιας υπηρεσίας γίνεται καλώντας rc.unregisterService().

Η άλλη διαφορά είναι ότι όταν δηλώνουµε έναν ServiceListener δηλώνουµε και ποια κλάση τον ενδιαφέρει, έτσι ώστε να µην καλείται για γεγονότα που αφορούν άλλες υπηρεσίες. Το BundleContext είναι πιο ευέλικτο κι επιτρέπει τη δήλωση οποιουδήποτε ϕίλτρου LDAP, που καλύπτει είτε την κλάση ή τα properties.

Στον mediator ένας listener καλείται όταν ανακαλυφθεί ή χαθεί µια υπηρεσία. Μια αποµακρυσµένη υπηρεσία προσδιορίζεται από το ServiceURL της, οπότε αυτό πρέπει να δοθεί στον listener. ∆υστυχώς αυτό καθιστά τον ServiceListener του OSGi ακατάλληλο κι αναγκαστήκαµε να δηµιουργήσουµε τον δικό µας RemoteServiceListener. Οι διαφορές τους είναι ελάχιστες. Αντικαταστήσαµε το ServiceEvent µε έναν ακέραιο, που δείχνει τον τύπο του γεγονότος. Οι τιµές είναι ίδιες µε αυτές του ServiceEvent, δηλαδή το ServiceEvent.REGISTERED δείχνει ανακάλυψη υπηρεσίας και το ServiceEvent.UNREGISTERING δείχνει απώλεια υπηρεσίας (οι υπόλοιπες τιµές δεν χρησιµοποιούνται). Το ServiceEvent δεν µας ϐόλευε γιατί περιέχει αναφορά σε ServiceReference. Τα δύο interfaces ϕαίνονται παρακάτω:

**public interface** ServiceListener { **public void** serviceChanged ( ServiceEvent event ) ; }

```
public interface RemoteServiceListener {
 public void serviceChanged ( int event , ServiceURL url ) ;
```
#### Listing 5.3: ServiceListener και RemoteServiceListener

Σηµειώνουµε ότι το RemoteContext και το BundleContext είναι τελείως ανεξάρτητα. Μπορούµε να δηλώσουµε µια υπηρεσία µόνο στο RemoteContext ή µόνο στο BundleContext. Ηταν σχεδιαστική απόφαση να µην περιέχει το RemoteContext όλες τις υπηρεσίες που δηλώνονται στο framework γιατί µπορεί ο πάροχος µιας υπηρεσίας να κρίνει, για οποιοδήποτε λόγο, ότι δε θέλει η υπηρεσία του να είναι διαθέσιμη σε άλλα frameworks.

΄Οταν µια υπηρεσία καταχωρείται στο RemoteContext ελέγχεται ότι το αντικείµενο όντως υλοποιεί τις κλάσεις που ισχυρίζεται ότι υλοποιεί. Αυτός ο έλεγχος γίνεται κι από το framework όταν δηλώνεται σε αυτό µια υπηρεσία και µάλιστα, χρησιµοποιήϑηκαν µέρη του κώδικα του Knopflerfish. ΄Ισως ϕαίνεται περιττό να γίνεται ο ίδιος έλεγχος δυο ϕορές, αλλά δεν υπάρχει κάποιος τρόπος να ξέρει το RemoteContext ότι όντως έγινε ο έλεγχος.

## **5.5.2 RemoteContext και SLP**

΄Οταν δηλώνουµε µια υπηρεσία στο RemoteContext τότε αυτή γίνεται ορατή σε αιτήσεις SLP. Περιγράψαµε προηγουµένως τι µορφή έχει το SLP ServiceType για την κάθε υπηρεσία. Επίσης, όταν δηλώνεται κάποιος ServiceListener τότε στέλνονται αιτήσεις SLP για να ανακαλυφθεί η αντίστοιχη υπηρεσία.

Το καθοριστικό σηµείο του SLP είναι ότι δεν υποστηρίζει announcements. ∆ηλαδή, όταν µια νέα υπηρεσία εµφανίζεται στο δίκτυο ή όταν µια υπηρεσία εξαφανίζεται, δεν στέλνεται κάποιο multicast µήνυµα για να ειδοποιηθούν όλοι οι υπόλοιποι για το γεγονός. Αυτό µας αναγκάζει να πραγµατοποιούµε περιοδικά SLP queries για να έχουµε ενηµερωµένες πληροφορίες για τις υπηρεσίες στο δίκτυο.

Στην υλοποίησή µας υπάρχει ένα thread το οποίο στέλνει µηνύµατα για ανακάλυψη κάθε 20 δευτερόλεπτα (καθορίζεται από τη µεταβλητή DISCOVERY\_INTERVAL). ∆ιατηρούµε ένα ευρετήριο µε τις γνωστές υπηρεσίες κι αν ανακαλυφθεί κάποια καινούργια, τότε προστίθεται σε ευρετήριο κι ελέγχεται αν πρέπει να ειδοποιηθεί κάποιος ServiceListener. Επίσης, αν κάποια από τις γνωστές υπηρεσίες δεν εµφανιστεί στις απαντήσεις, τότε ϑεωρείται ότι εξαφανίστηκε, διαγράφεται και ειδοποιούνται οι τυχόν ServiceListeners. Με αυτό το σύστηµα µπορεί να περάσουν έως και 20 δευτερόλεπτα µέχρι να ειδοποιηθεί ένας listener για κάποιο γεγονός. Ως µια απλή ϐελτίωση, όταν δηλώνεται ένας listener ελέγχεται αν η υπηρεσία που Ϲητάει είναι ήδη γνωστή κι ειδοποιείται κατευθείαν.

΄Οταν γίνεται αναζήτηση για υπηρεσίες τότε χρησιµοποιούµε το service type service:osgi αντί να ψάχνουµε χωριστά για κάθε υπηρεσία (πχ service:osgi:test\_Service). ∆εδοµένου ότι πρέπει ουσιαστικά να κάνουµε polling, ϑα επιβαρύναµε πολύ το δί-

}
κτυο αν το κάναµε χωριστά για κάθε υπηρεσία. Το µόνο πιθανό µειονέκτηµα είναι ότι ίσως λάβουµε πολύ περισσότερες απαντήσεις από όσες ϑα λαµβάναµε για µια πιο συγκεκριµένη αναζήτηση, αλλά όλες οι απαντήσεις αποθηκεύονται και µπορεί να χρησιµεύσουν µελλοντικά.

Τέλος, σηµειώνουµε ότι ο τρόπος που χρησιµοποιούµε τα service urls είναι εν µέρει παράδοξος, γιατί ένα service url που ϑα λάβουµε ως απάντηση δεν δείχνει κάποια υπηρεσία που ϑα καλέσουµε. Από το service url εξάγουµε το όνοµα της υπηρεσίας και τη διεύθυνση και τελικά ϕτιάχνουµε ένα νέο URL για τη SOAP κλήση.

### **5.5.3 Endpoints**

Οι κλήσεις των υπηρεσιών γίνονται πάνω από SOAP. ΄Οπως ήδη αναφέραµε σαν εξυπηρετητή χρησιµοποιούµε το kSOAP.

Σε κάθε OSGi framework καταχωρούµε ένα web service που εξυπηρετεί όλες τις κλήσεις. Επίσης, σε κάθε framework δηλώνουµε και µια υπηρεσία που δηµιουργεί τις SOAP κλήσεις. Επιλέξαµε να χρησιµοποιούµε µόνο ένα web service επειδή αντιµετωπίσαµε δυσκολίες στην αυτόµατη δηµιουργία proxy κλάσεων που ϑα µετέτρεπαν τις απλές κλήσεις σε SOAP κλήσεις.

Ο χρήστης για να κάνει µια αποµακρυσµένη κλήση παίρνει µια αναφορά στην υπηρεσία LocalEndpoint και µετά καλεί την µέθοδο invokeMethod. Υποτίθεται ότι έχει προηγηθεί η ανακάλυψη της υπηρεσίας και ο χρήστης ξέρει το ServiceURL της. Το LocalEndpoint χρησιµοποιεί το kSOAP για να καλέσει την αντίστοιχη µέθοδο invokeMethod του RemoteEndpoint. Το RemoteEndpoint ελέγχει το όνομα της επιϑυµητής υπηρεσίας κι ελέγχει αν έχει καταχωρηθεί µε το RemoteContext. Σε αυτή την περίπτωση καλεί την ζητούμενη μέθοδο με τις παραμέτρους που έχουν δοθεί. Αυτό γίνεται χρησιµοποιώντας τις δυνατότητες του reflection που διαθέτει η γλώσσα Java. Στη συνέχεια, το RemoteEndpoint στέλνει το αποτέλεσµα στο LocalEndpoint κι αυτό µε τη σειρά του στον χρήστη. Σηµειώνουµε ότι το RemoteEndpoint δεν χρειάζεται κάποια ειδική σχεδίαση για να δηλωθεί ως web service.

Επειδή υπάρχει µόνο µια κλάση για όλες τις υπηρεσίες, αναγκαστικά αυτή είναι πολύ γενική στη µορφή της. Παρακάτω ϕαίνονται οι κλάσεις LocalEndpoint και RemoteEndpoint:

```
public class LocalEndpoint {
  public Object invokeMethod (ServiceURL url, String
     methodName, Vector params ) ;
}
public class RemoteEndpoint {
  public Object invokeMethod (String service, String
     methodName, Vector params ) ;
}
```
Listing 5.4: Τα δύο endpoints του SOAP

Ο χρήστης για να κάνει µια αποµακρυσµένη κλήση παίρνει µια αναφορά στην υπηρεσία LocalEndpoint και µετά καλεί την µέθοδο invokeMethod. Υποτίθεται ότι έχει προηγηθεί η ανακάλυψη της υπηρεσίας και ο χρήστης ξέρει το ServiceURL της. Το LocalEndpoint χρησιµοποιεί το kSOAP για να καλέσει την αντίστοιχη µέθοδο invokeMethod του RemoteEndpoint. Το RemoteEndpoint ελέγχει το όνοµα της επιϑυµητής υπηρεσίας κι ελέγχει αν έχει καταχωρηθεί µε το RemoteContext. Σε αυτή την περίπτωση καλεί την Ϲητούµενη µέθοδο µε τις παραµέτρους που έχουν δοθεί. Αυτό γίνεται χρησιµοποιώντας τις δυνατότητες του reflection που διαθέτει η γλώσσα Java. Στη συνέχεια, το RemoteEndpoint στέλνει το αποτέλεσµα στο LocalEndpoint κι αυτό µε τη σειρά του στον χρήστη. Σηµειώνουµε ότι ενώ το LocalEndpoint πρέπει να ασχοληθεί µε τη δηµιουργία της SOAP κλήσης, το RemoteEndpoint αναπτύσσεται ως συνηθισµένη κλάση Java και όταν δηλώνεται ως web service το kSOAP αναλαµβάνει όλα τα υπόλοιπα.

Φυσικά, αφού µιλάµε για SOAP κλήσεις πρέπει να ϑυµόµαστε ότι όλοι οι παράµετροι των κλήσεων πρέπει να ανήκουν σε serializable κλάσεις. Σε αυτές ανήκουν (µεταξύ άλλων) οι απλές κλάσεις Integer, Float, String, αλλά και τα primitive types int, boolean, κλπ. Οι υπόλοιπες κλάσεις χρειάζονται έναν serializer για να δουλέψουν µε το SOAP.

## **Κεφάλαιο 6**

## **Ιδέες - Προτάσεις**

Ο mediator αναπτύχθηκε στα πλαίσια διπλωµατικής εργασίας στο Πολυτεχνείο και τα χρονικά περιθώρια περιόρισαν τις λειτουργίες που υλοποιήσαµε. Υπάρχουν πολλές ιδέες για µελλοντική ανάπτυξη. Παρακάτω παραθέτουµε τις σηµαντικότερες από αυτές.

#### **Χρήση SLP scopes**

Τα scopes είναι ένα χαρακτηριστικό του SLP που επιτρέπουν την κλιµάκωσή του σε µεγάλες εγκαταστάσεις µε πολλούς κόµβους. Με τα scopes µπορούµε ουσιαστικά να διαχωρίσουµε το δίκτυο σε µικρότερα υποδίκτυα και να περιορίσουµε τα µηνύµατα που ανταλλάσσονται µεταξύ τους. Το jSLP υποστηρίζει πλήρως τα scopes και λογικά και ο mediator µε µικρές αλλαγές ϑα µπορούσε να τα υποστηρίξει.

#### **Αναζήτηση µε ϐάση τα attributes**

Στην τρέχουσα υλοποίηση του mediator τα attributes των υπηρεσιών που καταχωρούνται στο RemoteContext γίνονται διαθέσιµα µέσω SLP. Θα µπορούσε το κοµµάτι της αναζήτησης να αλλαχθεί έτσι ώστε να λαµβάνει υπόψιν και τα attributes. ΄Οπως όταν κάποιος καταχωρεί έναν ServiceListener στο BundleContext µπορεί να δώσει ένα LDAP ϕίλτρο για τα properties που τον ενδιαφέρει, ϑα µπορούσε να δίνει το αντίστοιχο ϕίλτρο στο RemoteContext για να περιορίσει το εύρος των απαντήσεων που ζητάει.

#### **Υλοποίηση BundleListener**

Με την παρούσα υλοποίηση του mediator για να αφαιρεθεί µια υπηρεσία ή ένας listener από τη μνήμη του RemoteContext πρέπει να κληθεί η αντίστοιχη συνάρτηση. Αν όµως ένας χρήστης παραλείψει να καλέσει αυτές τις συναρτήσεις τότε στη µνήµη του mediator ϑα παραµείνουν αναφορές σε αντικείµενα που δεν είναι πλέον ενεργά. Αυτό έχει δυσάρεστες συνέπειες τόσο στη συνέπεια των απαντήσεων που δίνει ο mediator όσο και στη ποσότητα της µνήµης που χρησιµοποιεί.

Η λύση σε αυτό το πρόβληµα είναι αυτή που χρησιµοποιεί και το ίδιο το framework. Όταν καταχωρείται ένα αντικείμενο στον mediator σημειώνουμε από ποιο bundle προέρχεται. Υλοποιώντας έναν BundleListener ενηµερωνόµαστε για τις αλλαγές στα bundles κι αν ένα bundle σταµατηθεί τότε αφαιρούµε τα αντικείµενα που προέρχονται από αυτό.

#### **∆υναµική δηµιουργία proxy κλάσεων**

Η υλοποίηση µας έχει µόνο ένα web service σε κάθε άκρο, που αναλαµβάνει να εξυπηρετήσει όλες τις υπηρεσίες. Μια άλλη προσέγγιση ϑα ήταν να καταχωρούµε όλες τις υπηρεσίες του RemoteContext ως web services. Αυτό ϑα απαιτούσε τη δυναµική δηµιουργία µιας κλάσης για την κάθε υπηρεσία, που ϑα έχει το ίδιο interface με την υπηρεσία και θα μετατρέπει την κάθε κλήση σε αυτή σε κλήση SOAP.

Αυτός ήταν ένας από τους αρχικούς στόχους της εργασίας αλλά εγκαταλείφθηκε λόγω δυσκολιών. ΄Ενας πιθανός τρόπος υλοποίησης ϑα ήταν µε χρήση του εργαλείου WSDL2Java του Axis. Το Axis παρέχει αυτόματα το WSDL για κάθε web service, οπότε έχουµε έτοιµη την είσοδο στο WSDL2Java. Ωστόσο, λαµβάνοντας υπόψιν ότι το Axis bundle παρουσίαζε προβλήµατα, το WSDL2Java δεν ήταν άµεσα διαθέσιµο από το bundle και η έξοδος του WSDL2Java είναι σε µορφή κειµένου και ϑα έπρεπε να µεταφραστεί, τελικά επιλέξαµε να υλοποιήσουµε την εναλλακτική προσέγγιση.

#### **Καλύτερη αντιµετώπιση των σφαλµάτων στις SOAP κλήσεις**

Αν το RemoteEndpoint αντιµετωπίσει οποιοδήποτε πρόβληµα τότε επιστρέφει απλώς null. Φυσικά, υπάρχουν πολλά διαφορετικά είδη σφαλµάτων και ίσως ϑα ήταν χρήσιµο για τον πελάτη να γνωρίζει περισσότερες λεπτοµέριες για το σφάλµα. Για παράδειγµα, το σφάλµα της κλήσης µιας υπηρεσίας που δεν υπάρχει είναι τελείως διαφορετικό από το σφάλµα της λανθασµένης κλήσης µιας υπηρεσίας. Το SOAP επιτρέπει την επιστροφή σφαλμάτων κι αυτή η δυνατότητα θα μπορούσε να χρησιµοποιηθεί για να επιστραφεί µια περιγραφή του σφάλµατος.

#### **∆υνατότητα ορισµού Serializer**

Το SOAP µπορεί να δεχτεί αυτούσιους µόνο ορισµένους τύπους δεδοµένων και για τους υπόλοιπους απαιτείται ο ορισµός κάποιου serializer. Η υλοποίηση µας σιωπηλά δέχεται µόνο τους προκαθορισµένους τύπους δεδοµένων, ενώ αν προσπαϑήσουµε να χρησιµοποιήσουµε κάποιον άλλο τύπο ϑα προκαλέσουµε µερικά Exceptions. Αυτό περιορίζει σηµαντικά τις υπηρεσίες που µπορούν να αναπτυχθούν. Εφόσον ο προγραµµατιστής µιας υπηρεσίας γράψει κάποιο Serializer για τους τύπους που τον ενδιαφέρουν ϑα έπρεπε να έχει τη δυνατότητα να το χρησιµοποιήσει.

#### **∆ηµιουργία HTTP interface**

Το OSGi framework καθιστά πολύ εύκολη την ανάπτυξη servlets. Θα έπρεπε να χρησιµοποιήσουµε αυτή τη δυνατότητα για να δηµιουργησουµε ένα εύχρηστο interface για το mediator. Ο διαχειριστής ϑα µπορούσε να έχει πρόσβαση σε πληροφορίες σχετικές µε τον mediator, όπως υπηρεσίες και listeners που έχουν καταχωρηθεί και υπηρεσίες που έχουν ανακαλυφθεί. Επίσης, το interface ϑα µπορούσε να παρουσιάζει τα logs τόσο του mediator, όσο και των jSLP και kSOAP. Τέλος, ϑα µπορούσε να υπάρχει η δυνατότητα να επέµβει ο διαχειριστής στα εσωτερικά του mediator, παραδείγµατος χάριν σβήνοντας κάποιες καταχωρήσεις που ϑεωρεί ότι είναι πλέον άκυρες.

### **Κεφάλαιο 7**

# **Επίλογος**

Σε αυτή την εργασία σχεδιάσαµε και υλοποιήσαµε ένα σύστηµα ανακάλυψης και κλήσης υπηρεσιών σε περιβάλλον τοπικού δικτύου. Το σύστηµα λειτουργεί πάνω στην πλατφόρµα OSGi, το οποίο προσφέρει τη δυνατότητα εγκατάστασης, εκκίνησης και σταµατήµατος των υπηρεσιών χωρίς την ανάγκη επανεκκίνησης όλης της πλατφόρµας.

Οι σχεδιαστικές αποφάσεις της χρήσης των SLP και SOAP ήταν σχετικά εύκολες· ειδικά το SOAP ϕαίνεται να έχει επικρατήσει στον τοµέα του. Το SLP έχει µεγαλύτερο ανταγωνισµό, αλλά η απλότητά του ήταν ο καθοριστικός παράγοντας, αφού οι υπόλοιπες λύσεις προσπαθούν να καλύψουν πολλά περισσότερα από την ανακάλυψη υπηρεσιών. Σε κάθε περίπτωση, η µελέτη των εναλλακτικών λύσεων ήταν συναρπαστική και οδήγησε σε ϐαθύτερη κατανόηση των ϑεµάτων.

Η υλοποίηση ήταν το πιο δύσκολο µέρος και κυρίως το κοµµάτι που αφορούσε το OSGi. ∆εν υπάρχει κάποια εγγενής δυσκολία χρήσης στην πλατφόρµα, αλλά το πρόβληµα ήταν η σχεδόν πλήρης έλλειψη τεκµηρίωσης. Αν και υπάρχουν αρκετές ελεύθερες υλοποιήσεις του OSGi, αυτές συνοδεύονται από ελάχιστα έγγραφα και στην περίπτωση του Knopflerfish παραπέµπουν σε εµπορικές λύσεις για υποστήριξη. Αυτό σήµαινε ότι αρκετές ϕορές έπρεπε να ϐγάλουµε µόνοι µας άκρη, κοιτώντας το πρότυπο του OSGi και τον πηγαίο κώδικα. Ωστόσο, πιστεύουµε ότι το OSGi είναι αρκετά αξιόλογο κι ελπίζουµε να αποκτήσει την αναγνώριση που του αξίζει.

Συνολικά, η εργασία ήταν πολύ ενδιαφέρουσα και προσέφερε πολύτιµες γνώσεις τόσο στις δικτυακές υπηρεσίες, όσο και στην ανάπτυξη εφαρµογών στο OSGi.